**Oracle Driver Management Integration Pack for Oracle Transportation Management and Oracle E-Business Suite 3.1 - Implementation Guide**

Release 3.1 **Part No. E20506-01** 

February 2011

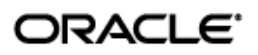

Oracle Driver Management Integration Pack for Oracle Transportation Management and Oracle E-Business Suite 3.1 - Implementation Guide

Part No. E20506-01

Copyright © 2009, 2011, Oracle and/or its affiliates. All rights reserved.

Oracle is a registered trademark of Oracle Corporation and/or its affiliates. Other names may be trademarks of their respective owners.

This software and related documentation are provided under a license agreement containing restrictions on use and disclosure and are protected by intellectual property laws. Except as expressly permitted in your license agreement or allowed by law, you may not use, copy, reproduce, translate, broadcast, modify, license, transmit, distribute, exhibit, perform, publish or display any part, in any form, or by any means. Reverse engineering, disassembly, or decompilation of this software, unless required by law for interoperability, is prohibited.

The information contained herein is subject to change without notice and is not warranted to be error-free. If you find any errors, please report them to us in writing.

If this software or related documentation is delivered to the U.S. Government or anyone licensing it on behalf of the U.S. Government, the following notice is applicable:

#### U.S. GOVERNMENT RIGHTS

Programs, software, databases, and related documentation and technical data delivered to U.S. Government customers are "commercial computer software" or "commercial technical data" pursuant to the applicable Federal Acquisition Regulation and agency-specific supplemental regulations. As such, the use, duplication, disclosure, modification, and adaptation shall be subject to the restrictions and license terms set forth in the applicable Government contract, and, to the extent applicable by the terms of the Government contract, the additional rights set forth in FAR 52.227-19, Commercial Computer Software License (December 2007). Oracle USA, Inc., 500 Oracle Parkway, Redwood City, CA 94065.

This software is developed for general use in a variety of information management applications. It is not developed or intended for use in any inherently dangerous applications, including applications which may create a risk of personal injury. If you use this software in dangerous applications, then you shall be responsible to take all appropriate fail-safe, backup, redundancy and other measures to ensure the safe use of this software. Oracle Corporation and its affiliates disclaim any liability for any damages caused by use of this software in dangerous applications.

This software and documentation may provide access to or information on content, products and services from third parties. Oracle Corporation and its affiliates are not responsible for and expressly disclaim all warranties of any kind with respect to third party content, products and services. Oracle Corporation and its affiliates will not be responsible for any loss, costs, or damages incurred due to your access to or use of third party content, products or services.

# **Contents**

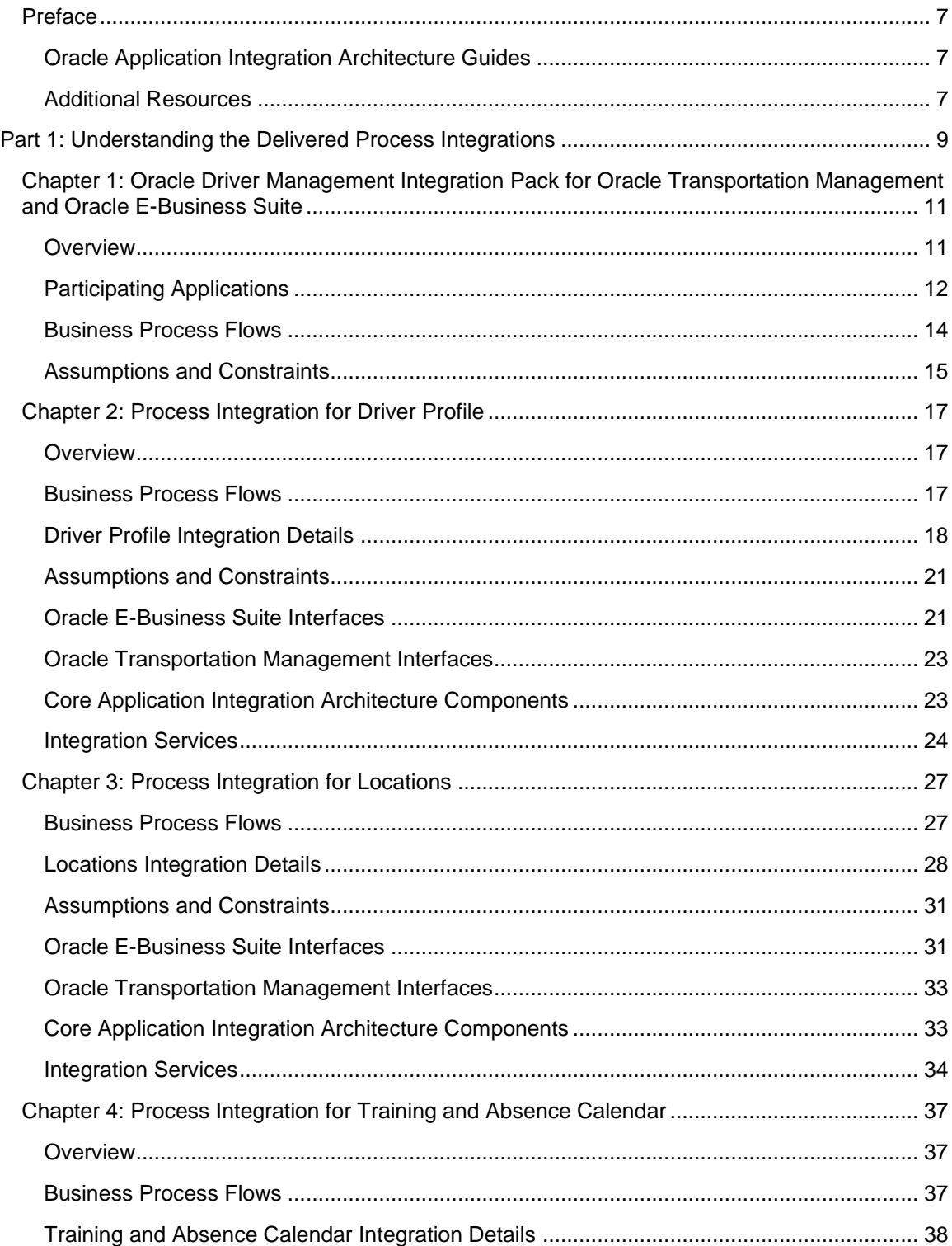

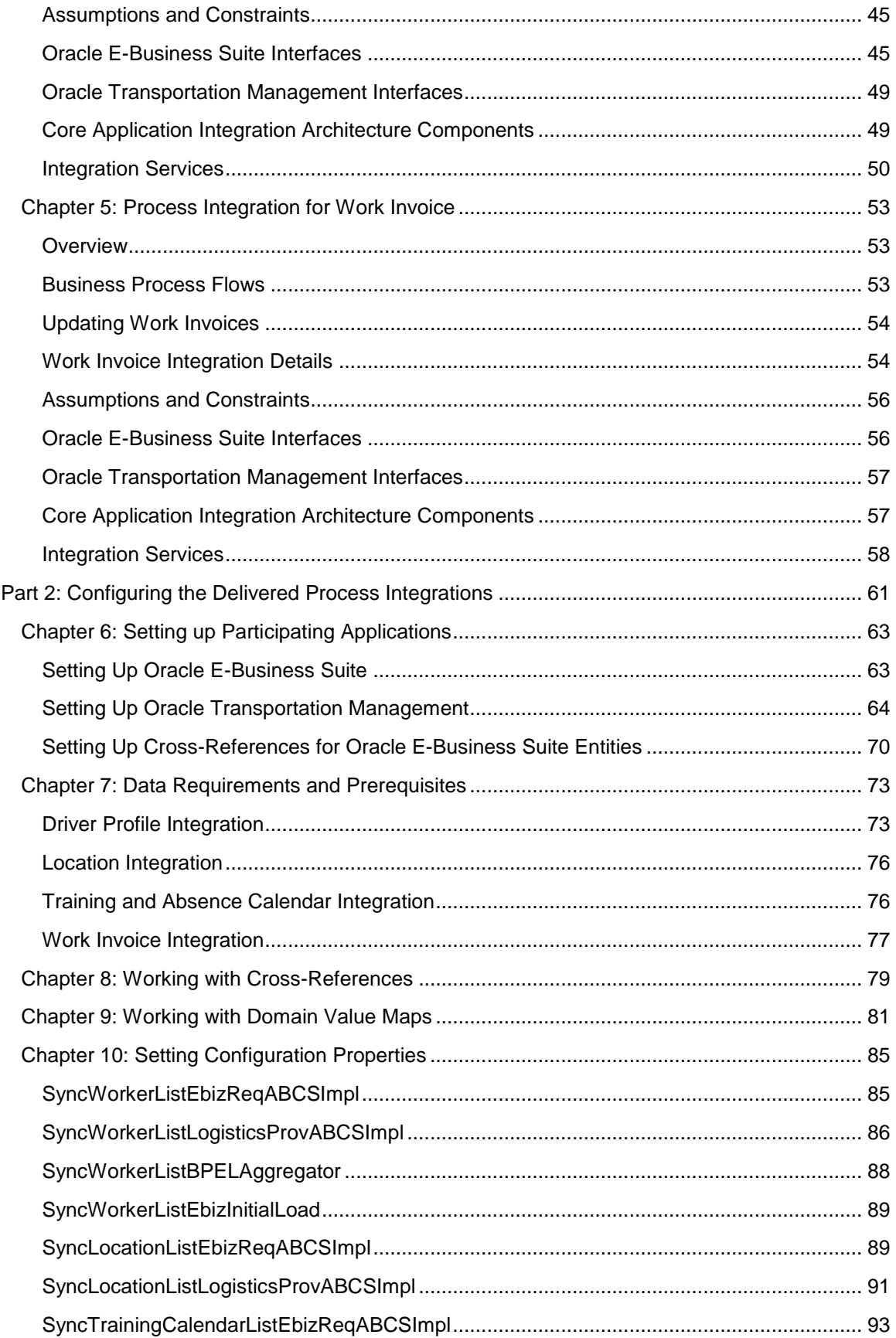

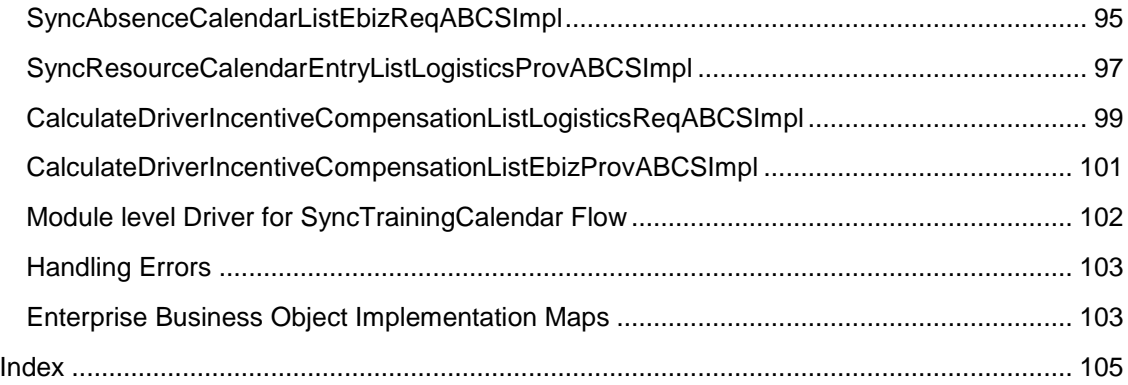

# <span id="page-6-0"></span>**Preface**

Welcome to the Oracle Driver Management Integration Pack for Oracle Transportation Management and Oracle E-Business Suite 3.1 – Implementation Guide.

Oracle Application Integration Architecture (AIA) provides these guides and resources for this release:

# <span id="page-6-1"></span>**Oracle Application Integration Architecture Guides**

- Oracle Fusion Middleware Concepts and Technologies Guide for Oracle Application Integration Architecture Foundation Pack 11g Release 1 (11.1.1.4.0)
- Oracle Fusion Middleware Developer's Guide for Oracle Application Integration Architecture Foundation Pack 11g Release 1 (11.1.1.4.0)
- Oracle Fusion Middleware Infrastructure Components and Utilities User's Guide for Oracle Application Integration Architecture Foundation Pack 11g Release 1 (11.1.1.4.0)
- Oracle Fusion Middleware Installation and Upgrade Guide for Oracle Application Integration Architecture Foundation Pack 11g Release 1 (11.1.1.4.0)
- Oracle Fusion Middleware Migration Guide for Oracle Application Integration Architecture 11g Release 1 (11.1.1.4.0)
- Oracle Fusion Middleware Reference Process Models User's Guide for Oracle Application Integration Architecture Foundation Pack 11g Release 1 (11.1.1.4.0)

# <span id="page-6-2"></span>**Additional Resources**

These resources are available:

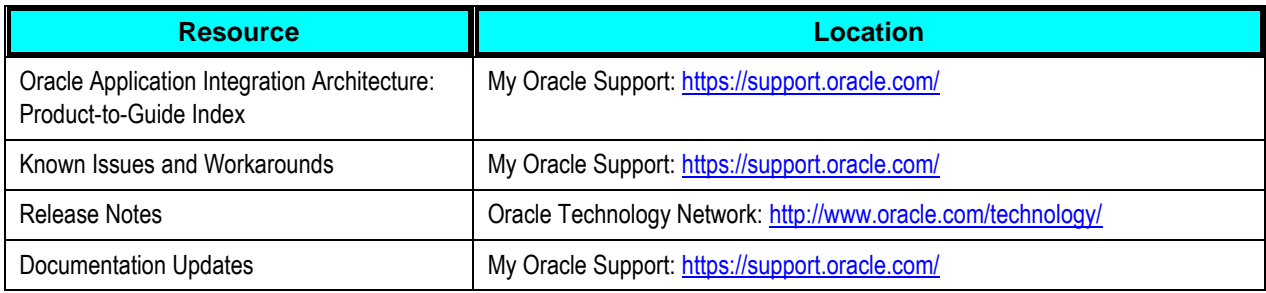

# <span id="page-8-0"></span>**Part 1: Understanding the Delivered Process Integrations**

[Chapter 1: Oracle Driver Management Integration Pack for Oracle Transportation Management](#page-10-0)  [and Oracle E-Business Suite](#page-10-0)

[Chapter 2: Process Integration for Driver Profile](#page-16-0)

[Chapter 3: Process Integration for Locations](#page-26-0)

[Chapter 4: Process Integration for Training and Absence Calendar](#page-36-0)

[Chapter 5: Process Integration for Work](#page-52-0) Invoice

# <span id="page-10-0"></span>**Chapter 1: Oracle Driver Management Integration Pack for Oracle Transportation Management and Oracle E-Business Suite**

This chapter provides an overview of the Oracle Transportation Driver Management integration pack and covers:

- Participating applications
- Business process flows
- <span id="page-10-1"></span>Assumptions and constraints

## **Overview**

The Oracle Transportation Driver Management process integration pack provides a best-of-breed solution that enables an organization to manage the driver profiles and settle the payments.

The process integration pack (PIP) automates the Oracle Transportation Driver Management process between Oracle Transportation Management (OTM) and Oracle E-Business Suite. It includes the automatic driver and independent contractor synchronization, the driver absence synchronization, the driver trainings/training history synchronization, the driver certifications/certification history synchronization, and the driver/contractor payment process.

#### **Key Benefits**

These are the key benefits for this integration pack:

- End-to-end management of drivers and independent contractors
- Improved driver management  $\bullet$
- Increased driver satisfaction
- Enhanced visibility and accuracy for driver availability and payment  $\bullet$
- Reduced integration time and costs

#### **Security**

Oracle Driver Management Integration Pack has been enhanced with Oracle Web Services Manager (OWSM), which enables attaching OWSM policies to services and passing the OTM password information through csf-keys.

**For more information** about security validation and csf-key, see *Oracle Fusion Middleware Developer's Guide for Oracle Application Integration Architecture Foundation Pack,* ―Working with Security" and *Oracle Fusion Middleware Installation Guide for Oracle Application Integration Architecture Foundation Pack.*

# <span id="page-11-0"></span>**Participating Applications**

This section provides an overview of the applications participating in the process integration:

- Oracle Transportation Management
- Oracle E-Business Suite

### **Oracle Transportation Management**

Oracle Transportation Management delivers robust transportation planning and execution capabilities to shippers and third-party logistics providers. It integrates and streamlines transportation planning, execution, freight payment, and business process automation on a single application across all modes of transportation, from full truckload to complex multi-leg air, ocean, and rail shipments.

Regardless of the size or the volume of the business, Oracle Transportation Management delivers the capabilities needed in an open-standards-based architecture that enables you to start with a single component or any mix of components and also provides the flexibility to grow easily, without installing or reinstalling added functionality.

**For more information** about Oracle Transportation Management, see *Oracle Transportation Management User Guide*.

#### **Oracle E-Business Suite**

These applications of the Oracle E-Business Suite participate in the process integration:

- Oracle Human Resources Management System (HRMS)
- Oracle Human Resources (HR)
- Oracle Learning Management
- Oracle Incentive Compensation (OIC)

#### **Oracle HRMS**

Oracle HRMS is flexible enough to meet your needs now and adaptable enough to change with your business. Oracle HRMS is a suite of applications, comprising Oracle HR, Oracle Payroll, Oracle HR: Self-service, Oracle Time and Labor, Oracle iRecruitment, Oracle HR Intelligence, Oracle iLearning, Oracle Advanced Benefits, and Oracle Labor Distribution.

#### **Oracle Human Resources**

Oracle Human Resources (HR) is a powerful tool for optimizing the use of the human assets of your business, whether you operate in the private or the public sector. It enables you to adopt structured approaches to attracting, retaining, developing, and using the critical skills and knowledge needed to improve the capability of your business to meet new challenges. Oracle HR is part of the Oracle E-Business Suite—an integrated set of applications that are engineered to work together seamlessly. Oracle HR is a key component of the fully integrated Oracle HRMS suite of applications.

#### **Oracle Learning Management**

Oracle Learning Management is designed to support all education models by providing a single, unified, learning delivery system to employees, customers, and partners. Because this single system is native to the Oracle E-Business Suite, it can also relate learning activities and results to business needs, including compliance-related initiatives. Oracle Learning Management addresses your compliance needs by providing:

- Complete management of learning-related workforce competencies.  $\bullet$
- Structured learning paths that enable the monitoring of compliance-related learning events and notification of progress towards path completion.
- Management of a unified catalog of compliance-related courses in one central location—  $\bullet$ combining self-paced and classroom-based training into one catalog.
- Creation of tests to assess learner experience and curriculum effectiveness—providing  $\bullet$ valuable feedback on whether compliance goals and awareness objectives are being served.

#### **Oracle Incentive Compensation**

Oracle Incentive Compensation (OIC) is a global, variable compensation application that automates the design, administration, and analysis of incentive-based compensation programs for employees and partners to drive corporate goals successfully. OIC is a key component of the Oracle E-Business Suite.

Accurately predicting, administering, and tracking variable payouts is key to your corporate performance strategy. The majority of companies struggle to maintain legacy, in-house systems that lack the flexibility required to model today's complex financial-focused, service-focused, and customer-focused strategies. At the same time, the increased focus on financial control especially on sales commission payments—necessitates complete accountability and accuracy in incentive payouts, placing increasing pressure on point and legacy solutions.

With OIC, you can achieve:

- Financial control
- Operational effectiveness
- Corporate alignment

**For more information** about Oracle E-Business Suite, see *Oracle E-Business Suite User Guide*.

# <span id="page-13-0"></span>**Business Process Flows**

Oracle Driver Management process integration pack consists of these integration flows:

- Driver Profile
- Location
- Training/Certification and Absence Calendar
- Work Invoice

This flow diagram depicts the Driver Management business processes:

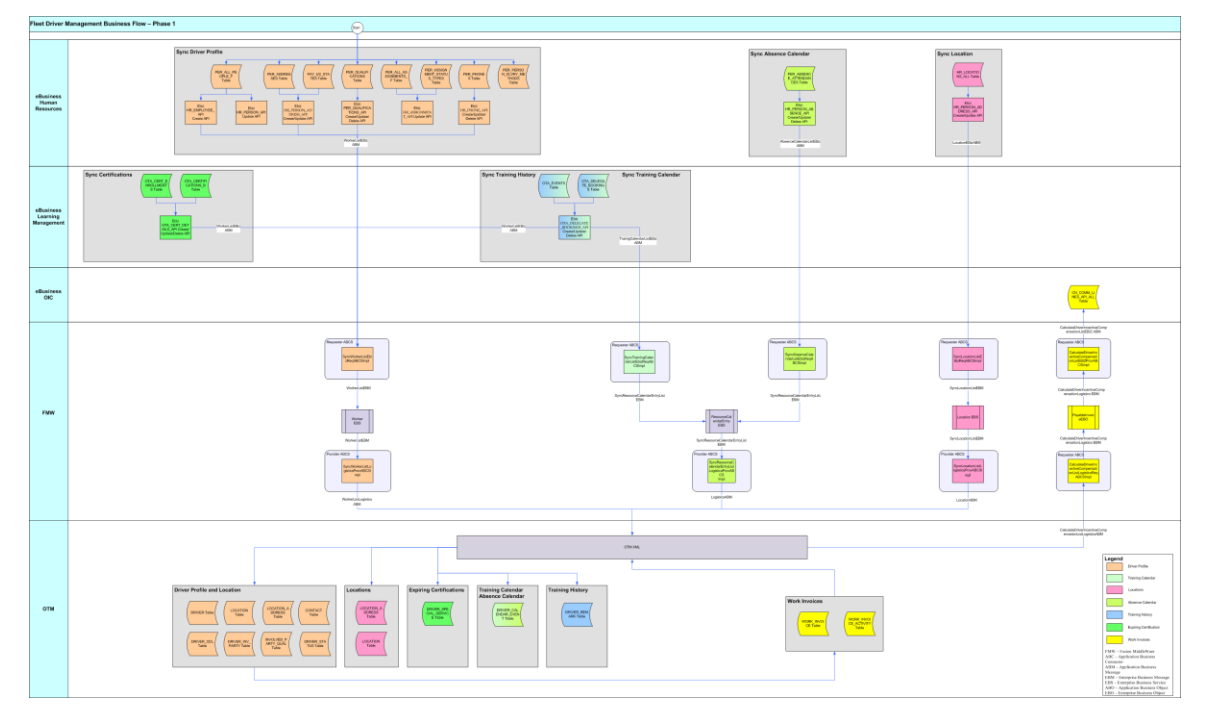

#### Driver Management Process Flow

Drivers are an important part of a company's fleet. Driver satisfaction and retention is critical to the successful and profitable operation of the fleet. Drivers are engaged in a variety of ways, such as full-time or part-time employees. Others may be independent contractors. Driver management entails multiple aspects, including:

- Driver Human Resources (HR) recruiting, on-boarding, training, license and certification management, vacations, promotions, termination, and so forth.
- Workforce scheduling designing and assigning driver shifts, at-home profiles, and so forth.  $\bullet$
- Driver utilization part of fleet execution.  $\bullet$
- Driver tracking monitoring driver status; hours to ensure appropriate utilization and compliance.
- Logs
- Regulatory compliance monitoring.

Driver pay – pay structures can vary by the individual driver and consist of many different sources of pay—activity-driven, hourly, salary, bonus, and so forth.

The integration pack for Oracle Transportation Driver Management enables an organization to synchronize their driver profiles between Oracle E-Business Suite and Oracle Transportation Management (OTM). It also integrates the learning/certification and absence calendars for the drivers between OTM and Oracle E-Business Suite, integrates the work invoices created in OTM, and sends them to the Oracle E-Business Suite Oracle Incentive Compensation (OIC) system so that they can be accounted and settled in the Financial System.

# <span id="page-14-0"></span>**Assumptions and Constraints**

Oracle Transportation Management and Oracle E-Business Suite applications are implemented prior to the implementation of this process integration pack (PIP).

**Note:** Assumptions and constraints as applicable to each integration flow are documented in their respective integration flow chapter.

# <span id="page-16-0"></span>**Chapter 2: Process Integration for Driver Profile**

This chapter provides an overview of the process integration for driver profile and covers:

- Business process flows
- Driver profile integration details
- $\bullet$ Assumptions and constraints
- Oracle E-Business Suite interfaces  $\bullet$
- Oracle Transportation Management (OTM) interfaces  $\bullet$
- Core application integration architecture (AIA) components
- <span id="page-16-1"></span>Integration services

## **Overview**

Drivers are an important part of a company's fleet. Driver satisfaction and retention are critical to the successful and profitable operation of the fleet. Drivers are engaged in a variety of ways, such as full-time or part-time employees. Others may be independent contractors. Driver profile information entails driver personal data such as name, address, phone, and so forth.

## <span id="page-16-2"></span>**Business Process Flows**

The process integration for driver profile between Oracle Human Resources (HR) and Order Transportation Management (OTM) supports these integration flows:

- **Initial Loading of Driver Profile Information**: Extracts and loads the initial driver profiles from Oracle E-Business Suite Human Resources (HR) into Oracle Transportation Management (OTM).
- **Updating Driver Profile Information:** Enables the synchronization of incremental creation  $\bullet$ and updates of the driver profile from Oracle E-Business HR into OTM.

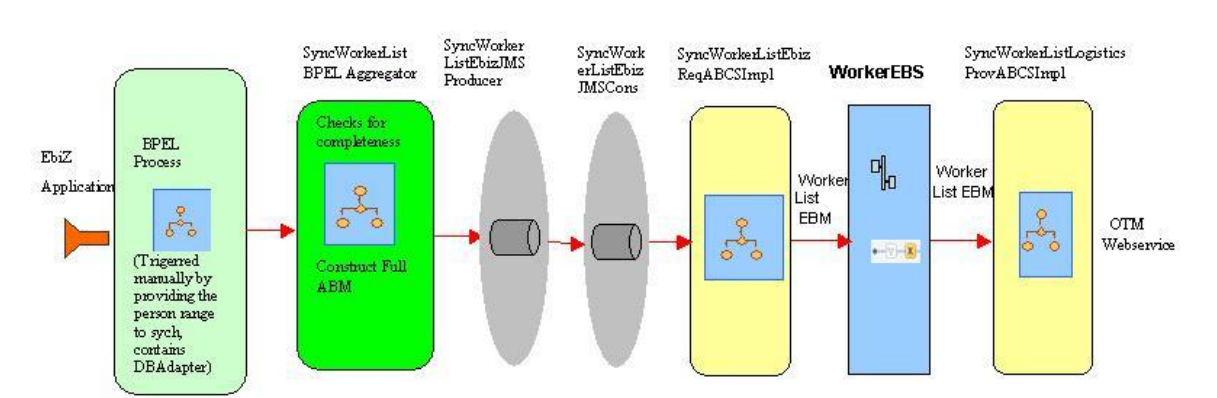

#### These flows illustrate the overall process integration of driver management:

#### Driver Profile Process Integration flow

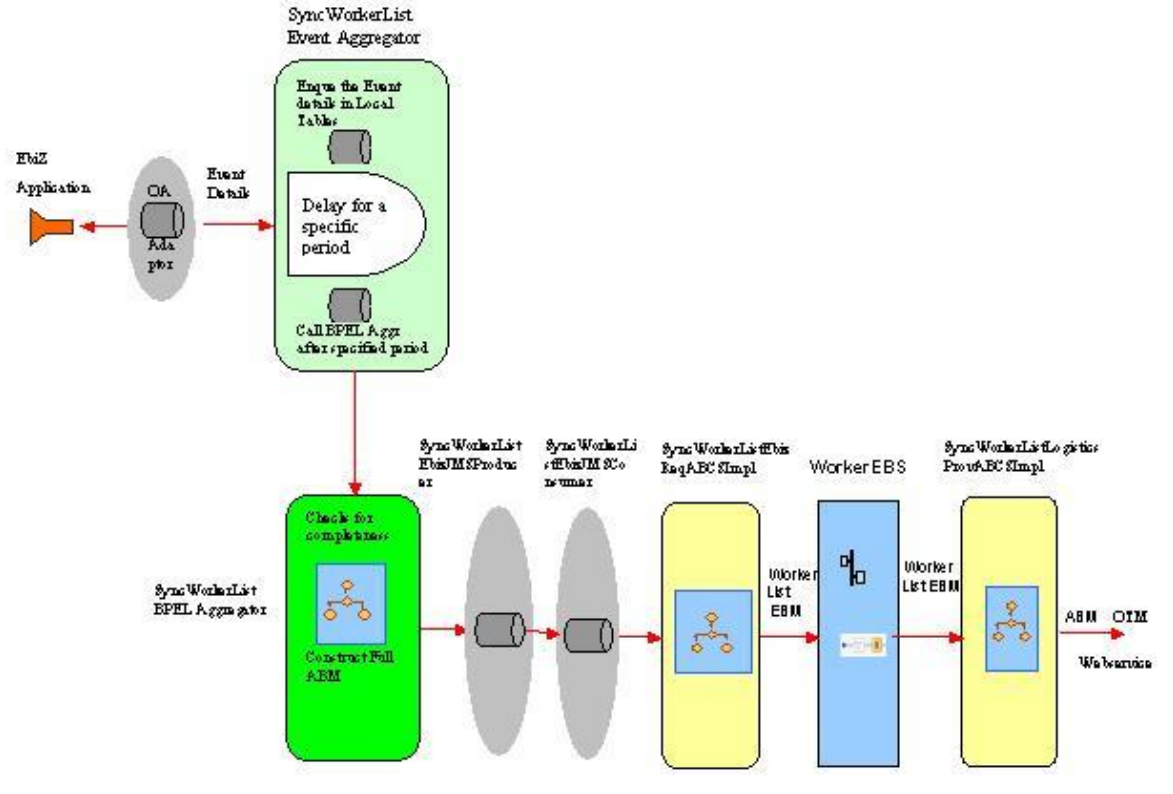

<span id="page-17-0"></span>Updating Driver Profile Process Integration flow

# **Driver Profile Integration Details**

This integration flow uses these services:

- SyncWorkerListEbizInitialLoad  $\bullet$
- SyncWorkerListEbizGroupEventAdapter  $\bullet$
- SyncWorkerListEbizEventAggregator $\bullet$
- SyncWorkerListBPELAggregator
- SyncWorkerListEbizJMSProducer
- SyncWorkerListEbizJMSConsumer
- SyncWorkerListEbizReqABCSImpl
- **WorkerEBS**
- SyncWorkerListLogisticsProvABCSImpl
- **OTMWebService**

### **Initial Load of Driver Information**

This sequence diagram illustrates the initial loading of driver information from Oracle E-Business Suite into Oracle Transportation Management (OTM):

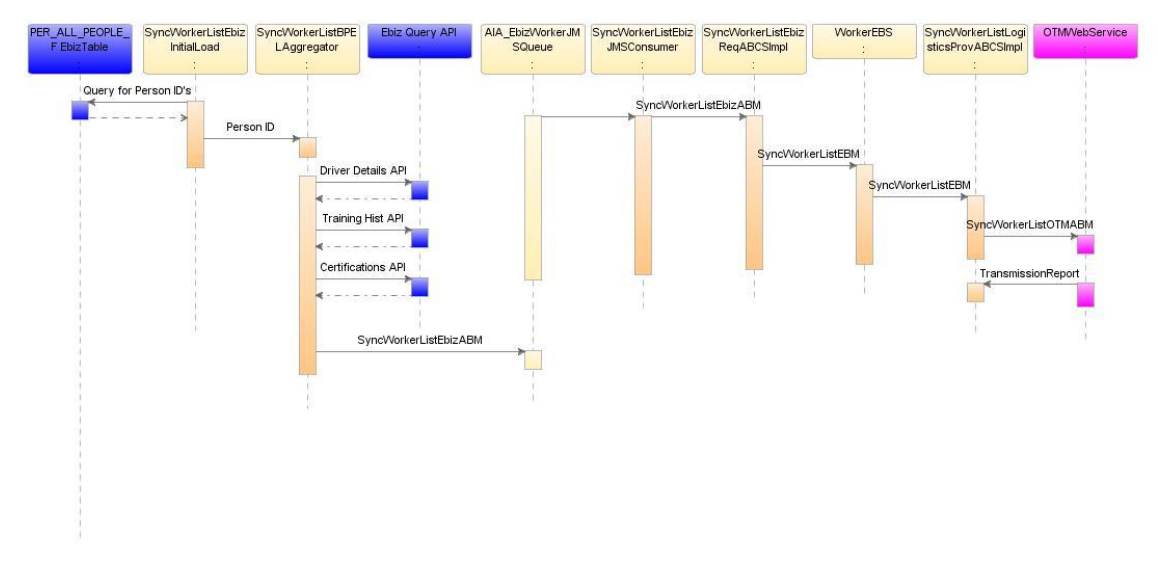

#### Initial Load of Driver Information

When you initiate the process, these events occur:

- 1. The SyncWorkerListEbizInitialLoad is a business process execution language (BPEL) process that you initiate manually by providing the range of the person IDs that need to be synced to OTM as part of the initial load. For every person ID, this service invokes the SyncWorkerListBPELAggregator.
- 2. The SyncWorkerListEbizBPELAggregator invokes the get\_details API, which then returns the complete driver profile details. This service then checks for the completeness of the payload and invokes the get training details API and the get certification details API. All the messages generated by the API calls are then merged into one message into a payload.
- 3. The SyncWorkerListEbizJMSProducer service reads the complete payload from the SyncWorkerListEbizBPELAggregator and drops the messages into AIA\_EbizWorkerJMSQueue individually.
- 4. The SyncWorkerListEbizJMSConsumer service listens to the AIA\_EbizWorkerJMSQueue, dequeues the messages, and invokes the SyncWorkerListEbizReqABCSImpl with the WorkerListEBizABM.
- 5. The SyncWorkerListEbizReqABCSImpl service transforms the WorkerListEBizABM into the SyncWorkerListEBM and populates the enterprise business message (EBM) header. The transformation does cross-referencing for system-specific values and invokes the WorkerEBS with the SyncWorkerList operation. The WorkerEBS is a routing mediator service with several operations on the WorkerEBO.
- 6. The WorkerEBS service with the SyncWorkerList operation routes the messages based on the Composite Application Validation System (CAVS) flag to either the SyncWorkerListLogisticsProvABCSImpl service or the CAVS simulator.
- 7. The SyncWorkerListLogisticsProvABCSImpl transforms the SyncWorkerListEBM into the WorkerListLogisticsABM, and invokes the OTMWebService, which connects to the OTM application.

### **Updating Driver Profile Information**

The purpose of this flow is to load into Oracle Transportation Management (OTM) the driver profile information that was updated in Oracle E-Business Suite.

This sequence diagram illustrates the synchronization of additional updates or creation of driver information:

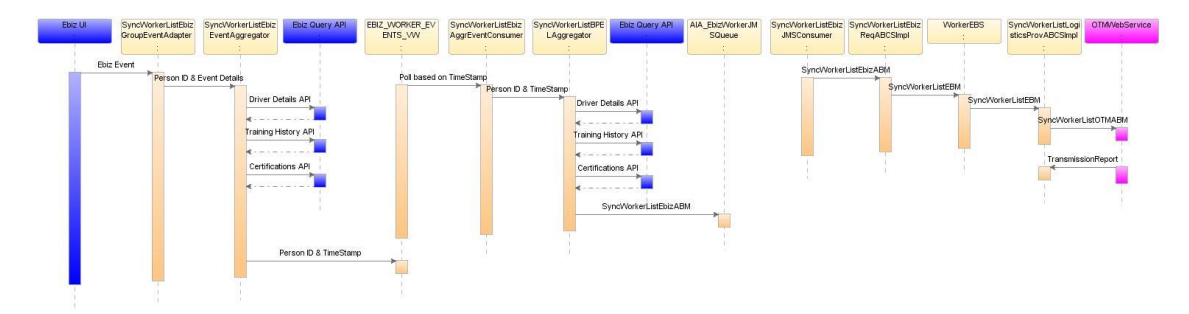

#### Updating Driver Information

When you initiate the process, these events occur:

- 1. The SyncWorkerListEbizGroupEventAdapter service listens to the oracle.apps.per.person.profile Business Event. This business event is raised when a person is created in Oracle E-Business Suite or any data related to a person is updated. The event information is then passed to the SyncWorkerListEbizEventAggregator.
- 2. The SyncWorkerListEbizEventAggregator enqueues the events in an EBIZ\_OBJECTS\_EVENTS table through the DBAdapter. The procedure REGISTEREBIZEVENT.EVENTDETAILS, which fires for a period specified in the configuration, then reads the data from the table and invokes the SyncWorkerListEbizBPEL Aggregator.
- 3. The SyncWorkerListEbizBPELAggregator invokes the get\_details API, which then returns the complete driver profile details. This service then checks for the completeness of the payload and invokes the get training details API and the get certification details API. All the messages generated by the API calls are then merged into one message into a payload.
- 4. The SyncWorkerListEbizJMSProducer service reads the complete payload from the SyncWorkerListEbizBPELAggregator and drops the messages into AIA\_EbizWorkerJMSQueue individually.
- 5. The SyncWorkerListEbizJMSConsumer service listens to the AIA\_EbizWorkerJMSQueue, dequeues the messages, and invokes the SyncWorkerListEbizReqABCSImpl with the WorkerListEBizABM.
- 6. The SyncWorkerListEbizReqABCSImpl service transforms the WorkerListEBizABM into the SyncWorkerListEBM and populates the EBM Header. The transformation does crossreferencing for system-specific values and invokes the WorkerEBS with the SyncWorkerList operation. The WorkerEBS is a routing mediator service with several operations on the WorkerEBO.
- 7. The WorkerEBS service with the SyncWorkerList operation routes the messages based on the Composite Application Validation System (CAVS) flag to either the SyncWorkerListLogisticsProvABCSImpl service or the CAVS simulator.
- 8. The SyncWorkerListLogisticsProvABCSImpl transforms the SyncWorkerListEBM into the WorkerListLogisticsABM and invokes the OTMWebService, which connects to the Oracle Transportation Management (OTM) application.

# <span id="page-20-0"></span>**Assumptions and Constraints**

These are the assumptions and constraints:

- 1. This integration supports only the person type ID of an employee and a contingent worker.
- 2. The default location role is SHIPFROM/SHIPTO.
- 3. The country codes, qualification types, and delivery methods are manually maintained in Oracle Transportation Management (OTM) and Oracle E-Business Suite. These values are mapped using domain value maps (DVM).
- 4. License state and country flexfields need to be configured at implementation time for human resources (HR).

# <span id="page-20-1"></span>**Oracle E-Business Suite Interfaces**

The Oracle E-Business Suite interfaces are:

- SyncWorkerListEbizInitialLoad
- SyncWorkerListEbizGroupEventAdapter
- SyncWorkerListEbizEventAggregator  $\bullet$
- SyncWorkerListBPELAggregator  $\bullet$
- SyncWorkerListEbizJMSProducer
- SyncWorkerListEBizJMSConsumer

**For more information** about Oracle E-Business Suite web services, see Oracle E-Business Suite references: *Oracle E-Business Suite Electronic Technical Reference Manual (eTRM*) located on My Oracle Support under the Oracle E-Business Suite Information Center, Oracle Integration Repository located at http://irep.oracle.com, Oracle Applications Online Documentation Library, located on the Oracle Technology Network (http://www.oracle.com/technology/documentation/applications.html)

## **SyncWorkerListEbizInitialLoad**

The SyncWorkerListEbizInitialLoad is a business process execution language (BPEL) process that you invoke manually by providing the range of the person IDs that need to be synced to Oracle Transportation Management (OTM) as part of the initial load. For every person ID, this invokes the SyncWorkerListBPELAggregator service.

#### **SyncWorkerListEbizGroupEventAdapter**

The SyncWorkerListEbizGroupEventAdapter is a mediator process with a database adapter and routing services. This service listens to the business events and then invokes SyncWorkerListEbizEventAggregator.

### **SyncWorkerListEbizEventAggregator**

The SyncWorkerListEbizEventAggregator is a BPEL process that is triggered when any OAAdapter raises an Oracle E-Business Suite Event and enqueues the events in an EBIZ\_OBJECTS\_EVENTS table through the DBAdapter. The procedure named REGISTEREBIZEVENT.EVENTDETAILS reads the data from the table and invokes the SyncWorkerListBPELAggregator service.

## **SyncWorkerListBPELAggregator**

The SyncWorkerListBPELAggregator is a business process execution language (BPEL) process that the SyncWorkerListEventAggregator triggers upon listening to an Oracle E-Business Suite business event. This service invokes the get\_person\_details API, which returns the complete driver profile details. This service then checks for the completeness of the payload and then triggers the get\_training\_details application programming interface (API) and the get certification details API. All the messages generated by the API calls are then merged into one message.

### **SyncWorkerListEbizJMSProducer**

The SyncWorkerListEbizJMSProducer service is a BPEL process used for both initial and incremental loads. The Oracle E-Business Suite application invokes this service when:

- A new driver is created.
- An existing driver is updated

This service reads the complete payload from the SyncWorkerListBPELAggregator and drops the messages into the AIA\_EbizWorkerJMSQueue individually.

# **SyncWorkerListEbizJMSConsumer**

The SyncWorkerListEbizJMSConsumer is a mediator service that picks up the messages from the AIA\_EbizWorkerJMSQueue and invokes the SyncWorkerListEbizReqABCSImpl service.

# <span id="page-22-0"></span>**Oracle Transportation Management Interfaces**

Oracle Transportation Management (OTM) provides an interface through a web service to connect to its application. This connectivity is established as a partner link in the provider service. Once invoked, the Logistics web service immediately returns an acknowledgement with a transmission number. Once the processing is complete, it then sends a transmission report back indicating the success or the failure. The application business message (ABM) details can be seen in the GLOG xsd with the driver element.

**For more information** about the Logistics Service, see *Oracle Transportation Management Integration Guide*.

# <span id="page-22-1"></span>**Core Application Integration Architecture Components**

The integration flow uses these components:

- WorkerEBO
- WorkerListEBM
- **WorkerEBS**

The core enterprise business object (EBO) and enterprise business message (EBM) XSD files can be located by EBO within the \$AIA\_HOME/AIAMetaData/AIAComponents/EnterpriseObjectLibrary/Core/EBO/ parent folder.

The core enterprise business services (EBS) web services definition language (WSDL) files can be located by EBO within the

\$AIA\_HOME/AIAMetaData/AIAComponents/EnterpriseBusinessServiceLibrary/Core/EBO/ parent folder.

For detailed documentation of individual EBOs and EBMs, click AIA Reference Doc link on EBO and EBM detail pages in the Oracle Enterprise Repository.

**For more information** about using the Oracle Enterprise Repository and configuring it to provide the AIA Reference Doc link, see *Oracle Fusion Middleware Developer's Guide for Oracle*  Application Integration Architecture Foundation Pack, "Configuring and Using Oracle Enterprise Repository as the Oracle AIA SOA Repository."

EBOs can be extended, for instance, to add new data elements. These extensions are protected and remain intact after a patch or an upgrade.

**For more information,** see *Oracle Fusion Middleware Developer's Guide for Oracle Application*  Integration Architecture Foundation Pack, "Extensibility for AIA Artifacts."

# <span id="page-23-0"></span>**Integration Services**

These are the services delivered with this integration:

- SyncWorkerListEbizReqABCSImpl
- WorkerEBS
- SyncWorkerListLogisticsProvABCSImpl

### **SyncWorkerListEbizReqABCSImpl**

SyncWorkerListEbizReqABCSImpl is a business process execution language (BPEL) process and a single operation service. It has WorkerEBS as a partner service. This service receives the WorkerListEbizABM message as a request and does not return a response to the calling service.

These actions are performed by this service:

- Accepts WorkerListEbizABM message from Oracle E-Business Suite. This message contains a cross-reference for drivers, addresses, contacts, and driver information.
- Transforms WorkerListEbizABM into WorkerListEBM. While transforming from application business message (ABM) to enterprise business message (EBM), it looks up these crossreferences:
	- WORKER\_ID
	- WORKER\_CONTACTID
	- WORKER\_DELIVERYMETHODID
	- WORKER\_PHONEID
	- WORKER\_QUALIFICATIONID
	- WORKER\_BOOKINGID  $\bullet$
	- WORKER\_CERTIFICATIONENROLLID
	- WORKER\_ADDRESS\_ID  $\bullet$
	- WORKER\_ASSIGNMENTID
- Sends WorkerListEBM message as input to SyncWorkerList operation in WorkerEBS service.

These domain value map (DVM) lookups are used:

- ADDRESS\_COUNTRYID Domain value mapping for country codes.
- STATE Domain value mapping for state codes.
- QUALIFICATIONTYPE\_ID Domain value mapping for the qualification type.
- COMMUNICATION\_METHOD Domain value mapping for the communication method.
- PHONE TYPE Domain value mapping for phone types.
- WORKER\_PERSON\_TYPE\_ID Domain value mapping for person type ID.
- BLOOD TYPE Domain value mapping for blood type.
- WORKER\_ASSIGNMENT\_STATUS Domain value mapping for assignment status.
- BUSINESSGROUP\_DOMAIN Domain value mapping for business group.
- CONTACT\_GENDERCODE Domain value mapping for gender.
- WORKER\_ADDRESSTYPE Domain value mapping for address type.
- WORKER\_CERTIFICATIONID Domain value mapping for certification ID.
- WORKER\_PERIOD\_STATUS\_CODE Domain value mapping for status.
- WORKER\_COMPETENCE\_ID Domain value mapping for competence ID.

#### **WorkerEBS**

The WorkerEBS is the Enterprise Business Service (EBS) that exposes all the enterprise operations related to the worker like create WorkerList, update WorkerList, synchronize WorkerList, and so on. This integration uses only the SyncWorkerList operation. This Enterprise Business Service routes the request to the appropriate provider like the SyncWorkerListLogisticsProvABCSImpl or the Composite Application Validation System (CAVS) based on the filter condition and operations. The EBS does updates and creates using the synchronization. This service does not do transformations. Oracle Transportation Management (OTM) determines whether this synchronize worker message is for a create or an update action.

**For more information** about this EBS, see *Oracle Fusion Middleware Developer's Guide for Oracle Application Integration Architecture Foundation Pack, "Designing and Developing* Enterprise Business Services‖ and *Oracle Fusion Middleware Concepts and Technologies Guide*  for Oracle Application Integration Architecture Foundation Pack, "Understanding Enterprise Business Services".

## **SyncWorkerListLogisticsProvABCSImpl**

This SyncWorkerListLogisticsProvABCSImpl is a business process execution language (BPEL) process that receives the SyncWorkerListEBM, transforms the message into the WorkerLogisticsABM, invokes the Logistics web service with the SyncWorkerListEBM, and waits for the transmission report from the Logistics web service. If the transmission report specifies that the transaction is successful, it creates/updates the cross-reference values; otherwise, it invokes the AIAAsyncErrorHandlingBPEL process to generate the error messages.

These domain value map (DVM) lookups are used by this service:

- ADDRESS\_COUNTRYID Domain value mapping for country codes.
- STATE Domain value mapping for state codes.
- COMMUNICATION\_METHOD Domain value mapping for the communication method.
- BUSINESSGROUP\_DOMAIN Domain value mapping for business group.
- WORKER\_CERTIFICATIONID Domain value mapping for certification ID.  $\bullet$

# <span id="page-26-0"></span>**Chapter 3: Process Integration for Locations**

This chapter provides an overview of the process integration for locations and covers:

- Business process flows
- Location integration details
- Assumptions and constraints  $\bullet$
- Oracle E-Business Suite interfaces  $\bullet$
- Oracle Transportation Management (OTM) interfaces  $\bullet$
- Core application integration architecture (AIA) components  $\bullet$
- <span id="page-26-1"></span>Integration services  $\bullet$

# **Business Process Flows**

Drivers subscribe to training that requires a common location between OTM and Oracle E-Business Suite. Oracle E-Business Suite Human Resources (HR) is the master record for all trainings and hosts the master record for all training locations. The process integration for locations supports these integration flows:

- **Initial Load of Training Location Information**: Extracts and loads initial training locations  $\bullet$ from Oracle E-Business Suite HR to OTM.
- **Updating Training Location Information**: Enables the synchronization of incremental  $\bullet$ creation and updates of the newly created or modified location information from Oracle E-Business Suite to OTM.

This diagram illustrates the overall flow for the process integration of locations:

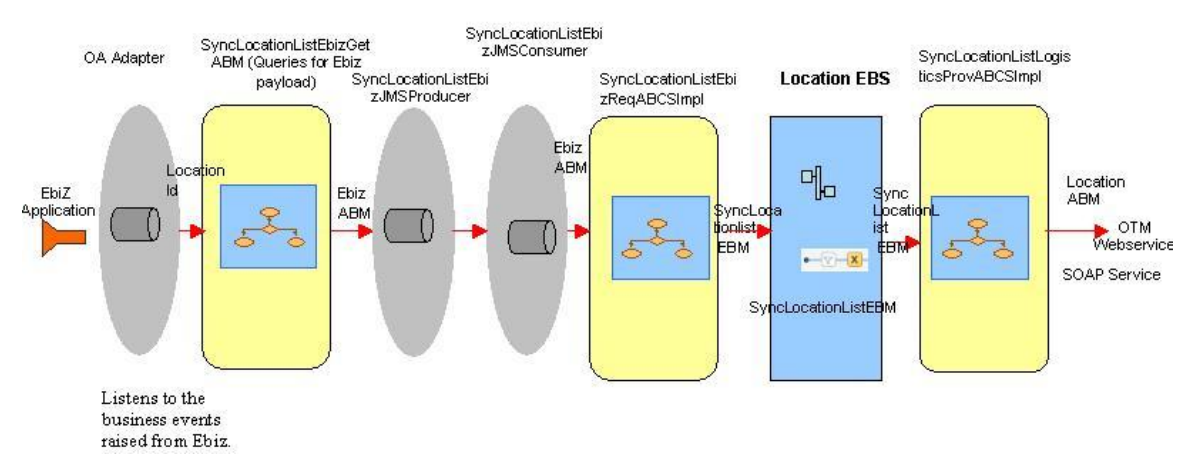

Location Process Integration Flow

# <span id="page-27-0"></span>**Locations Integration Details**

This integration flow uses these integration services:

- SyncLocationListInitialLoadDBAdapter
- CreateLocationListEbizAdapter
- UpdateLocationListEbizAdapter  $\bullet$
- SyncLocationListEbizGetABM  $\bullet$
- SyncLocationListEbizJMSProducer  $\bullet$
- SyncLocationListEbizJMSConsumer  $\bullet$
- SyncLocationListEbizReqABCSImpl  $\bullet$
- LocationEBS
- SyncLocationListLogisticsProvABCSImpl

## **Initial Load of Location Information**

This flow loads the location information created in Oracle E-Business Suite into Oracle Transportation Management (OTM).

This sequence diagram illustrates the initial load.

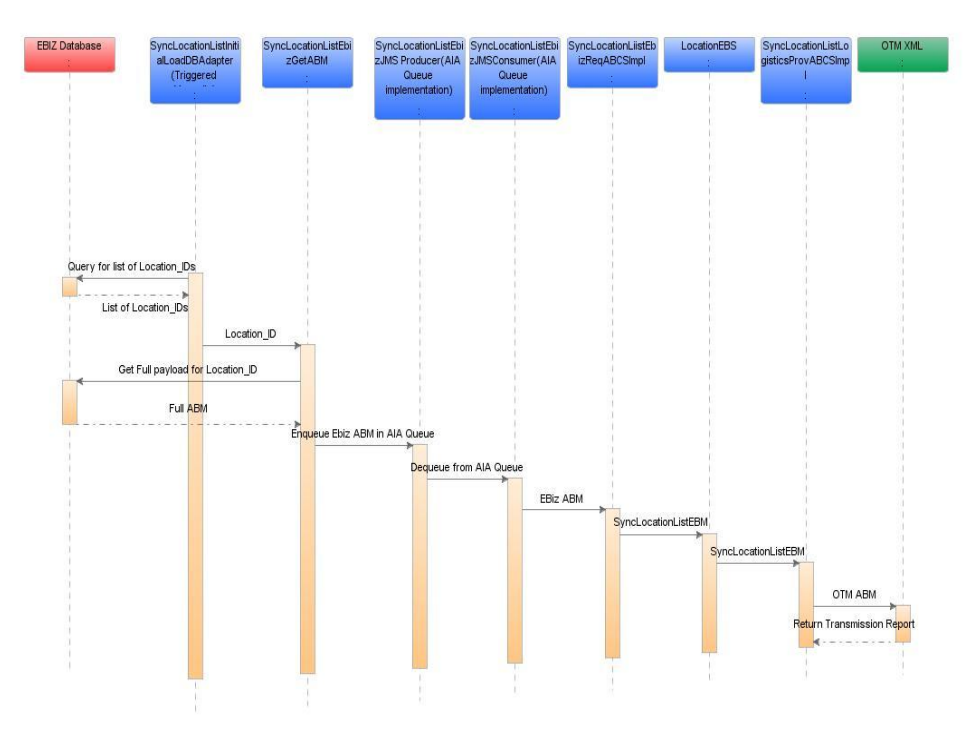

#### Initial Load of Locations

These events occur when you initiate the process:

- 1. Initiate the SyncLocationListInitialLoadDBAdapter service manually by providing the range of the Start ID and End ID that need to be synced to Oracle Transportation Management (OTM) as part of the initial load. For every Location\_ID, this service invokes the SyncLocationListEbizGetABM.
- 2. The SyncLocationListEbizGetABM invokes the get\_location\_details application programming interface (API), which then returns the complete location details. This service then checks for the completeness of the payload and drops the messages into AIA\_EbizLocationJMSQueue.
- 3. The SyncLocationListEbizJMSProducer service reads the complete payload from the SyncLocationListEbizGetABM and drops the messages into AIA\_EbizLocationJMSQueue.
- 4. The SyncLocationListEbizJMSConsumer service listens to the AIA\_EbizLocationJMSQueue, dequeues the messages, and invokes the SyncLocationListEbizReqABCSImpl with the LocationEBizABM.
- 5. The SyncLocationListEbizReqABCSImpl service transforms the LocationEBizABM into the SyncLocationListEBM and populates the enterprise business message (EBM) Header. The transformation does cross-referencing for system-specific values and invokes the LocationEBS with the SyncLocationList operation. The LocationEBS is a routing mediator service with several operations on the LocationEBO.
- 6. The LocationEBS service with the SyncLocationList operation routes the messages based on the Composite Application Validation System (CAVS) flag to either the SyncLocationListLogisticsProvABCSImpl service or the CAVS simulator.
- 7. The SyncLocationListLogisticsProvABCSImpl transforms the SyncLocationListEBM into the LogisticsABM and invokes the OTM web service, which connects to the OTM application.

### **Updating Location Information**

The locations created or updated in the Oracle E-Business Suite must be updated in the OTM.

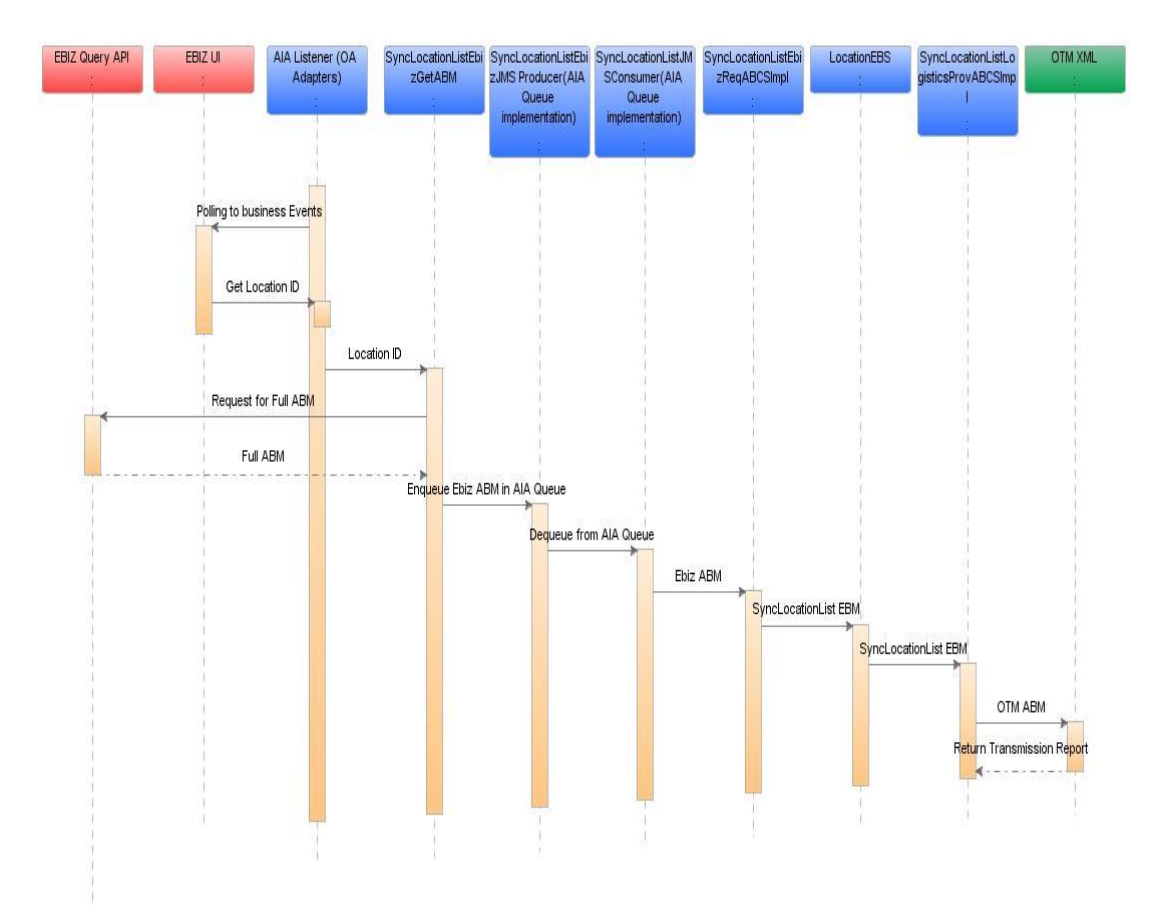

This sequence diagram illustrates the incremental loading of location information.

#### Incremental Loading of Location Information

These events occur when you initiate the process:

- 1. In the case of new locations, the CreateLocationListEbizAdapter service listens to the oracle.apps.per.api.location.create\_location business event. This business event is raised when a location is created in Oracle E-Business Suite. The event information is then passed to the SyncLocationListEbizGetABM.
- 2. In the case of updates to existing locations, the UpdateLocationListEbizAdapter service listens to the oracle.apps.per.api.location.update\_location business event. This business event is raised when a location is updated in Oracle E-Business Suite. The event information is then passed to the SyncLocationListEbizGetABM.
- 3. The SyncLocationListEbizGetABM invokes the get\_location\_details application programming interface (API), which then returns the complete location details. This service then checks for the completeness of the payload and drops the messages into AIA\_EbizLocationJMSQueue.
- 4. The SyncLocationListEbizJMSProducer service reads the complete payload from the SyncLocationListEbizGetABM and drops the messages into AIA\_EbizLocationJMSQueue.
- 5. The SyncLocationListEbizJMSConsumer service listens to the AIA\_EbizLocationJMSQueue, dequeues the messages, and invokes the SyncLocationListEbizReqABCSImpl with the LocationEBizABM.
- 6. The SyncLocationListEbizReqABCSImpl service transforms the LocationEBizABM into the SyncLocationListEBM and populates the enterprise business message (EBM) header. The transformation does cross-referencing for system-specific values and invokes the LocationEBS with the SyncLocationList operation. The LocationEBS is a routing mediator service with several operations on the LocationEBO.
- 7. The LocationEBS service with the SyncLocationList operation routes the messages based on the composite application validation system (CAVS) flag to either the SyncLocationListLogisticsProvABCSImpl service or the CAVS simulator.
- 8. The SyncLocationListLogisticsProvABCSImpl transforms the SyncLocationListEBM into the LogisticsABM and invokes the Oracle Transportation Management (OTM) web service, which connects to the OTM application.

## <span id="page-30-0"></span>**Assumptions and Constraints**

These are the assumptions and constraints:

- 1. Default location role in Oracle Transportation Management (OTM) is SHIPFROM/SHIPTO. Do not change these default values in OTM. If you change the default value (for example, from SHIPFROM/SHIPTO to WAREHOUSE) the integration flow is not immediately affected; however, if a subsequent update occurs for that location in Oracle E-Business Suite, a new record with the default value (SHIPFROM/SHIPTO) is created in OTM. Thus, multiple location role records exist for the same location in OTM.
- 2. Location is a stand-alone flow in this integration. Though the driver profile and training calendar flows have a foreign key of location ID, they do not synchronize the locations automatically. This is based on the assumption that the particular location concerned is already being interfaced with the OTM

## <span id="page-30-1"></span>**Oracle E-Business Suite Interfaces**

These are the Oracle E-Business Suite interfaces for the Location integration flow:

- SyncLocationListInitialLoadDBAdapter
- CreateLocationListEbizAdapter
- UpdateLocationListEbizAdapter
- SyncLocationListEbizGetABM
- SyncLocationListEbizJMSProducer
- SyncLocationListEbizJMSConsumer

**For more information** about Oracle E-Business Suite web services, see Oracle E-Business Suite references: *Oracle E-Business Suite Electronic Technical Reference Manual (eTRM)* located on My Oracle Support under the Oracle E-Business Suite Information Center, Oracle Integration Repository located at [http://irep.oracle.com,](http://irep.oracle.com/) and Oracle Applications Online Documentation Library, located on the Oracle Technology Network [\(http://www.oracle.com/technology/documentation/applications.html\)](http://www.oracle.com/technology/documentation/applications.html)

## **SyncLocationListInitialLoadDBAdapter**

The SyncLocationListInitialLoadDBAdapter service is used for initial loads and is triggered manually. This service reads all the Location IDs from Oracle E-Business Suite database within the range specified by the input values. These Location IDs are passed to the SyncLocationListEbizGetABM for further processing.

#### **CreateLocationListEbizAdapter**

The CreateLocationListEbizAdapter service is used for incremental changes. This service listens to the oracle.apps.per.api.location.create\_location business event and then calls the SyncLocationListEbizGetABM for further processing of the event message.

#### **UpdateLocationListEbizAdapter**

The UpdateLocationListEbizAdapter service is used for incremental changes. This service listens to the oracle.apps.per.api.location.update\_location business event and calls the SyncLocationListEbizGetABM business process execution language (BPEL) process for further processing of the event message.

### **SyncLocationListEbizGetABM**

The SyncLocationListEbizGetABM service is called by the SyncLocationListInitialLoadDBAdapter for initial loads and is called from the Oracle E-Business Suite adapters for incremental changes. This service reads the full Location information from the Oracle E-Business Suite database using the get\_location\_details API and drops the messages into the AIA\_EbizLocationJMSQueue.

## **SyncLocationListEbizJMSProducer**

The SyncLocatoinListEbizJMSProducer service is used for enqueuing Oracle E-Business Suite payloads in the AIA layer. This service pushes the messages to the AIA\_EbizLocationJMSQueue that is picked up by the SyncLocationListEbizJMSConsumer service.

#### **SyncLocationListEbizJMSConsumer**

The SyncLocationListEbizJMSConsumer service is used for picking up the Oracle E-Business Suite payload from the AIA queue. This service picks up the messages from the AIA\_EbizLocationJMSQueue and invokes the SyncLocationListEbizReqABCSImpl service.

# <span id="page-32-0"></span>**Oracle Transportation Management Interfaces**

Oracle Transportation Management (OTM) provides an interface through a web service to connect to its application. This connectivity is established as a partner link in the Provider Service. Once invoked, the Logistics web service immediately returns an acknowledgement with a transmission number. Once the processing is complete, it then sends a transmission report back indicating the success or the failure. The application business message can be seen in the GLOG xsd.

**For more information** about the Logistics Service, see *Oracle Transportation Management Integration Guide.*

# <span id="page-32-1"></span>**Core Application Integration Architecture Components**

The integration flow uses these components:

- LocationEBO
- SyncLocationListEBM
- LocationEBS

The core enterprise business object (EBO) and enterprise business message (EBM) XSD files can be located by EBO within the

\$AIA\_HOME/AIAMetaData/AIAComponents/EnterpriseObjectLibrary/Core/EBO/ parent folder.

The core enterprise business services (EBS) web services definition language (WSDL) files can be located by EBO within the

\$AIA\_HOME/AIAMetaData/AIAComponents/EnterpriseBusinessServiceLibrary/Core/EBO/ parent folder.

For detailed documentation of individual EBOs and EBMs, click AIA Reference Doc link on EBO and EBM detail pages in the Oracle Enterprise Repository.

**For more information about** using the Oracle Enterprise Repository and configuring it to provide the AIA Reference Doc link, see *Oracle Fusion Middleware Developer's Guide for Oracle*  Application Integration Architecture Foundation Pack, "Configuring and Using Oracle Enterprise Repository as the Oracle AIA SOA Repository."

EBOs can be extended, for instance, to add new data elements. These extensions are protected and remain intact after a patch or an upgrade.

**For more information,** see *Oracle Fusion Middleware Developer's Guide for Oracle Application*  Integration Architecture Foundation Pack, "Extensibility for AIA Artifacts".

# <span id="page-33-0"></span>**Integration Services**

These are the services delivered with this integration:

- SyncLocationListEbizReqABCSImpl
- LocationEBS
- SyncLocationListLogisticsProvABCSImpl

## **SyncLocationListEBizReqABCSImpl**

SyncLocationListEbizReqABCSImpl is a business process execution language (BPEL) process and a single operation service. It has LocationEBS as a partner service. This service receives the LocationEbizABM message as a request and does not return a response to the calling service. This service performs these actions:

- Accepts LocationEbizABM message from Oracle E-Business Suite. This message contains a cross-reference for location ID.
- Transforms LocationEbizABM into SyncLocationListEBM. While transforming from the application business message (ABM) to the enterprise business message (EBM), crossreferences are looked up for the location ID.
- Sends the LocationListEBM message as an input to the SyncLocationList operation in the LocationEBS service.

These domain value map (DVM) lookups are used by this service:

- ADDRESS\_COUNTRYID Domain value mapping for country codes.
- STATE Domain value mapping for the state codes.

#### **LocationEBS**

The LocationEBS is the Enterprise Business Service that exposes all the enterprise operations related to the location, such as create location, update location, synchronize location, and so forth. This integration uses only the SyncLocationList operation. This Enterprise Business Service routes the request to the appropriate provider like the SyncLocationListLogisticsProvABCSImpl or the Composite Application Validation System (CAVS) based on the filter condition and operations. The service does updates and creates using the synchronization. It does no transformations in this service. Oracle Transportation Management (OTM) determines whether this synchronize location message is for a create or an update action.

**For more information** about this EBS, see *Oracle Fusion Middleware Developer's Guide for*  Oracle Application Integration Architecture Foundation Pack, "Designing and Developing Enterprise Business Services‖ and *Oracle Fusion Middleware Concepts and Technologies Guide for Oracle Application Integration Architecture Foundation Pack*, "Understanding Enterprise Business Services."

## **SyncLocationListLogisticsProvABCSImpl**

This SyncLocationListLogisticsProvABCSImpl is a business process execution language (BPEL) process, which receives the SyncLocationListEBM, transforms the message into the LogisticsABM, invokes the Logistics web service with the SyncLocationListEBM, and waits for the transmission report from the Logistics web service. If the transmission report specifies that the transaction is successful, it supplies the cross-reference values; otherwise, it invokes the AIAAsyncErrorHandlingBPEL process to generate the error messages.

These Domain Value Map (DVM) lookups are used by this service:

- ADDRESS\_COUNTRYID Domain value mapping for country codes.  $\bullet$
- STATE Domain value mapping for the state codes. $\bullet$
# **Chapter 4: Process Integration for Training and Absence Calendar**

This chapter provides an overview of the process integration for training and absence calendar and covers:

- Business process flows
- Training and absence calendar integration details
- Assumptions and constraints
- Oracle E-Business Suite interfaces  $\bullet$
- Oracle Transportation Management (OTM) interfaces  $\bullet$
- Core Application Integration Architecture (AIA) components
- Integration services

## **Overview**

While the driver details exist in the HRMS system as an employee or contractor with appropriate data, OTM also needs to hold driver data because logistics-specific attributes that exist need to be maintained; therefore, you must send driver profile data such as skills, competencies, licenses, and certifications along with other data to OTM.

Training and Absence Calendar enables you to use Oracle E-Business Suite HRMS in addition to Oracle Transportation Management. Training and Absence Calendar reference data should be published from Oracle E-Business Suite HR and Learning Management to Oracle Transportation Management.

# **Business Process Flows**

The process integration for training and absence calendar supports these integration flows:

- **Initial Loading of Training and Absence Calendar Information**: Training and Absence Calendar information is published and sent from Oracle E-Business Suite HR and Learning Management to the Oracle Transportation Management (OTM) at implementation time.
- **Updating Training and Absence Calendar Information**: Enables the synchronization of incremental creation and updates of the newly created or modified training and Absence Calendar information from Oracle E-Business Suite HR and Learning Management into OTM. Irrespective of whether the absence date is planned, approved, confirmed, or actual the date is synchronized from Oracle E-Business Suite to OTM.

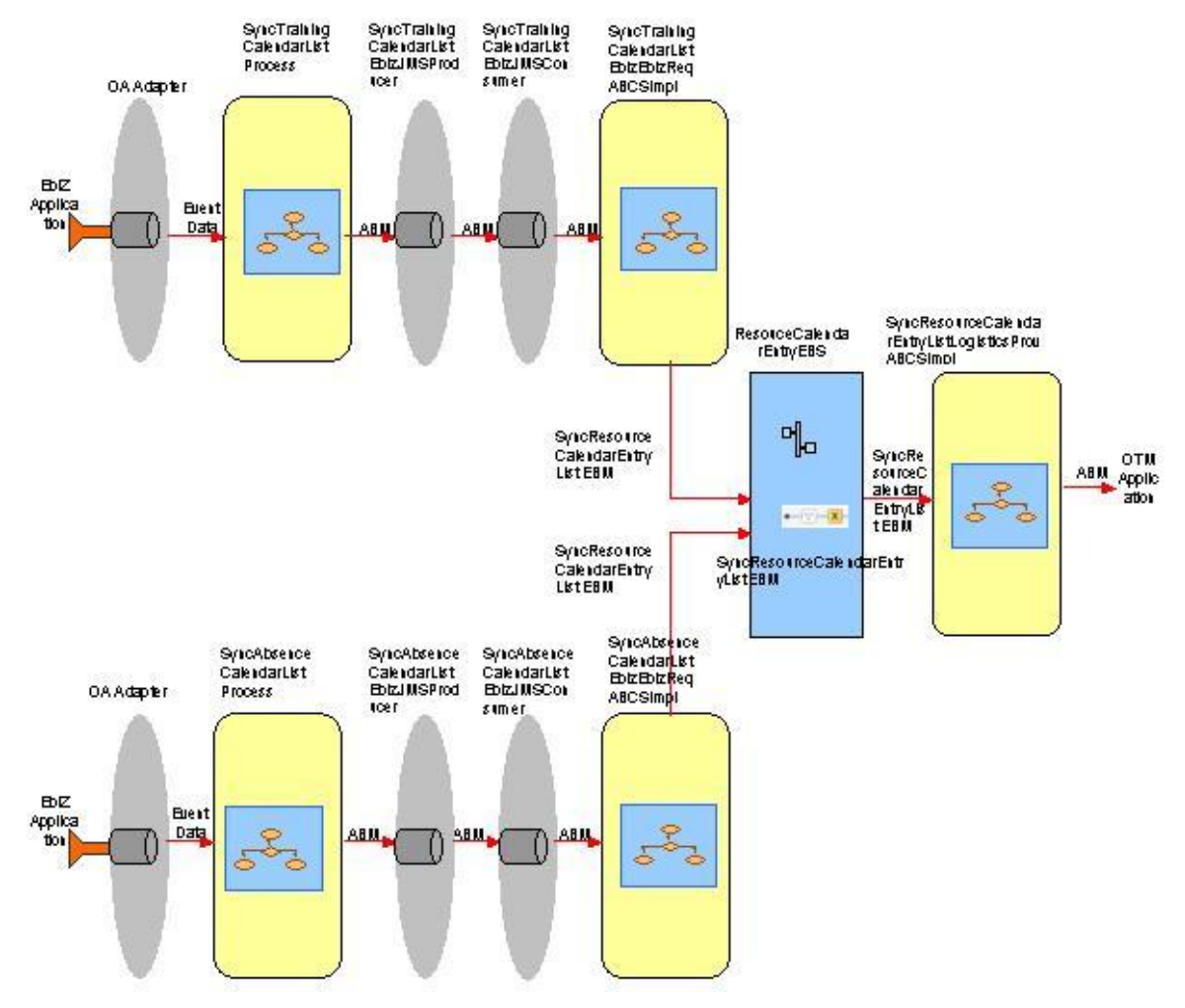

This diagram illustrates the overall flow for the process integration of Training and Absence Calendar:

Training and Absence Calendar Process Integration Flow

# **Training and Absence Calendar Integration Details**

This integration flow uses these integration services:

- SyncTrainingCalendarListInitialLoadDBAdapter
- SyncAbsenceCalendarListInitialLoadDBAdapter
- CreateDelegateBookingEbizAdapter
- CreateAbsenceAttendanceEbizAdapter
- UpdateDelegateBookingEbizAdapter
- UpdateAbsenceAttendanceEbizAdapter
- UpdateClassScheduleEbizAdapter  $\bullet$
- UpdateLocationEbizAdapter
- UpdateTrainingCenterandLocationEbizAdapter
- DeleteDelegateBookingEbizAdapter
- DeleteAbsenceAttendanceEbizAdapter
- SyncTrainingCalendarListProcess
- SyncAbsenceCalendarListProcess
- SyncTrainingCalendarListEbizJMSProducer
- SyncTrainingCalendarListEbizJMSConsumer
- SyncAbsenceCalendarListEbizJMSProducer
- SyncAbsenceCalendarListEbizJMSConsumer
- SyncTrainingCalendarListEbizReqABCSImpl
- SyncAbsenceCalendarListEbizReqABCSImpl
- ResourceCalendarEntryEBS
- SyncResourceCalendarEntryListLogisticsProvABCSImpl  $\bullet$

### **Initial Load of Training Calendar**

The purpose of this flow is to load into Oracle Transportation Management (OTM) the training calendar created in Oracle E-Business Suite Learning Management.

This sequence diagram illustrates the initial loading of the training calendar into OTM.

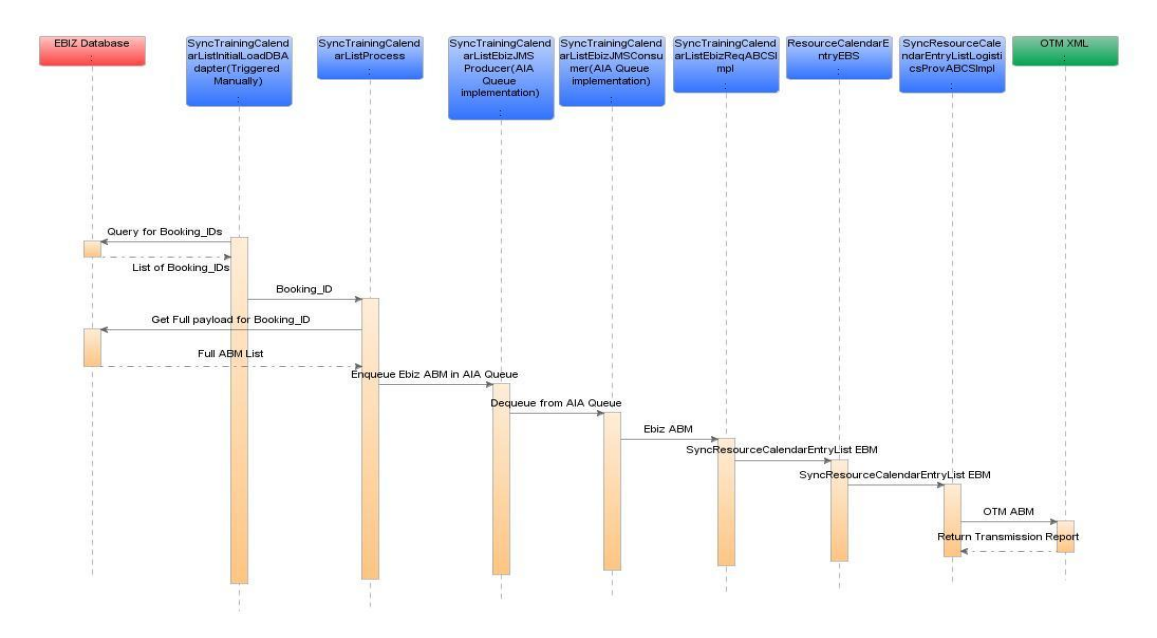

#### Initial Load of Training Calendar

When you initiate the process, these events occur:

- 1. The SyncTrainingCalendarListInitialLoadDBAdapter service is initiated manually by providing the range of the Start ID and End ID that need to be synced to Oracle Transportation Management (OTM), as part of the initial load. For every Booking\_ID this service invokes the SyncTrainingCalendarListProcess.
- 2. The SyncTrainingCalendarListProcess reads all the training delegate bookings information from the Oracle E-Business database based on the input values provided for the get training details API and drops the output messages from these APIs into AIA\_EbizTrainingCalendarJMSQueue through the SyncTrainingCalendarListEbizJMSProducer.
- 3. The SyncTrainingCalendarListEbizJMSProducer service reads the complete payload from the SyncTrainingCalendarListProcess and drops the messages into AIA\_EbizTrainingCalendarJMSQueue.
- 4. The SyncTrainingCalendarListEbizJMSConsumer service listens to the AIA\_EbizTrainingCalendarJMSQueue, dequeues the messages, and invokes the SyncTrainingCalendarListEbizReqABCSImpl with the TrainingCalendarListEbizABM.
- 5. The SyncTrainingCalendarListEbizReqABCSImpl service transforms the TrainingCalendarListEbizABM into the SyncResourceCalendarEntryListEBM and populates the enterprise business message (EBM) header. The transformation does cross-referencing for system-specific values and invokes the ResourceCalendarEntryEBS with the SyncResourceCalendarEntryList operation. The ResourceCalendarEntryEBS is a routing mediator service with several operations on the ResourceCalendarEntryEBO.
- 6. The ResourceCalendarEntryEBS service with the SyncResourceCalendarEntryList operation routes the messages based on the CAVS flag to either the SyncResourceCalendarEntryListLogisticsProvABCSImpl service or the CAVS simulator.
- 7. The SyncResourceCalendarEntryListLogisticsProvABCSImpl transforms the SyncResourceCalendarEntryListEBM into the LogisticsABM and invokes the OTM web service, which connects to the OTM application.

## **Updating the Training Calendar**

The purpose of this flow is to load into Oracle Transportation Management (OTM) the training calendar that was updated in Oracle E-Business Suite learning management.

This sequence diagram illustrates the incremental loading of the training calendar into OTM.

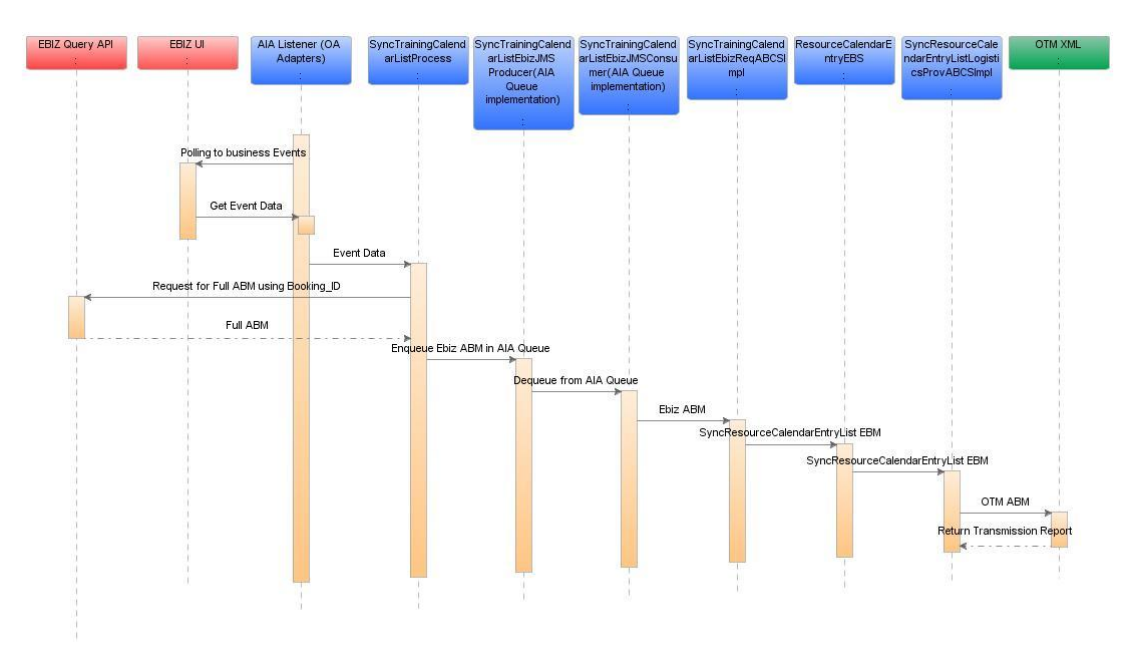

#### Updating the Training Calendar

When you initiate the process, these events occur:

- 1. In the case of new enrollments, the CreateDelegateBookingEbizAdapter service listens to the oracle.apps.per.api.location.delegate\_booking.create\_delegate\_booking business event. This business event is raised when a new training enrollment is created in Oracle E-Business Suite. The event information is then passed to the SyncTrainingCalendarListProcess.
- 2. In the case of updates to existing training enrollments, the UpdateDelegateBookingEbizAdapter service listens to the oracle.apps.ota.api.delegate\_booking.update\_delegate\_booking business event. This business event is raised when a training enrollment is updated in Oracle E-Business Suite. The event information is then passed to the SyncTrainingCalendarListProcess.
- 3. In the case of updates to existing training class schedules, the UpdateClassScheduleEbizAdapter service listens to the oracle.apps.ota.api.event\_api.update\_class\_schedule business event. This business event is raised when a training class schedule is updated in Oracle E-Business. The event information is then passed to the SyncTrainingCalendarListProcess.
- 4. In the case of updates to a location for a class within a training enrollment, the UpdateLocationEbizAdapter service listens to the oracle.apps.ota.api.event\_api.update\_location business event. This business event is raised when a location for a class within a training enrollment is updated in Oracle E-Business Suite. The event information is then passed to the SyncTrainingCalendarListProcess.
- 5. In the case of updates to a training center and a location for a training enrollment, the UpdateTrainingCenterandLocationEbizAdapter service listens to the oracle.apps.ota.api.event\_api.update\_trng\_cntr\_and\_location business event. This business event is raised when a training center and a location for a training enrollment is updated in Oracle E-Business Suite. The event information is then passed to the SyncTrainingCalendarListProcess.
- 6. In the case that a training enrollment is deleted, the DeleteDelegateBookingEbizAdapter service listens to the oracle.apps.ota.api.delegate\_booking.delete\_delegate\_booking business event. This business event is raised when a training enrollment is deleted in Oracle E-Business Suite. The event information is then passed to the SyncTrainingCalendarListProcess.
- 7. The SyncTrainingCalendarListProcess reads all the training delegate bookings and training updates information from the Oracle E-Business database based on the input values provided for the get\_training\_details API and drops the output messages from these APIs into AIA\_EbizTrainingCalendarJMSQueue through the SyncTrainingCalendarListEbizJMSProducer.
- 8. The SyncTrainingCalendarListEbizJMSProducer service reads the complete payload from the SyncTrainingCalendarListProcess and drops the messages into AIA\_EbizTrainingCalendarJMSQueue.
- 9. The SyncTrainingCalendarListEbizJMSConsumer service listens to the AIA\_EbizTrainingCalendarJMSQueue, dequeues the messages, and invokes the SyncTrainingCalendarListEbizReqABCSImpl with the TrainingCalendarListEbizABM.
- 10. The SyncTrainingCalendarListEbizReqABCSImpl service transforms the TrainingCalendarListEbizABM into the SyncResourceCalendarEntryListEBM and populates the enterprise business message (EBM) header. The transformation does cross-referencing for system -specific values and invokes the ResourceCalendarEntryEBS with the SyncResourceCalendarEntryList operation. The ResourceCalendarEntryEBS is a routing mediator service with several operations on the ResourceCalendarEntryEBO.
- 11. The ResourceCalendarEntryEBS service with the SyncResourceCalendarEntryList operation routes the messages based on the CAVS flag to either the SyncResourceCalendarEntryListLogisticsProvABCSImpl service or the Composite Application Validation System (CAVS) simulator.
- 12. The SyncResourceCalendarEntryListLogisticsProvABCSImpl transforms the SyncResourceCalendarEntryListEBM into the LogisticsABM and invokes the OTM web service, which connects to the OTM application.

### **Initial Load of Absence Calendar**

The purpose of this flow is to load into Oracle Transportation Management (OTM) the absence calendar that was created in Oracle E-Business Suite.

This sequence diagram illustrates the initial loading of the absence calendar into OTM.

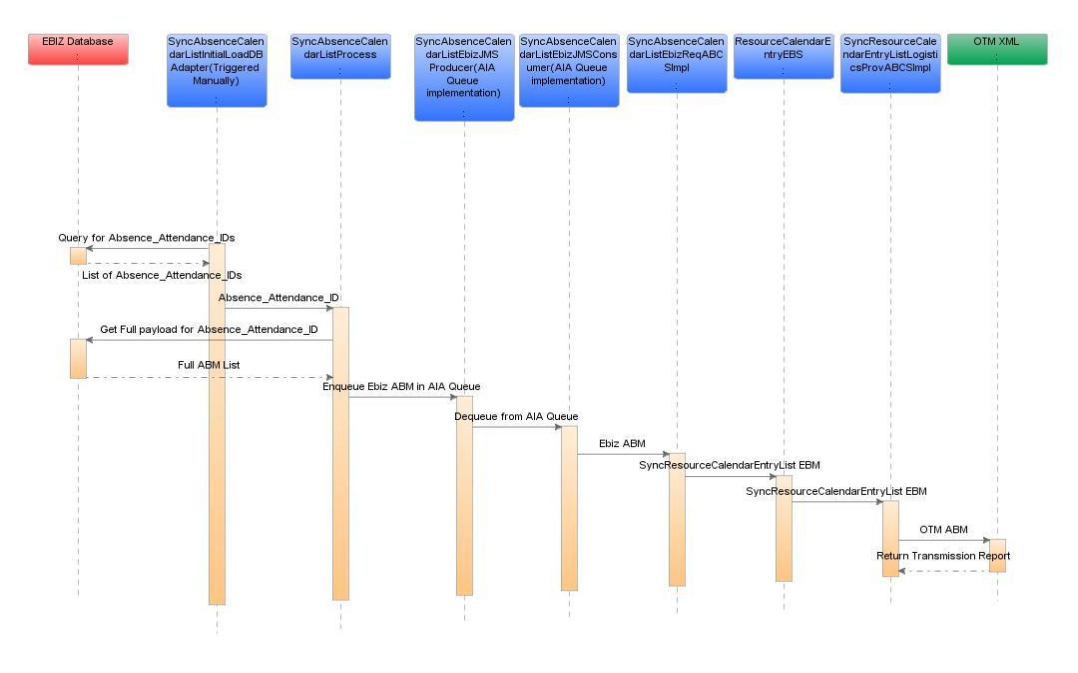

#### Initial Load of Absence Calendar

When you initiate the process, these events occur:

- 1. The SyncAbsenceCalendarListInitialLoadDBAdapter service is initiated manually by providing the range of the Start ID and End ID that need to be synced to Oracle Transportation Management (OTM), as part of the initial load. For every Absence Attendance IDs this service invokes the SyncAbsenceCalendarListProcess.
- 2. The SyncAbsenceCalendarListProcess reads the absence information, using Absence Attendance from the Oracle E-Business database based on the input values provided for the get absence details API and drops the output messages from these APIs into AIA\_EbizAbsenceCalendarJMSQueue through the SyncAbsenceCalendarListEbizJMSProducer.
- 3. The SyncAbsenceCalendarListEbizJMSProducer service reads the complete payload from the SyncAbsenceCalendarListProcess and drops the messages into AIA\_EbizAbsenceCalendarJMSQueue.
- 4. The SyncAbsenceCalendarListEbizJMSConsumer service listens to the AIA\_EbizAbsenceCalendarJMSQueue, dequeues the messages, and invokes the SyncAbsenceCalendarListEbizReqABCSImpl with the AbsenceCalendarListEbizABM.
- 5. The SyncAbsenceCalendarListEbizReqABCSImpl service transforms the AbsenceCalendarListEbizABM into the SyncResourceCalendarEntryListEBM and populates the enterprise business message (EBM) header. The transformation does cross-referencing for system -specific values and invokes the ResourceCalendarEntryEBS with the SyncResourceCalendarEntryList operation. The ResourceCalendarEntryEBS is a routing mediator service with several operations on the ResourceCalendarEntryEBO.
- 6. The ResourceCalendarEntryEBS service with the SyncResourceCalendarEntryList operation routes the messages based on the CAVS flag to either the SyncResourceCalendarEntryListLogisticsProvABCSImpl service or the CAVS simulator.
- 7. The SyncResourceCalendarEntryListLogisticsProvABCSImpl transforms the SyncResourceCalendarEntryListEBM into the LogisticsABM and invokes the OTM web service, which connects to the OTM application.

## **Updating the Absence Calendar**

The purpose of this flow is to load into Oracle Transportation Management (OTM) the absence calendar that was updated in Oracle E-Business Suite.

This sequence diagram illustrates the incremental loading of the absence calendar into OTM.

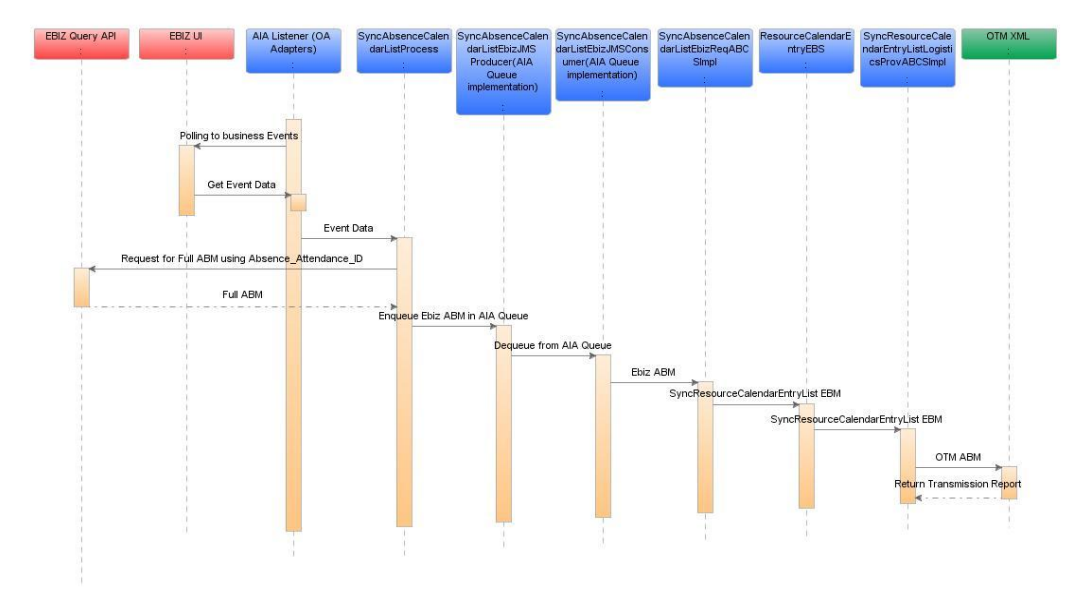

#### Updating Absence Calendar

When you initiate the process, these events occur:

- 1. In the case of new absences, the CreateAbsenceAttendanceEbizAdapter service listens to the oracle.apps.per.api.person\_absence.create\_person\_absence business Event. This business event is raised when a new absence is created in Oracle E-Business Suite. The event information is then passed to the SyncAbsenceCalendarListProcess.
- 2. In the case of updates to existing absences, the UpdateAbsenceAttendanceEbizAdapter service listens to the oracle.apps.per.api.person\_absence.update\_person\_absence business event. This business event is raised when an absence is updated in Oracle E-Business Suite. The event information is then passed to the SyncAbsenceCalendarListProcess.
- 3. In the case that an absence is deleted, the DeleteAbsenceAttendanceEbizAdapter service listens to the oracle.apps.per.api.person\_absence.delete\_person\_absence business event. This business event is raised when an absence is deleted in Oracle E-Business Suite. The event information is then passed to the SyncAbsenceCalendarListProcess.
- 4. The SyncAbsenceCalendarListProcess reads all the absences and updates to the absences from the Oracle E-Business database based on the input values provided for the get absence details API and drops the output messages from these APIs into AIA\_EbizAbsenceCalendarJMSQueue through the SyncAbsenceCalendarListEbizJMSProducer.
- 5. The SyncAbsenceCalendarListEbizJMSProducer service reads the complete payload from the SyncAbsenceCalendarListProcess and drops the messages into AIA\_EbizAbsenceCalendarJMSQueue.
- 6. The SyncAbsenceCalendarListEbizJMSConsumer service listens to the AIA\_EbizAbsenceCalendarJMSQueue, dequeues the messages, and invokes the SyncAbsenceCalendarListEbizReqABCSImpl with the AbsenceCalendarListEbizABM.
- 7. The SyncAbsenceCalendarListEbizReqABCSImpl service transforms the AbsenceCalendarListEbizABM into the SyncResourceCalendarEntryListEBM and populates the enterprise business message (EBM) header. The transformation does cross-referencing for system-specific values and invokes the ResourceCalendarEntryEBS with the SyncResourceCalendarEntryList operation. The ResourceCalendarEntryEBS is a routing mediator service with several operations on the ResourceCalendarEntryEBO.
- 8. The ResourceCalendarEntryEBS service with the SyncResourceCalendarEntryList operation routes the messages based on the CAVS flag to either the SyncResourceCalendarEntryListLogisticsProvABCSImpl service or the CAVS simulator.
- 9. The SyncResourceCalendarEntryListLogisticsProvABCSImpl transforms the SyncResourceCalendarEntryListEBM into the LogisticsABM and invokes the Oracle Transportation Management (OTM) web service, which connects to the OTM application.

# **Assumptions and Constraints**

These are the assumptions and constraints:

- 1. A business group can have only one unique name for Domain.
- 2. The Calendar Event Type is manually maintained in both Oracle E-Business Suite and Oracle Transportation Management (OTM) and mapped using DVM.

## **Oracle E-Business Suite Interfaces**

For the training and absence calendar integration flow, these are the Oracle E-Business Suite interfaces:

- SyncTrainingCalendarListInitialLoadDBAdapter
- SyncAbsenceCalendarListInitialLoadDBAdapter
- CreateDelegateBookingEbizAdapter
- CreateAbsenceAttendanceEbizAdapter
- UpdateDelegateBookingEbizAdapter
- UpdateAbsenceAttendanceEbizAdapter
- UpdateClassScheduleEbizAdapter
- UpdateLocationEbizAdapter
- UpdateTrainingCenterandLocationEbizAdapter
- DeleteDelegateBookingEbizAdapter  $\bullet$
- DeleteAbsenceAttendanceEbizAdapter
- SyncTrainingCalendarListProcess
- SyncAbsenceCalendarListProcess
- SyncTrainingCalendarListEbizJMSProducer
- SyncTrainingCalendarListEbizJMSConsumer
- SyncAbsenceCalendarListEbizJMSProducer
- SyncAbsenceCalendarListEbizJMSConsumer
- SyncTrainingCalendarListEbizReqABCSImpl
- SyncAbsenceCalendarListEbizReqABCSImpl

**For more information** about Oracle E-Business Suite web services, see Oracle E-Business Suite references: *Oracle E-Business Suite Electronic Technical Reference Manual (eTRM)* located on My Oracle Support under the Oracle E-Business Suite Information Center, Oracle Integration Repository located at [http://irep.oracle.com,](http://irep.oracle.com/) and Oracle Applications Online Documentation Library, located on the Oracle Technology Network [\(http://www.oracle.com/technology/documentation/applications.html\)](http://www.oracle.com/technology/documentation/applications.html)

### **SyncTrainingCalendarListInitialLoadDBAdapter**

The SyncTrainingCalendarListInitialLoadDBAdapter service is used for initial loads and is triggered manually. The input to this process should be the Start\_ID and the End\_ID. This service reads all the Booking ID information from the Oracle E-Business Suite database based on the input values and passes this information to the SyncTrainingCalendarListProcess for further processing.

#### **SyncAbsenceCalendarListInitialLoadDBAdapter**

The SyncAbsenceCalendarListInitialLoadDBAdapter service is triggered manually for initial loads. The input to this process is Start ID and the End\_ID. This service reads all the Absence Attendance ID information from the Oracle E-Business Suite database based on the input values and passes this information to the SyncAbsenceCalendarListProcess for further processing.

### **CreateDelegateBookingEbizAdapter**

The CreateDelegateBookingEbizAdapter service is used for incremental changes. When any Training Enrollment is created, the

oracle.apps.ota.api.delegate\_booking.create\_delegate\_booking business event queries the Oracle E-Business Suite database for Delegate Booking with the Booking\_ID and invokes the SyncTrainingCalendarListProcess.

#### **CreateAbsenceAttendanceEBizAdapter**

The CreateAbsenceAttendanceEBizAdapter service is used for incremental changes. Whenever an absence is created, this service calls the

oracle.apps.per.api.person\_absence.create\_person\_absence business event to query the Oracle E-Business Suite database for attendance ID and invokes the SyncAbsenceCalendarListProcess service.

## **UpdateDelegateBookingEbizAdapter**

The UpdateDelegateBookingEbizAdapter service is used for incremental changes. When any training enrollment is created, the

oracle.apps.ota.api.delegate\_booking.update\_delegate\_booking business event queries the Oracle E-Business Suite database for Delegate Booking with the Booking\_ID and invokes SyncTrainingCalendarListProcess.

## **UpdateClassScheduleEbizAdapter**

This service is used for incremental changes. This service raises the oracle.apps.ota.api.event\_api.update\_class\_schedule business event when a class schedule of a training enrollment is updated and invokes the SyncTrainingCalendarListProcess.

## **UpdateLocationListEbizAdapter**

The UpdateLocationListEbizAdapter is used for incremental changes. When a location for the class in a training enrollment is updated, this service calls the oracle.apps.ota.api.event\_api.update\_location business event to query the Oracle E-Business Suite database for delegate booking and invokes the SyncTrainingCalendarListProcess.

## **UpdateTrainingCenterandLocationEBizAdapter**

The UpdateTrainingCenterandLocationEBizAdapter raises the oracle.apps.ota.api.event\_api.update\_trng\_cntr\_and\_location business event when a training center and location for the training enrollment is updated; this event queries the Oracle E-Business Suite database for delegate booking and invokes the SyncTrainingCalendarListProcess.

## **UpdateAbsenceAttendanceEBizAdapter**

The UpdateAbsenceAttendanceEbizAdapter service is used for incremental changes. This service listens to oracle.apps.per.api.person\_absence.update\_person\_absence business event. Whenever an absence is updated, this business event is triggered, which contains absence\_attendance\_ID. This service invokes the SyncAbsenceCalendarListProcess service.

#### **DeleteDelegateBookingEBizAdapter**

When any location for the training enrollment is deleted, the DeleteDelegateBookingEBizAdapter service raises the oracle.apps.ota.api.delegate\_booking.delete\_delegate\_booking business event and invokes the SyncTrainingCalendarListProcess service.

## **DeleteAbsenceAttendanceEBizAdapter**

The DeleteAbsenceAttendanceEbizAdapter service is used for incremental changes. This service listens to the oracle.apps.per.api.person\_absence.delete\_person\_absence business event. Whenever an absence is deleted, this business event is triggered, which contains the absence\_attendance\_ID. This service invokes the SyncAbsenceCalendarListProcess service.

## **SyncTrainingCalendarListProcess**

This service is used for initial loads through the SyncTrainingCalendarListInitialLoadDBAdapter and is called from the Oracle E-business Suite adapters. This service reads all the training information from the Oracle E-Business Suite database using the get training details API and drops the output messages into the AIA\_EbizTrainingCalendarJMSQueue through the SyncTrainingCalendarListEbizJMSProducer service.

### **SyncAbsenceCalendarListProcess**

This service is used for initial loads through the SyncAbsenceCalendarListInitialLoadDBAdapter and is called from the Oracle E-business Suite adapters for incremental changes. This Service reads all the absence information from the Oracle E-Business Suite database using the get absence details API and drops the output messages into the AIA\_EbizAbsenceCalendarJMSQueue through the SyncAbsenceCalendarListEbizJMSProducer service.

## **SyncTrainingCalendarListEbizJMSProducer**

The SyncTrainingCalendarListEbizJMSProducer is a mediator service used for both initial and the incremental loads. This service pushes the messages to AIA\_EbizTrainingCalendarJMSQueue and is picked up by the SyncTrainingCalendarListEbizReqABCSImp service.

## **SyncTrainingCalendarListEbizJMSConsumer**

The SyncTrainingCalendarListEbizJMSConsumer service is used for initial and incremental loads. This service picks up the messages from AIA\_EbizTrainingCalendarJMSQueue and invokes the SyncTrainingCalendarListEbizReqABCSImpl service.

## **SyncAbsenceCalendarListEbizJMSProducer**

The SyncAbsenceCalendarListEbizJMSProducer is a mediator service. This service is used for both initial and incremental loads. This service pushes the messages from the AIA\_EbizAbsenceCalendarJMSQueue and invokes the SyncAbsenceCalendarListEbizReqABCSImpl service.

### **SyncAbsenceCalendarListEbizJMSConsumer**

This service is used for initial and incremental loads. This service picks up the messages from the AIA\_EbizAbsenceCalendarJMSQueue and invokes the SyncAbsenceCalendarListEbizReqABCSImpl service.

## **Oracle Transportation Management Interfaces**

Oracle Transportation Management (OTM) provides an interface through a web service to connect to its application. This connectivity is established as a partner link in the provider service. Once invoked, the logistics web service immediately returns an acknowledgement with a transmission number. Once the processing is complete, it then sends a transmission report back indicating the success or the failure.

The application business message (ABM) details can be seen in the GLOG xsd with specific element as DriverCalendarEvent.

**For more information** about the Logistics Service, see *Oracle Transportation Management Integration Guide.*

# **Core Application Integration Architecture Components**

The integration flow uses these components:

- ResourceCalendarEntryEBO
- SyncResourceCalendarEntryListEBM
- ResourceCalendarEntryEBS

The core enterprise business object (EBO) and enterprise business message (EBM) XSD files can be located by EBO within the

\$AIA\_HOME/AIAMetaData/AIAComponents/EnterpriseObjectLibrary/Core/EBO/ parent folder.

The core enterprise business services (EBS) web services definition language (WSDL) files can be located by EBO within the

\$AIA\_HOME/AIAMetaData/AIAComponents/EnterpriseBusinessServiceLibrary/Core/EBO/ parent folder.

For detailed documentation of individual EBOs and EBMs, click AIA Reference Doc link on EBO and EBM detail pages in the Oracle Enterprise Repository.

For more information about using the Oracle Enterprise Repository and configuring it to provide the AIA Reference Doc link, see *Oracle Fusion Middleware Developer's Guide for Oracle*  Application Integration Architecture Foundation Pack, "Configuring and Using Oracle Enterprise Repository as the Oracle AIA SOA Repository."

EBOs can be extended, for instance, to add new data elements. These extensions are protected, and remain intact after a patch or an upgrade.

For more information, see *Oracle Fusion Middleware Developer's Guide for Oracle Application*  Integration Architecture Foundation Pack, "Extensibility for AIA Artifacts".

# **Integration Services**

These are the services delivered with this integration:

- SyncTrainingCalendarListEbizReqABCSImpl
- SyncAbsenceCalendarListEbizReqABCSImpl
- ResourceCalendarEntryEBS
- SyncResourceCalendarEntryListLogisticsProvABCSImpl

### **SyncTrainingCalendarListEbizReqABCSImpl**

The SyncTrainingCalendarListEbizReqABCSImpl is a business process execution language (BPEL) process that has the ResourceCalendarEntryEBS as a partner service. This service receives the TrainingCalendarListEbizABM message as a request and does not return a response to the calling service.

This service performs these actions:

- Accepts the TrainingCalendarListEbizABM message from Oracle E-Business Suite. This message contains a cross-reference for Resource Calendar Entry ID.
- Transforms the TrainingCalendarListEbizABM into the SyncResourceCalendarEntryListEBM.  $\bullet$ While it is transforming from the application business message (ABM) to the EBM, crossreferences are looked up for RESOURCECALENDARENTRY\_ID
- Sends the SyncResourceCalendarEntryListEBM message as an input to the SyncResourceCalendarEntryList operation in the ResourceCalendarEntryEBS service.

## **SyncAbsenceCalendarListEbizReqABCSImpl**

The SyncAbsenceCalendarListEbizReqABCSImpl is a business process execution language (BPEL) process that has the ResourceCalendarEntryEBS as a partner service. This service receives the ResourceCalendarListEbizABM message as a request and does not return a response to the calling service.

This service performs these actions:

- Accepts the ResourceCalendarListEbizABM message from Oracle E-Business Suite. This message contains a cross-reference for resource calendar entry ID.
- Transforms the ResourceCalendarListEbizABM into the

SyncResourceCalendarEntryListEBM. While it is transforming from the application business message (ABM) to the enterprise business message (EBM), cross-references are looked up for RESOURCECALENDARENTRY\_ID

Sends the SyncResourceCalendarEntryListEBM message as an input to the SyncResourceCalendarEntryList operation in the ResourceCalendarEntryEBS service.

The DVM lookup used by this service is CALENDAR\_EVENT\_TYPE. It is the domain value mapping for Absence Category/Calendar Event types.

### **ResourceCalendarEntryEBS**

The ResourceCalendarEntryEBS is the Enterprise Business Service that exposes all the enterprise operations related to the resource calendar, such as create resource calendar, update resource calendar, synchronize resource calendar, and so on. This integration uses only the SyncResourceCalendarEntryList operation. This Enterprise Business Service routes the request to the appropriate provider like the SyncResourceCalendarEntryListLogisticsProvABCSImpl or the Composite Application Validation System (CAVS) based on the filter condition and operations. No transformations are done in this service. Oracle Transportation Management (OTM) determines whether this synchronize location message is for a create or an update action.

**For more information** about this EBS, see *Oracle Fusion Middleware Developer's Guide for Oracle Application Integration Architecture Foundation Pack, "Designing and Developing* Enterprise Business Services‖ and *Oracle Fusion Middleware Concepts and Technologies Guide*  for Oracle Application Integration Architecture Foundation Pack, "Understanding Enterprise Business Services‖.

## **SyncResourceCalendarEntryListLogisticsProvABCSImpl**

The SyncResourceCalendarEntryListLogisticsProvABCSImpl receives the SyncResourceCalendarEntryListEBM as an input from the ResourceCalendarEntryEBS, transforms it into the LogisticsABM, and invokes the Logistics web service. This service waits for the transmission report from the OTM. If the transaction is successful, the cross-reference is populated; otherwise, the AIAAsyncErrorHandling process is invoked with the error message. This SyncResourceCalendarEntryListLogisticsProvABCSImpl is a business process execution language (BPEL) process, which receives the SyncResourceCalendarEntryListEBM, transforms the message into the LogisticsABM, invokes the Logistics web service with the SyncResourceCalendarEntryListEBM, and waits for the transmission report from the Logistics web service. If the transmission report specifies that the transaction is successful, it supplies the cross-reference values; otherwise, it invokes the AIAAsyncErrorHandlingBPEL process to generate the error messages.

The DVM lookup used by this service is CALENDAR\_EVENT\_TYPE. It is the domain value mapping for Absence Category/Calendar Event types.

# **Chapter 5: Process Integration for Work Invoice**

This chapter provides an overview of the process integration for initial loading and incremental synchronization of accounts receivable and covers:

- Business process flows  $\bullet$
- Work invoice integration details  $\bullet$
- $\bullet$ Assumptions and constraints
- Oracle E-Business Suite interfaces  $\bullet$
- Oracle Transportation Management (OTM) interfaces  $\bullet$
- Core application integration architecture (AIA) components  $\bullet$
- Integration services  $\bullet$

# **Overview**

In this integration, Oracle E-Business Suite acts as a payable and accounting engine, and OTM creates the invoices. Therefore, work invoices are created in OTM for driver pay and sent over to Oracle E-Business Suite Incentive Compensation for payment.

## **Business Process Flows**

This diagram illustrates the overall flow for the Work Invoice process integration:

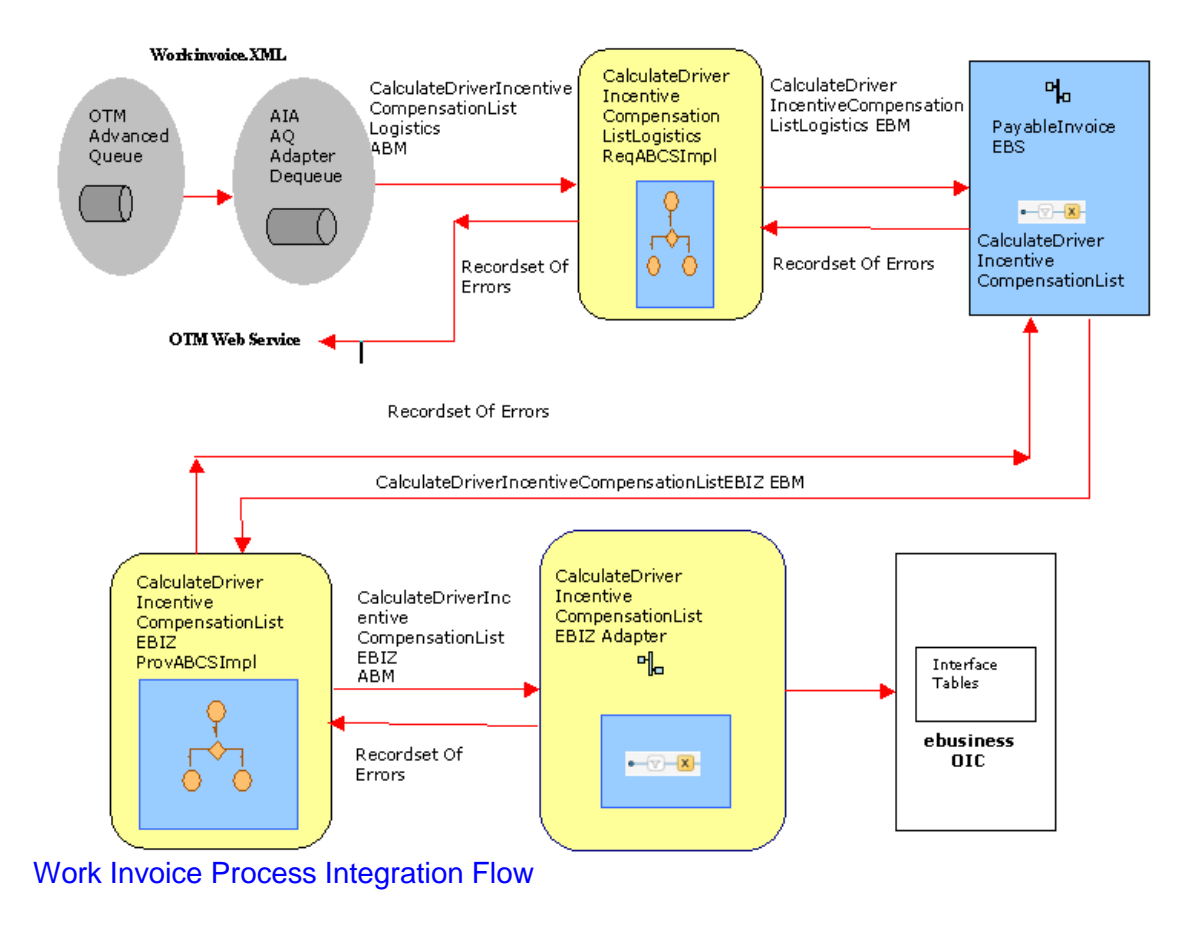

# **Updating Work Invoices**

For updating work invoices, Oracle Transportation Management (OTM) creates a new work invoice GID and once the updated invoice is sent to Oracle Incentive Compensation (OIC), OIC creates a new invoice with a reference to the original invoice number. Each time there is a change to the work invoice, the GID changes but the work invoice number remains the same. This work invoice number serves as a reference to the original invoice in OIC; therefore, anytime an update is sent from OTM to OIC, OIC is able to match the updated invoice with the original invoice and it updates the original invoice.

# **Work Invoice Integration Details**

This integration flow uses these integration services:

- CalculateDriverIncentiveCompensationListLogisticsAQConsumer  $\bullet$
- CalculateDriverIncentiveCompensationListLogisticsReqABCSImpl  $\bullet$
- PayableInvoiceEBS  $\bullet$
- PayableInvoiceResponseEBS
- CalculateDriverIncentiveCompensationListEBIZProvABCSImpl

CalculateDriverIncentiveCompensationListEBIZAdapter

### **Work Invoice Transaction Flow**

The work invoices integration flow creates the work invoice in Oracle E-Business Oracle Incentive Compensation (OIC) based on the work invoice sent from Oracle Transportation Management (OTM).

This sequence diagram illustrates the transaction flow of the Work Invoice process.

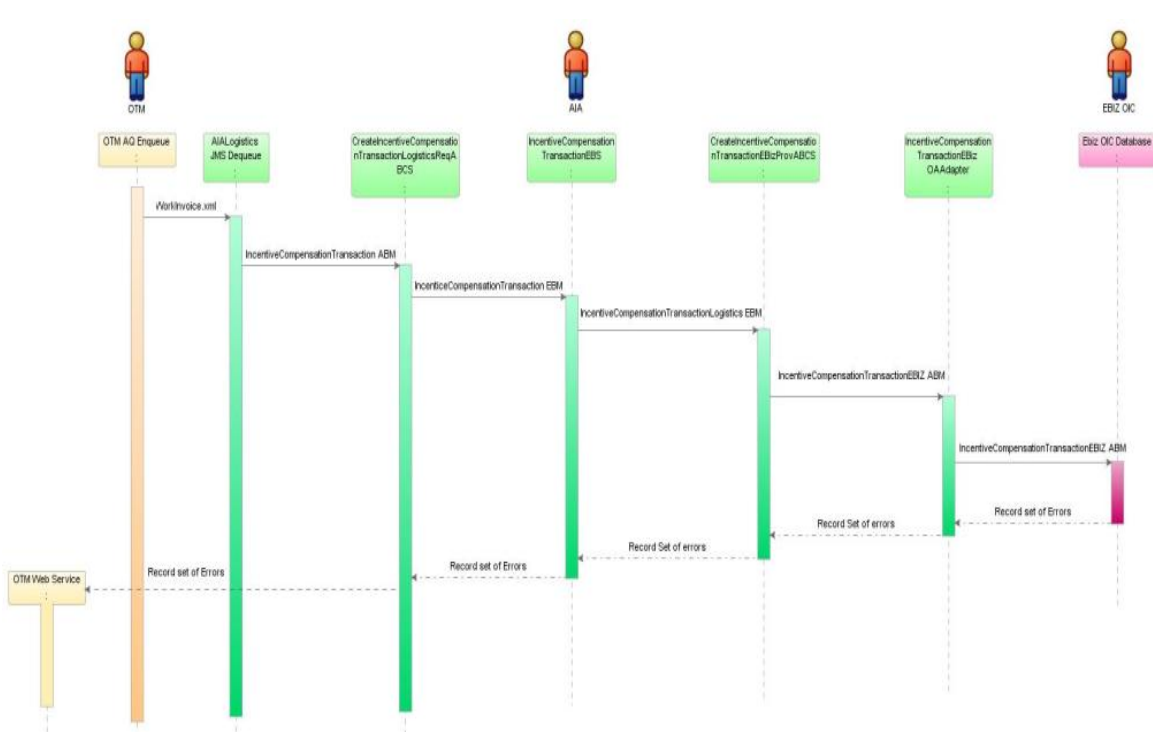

#### Transactional Flow

When you initiate the process, these events occur:

- 1. OTM enqueues the messages and the CalculateDriverIncentiveCompensationListLogisticsAQConsumer service dequeues the messages and invokes the CalculateDriverIncentiveCompensationListLogisticsReqABCSImpl service.
- 2. The CalculateDriverIncentiveCompensationListLogisticsReqABCSImpl service transforms the OTM CalculateDriverIncentiveCompensationListLogisticsABM into the CalculateDriverIncentiveCompensationListEBM, populates the EBM header, updates the cross-reference data, and invokes the PayableInvoiceEBS with the CalculateDriverIncentiveCompensationList operation.
- 3. The PayableInvoiceEBS service with the CalculateDriverIncentiveCompensationList operation routes the messages based on the CAVS flag to either the CreatePayableInvoiceListEbizProvABCSImpl service or the CAVS simulator.
- 4. The status of the errored work invoices returned by Oracle Incentive Compensation (OIC), as mentioned in [assumptions and constraints,](#page-55-0) is updated in Oracle Transportation Management (OTM) through PayableInvoiceResponseEBS. CalculateDriverIncentiveCompensationListLogisticsReqABCSImpl, OTM web service.
- 5. The CalculateDriverIncentiveCompensationListEBIZProvABCSImpl transforms the CalculateDriverIncentiveCompensationListEBM into the Oracle E-Business Suite CalculateDriverIncentiveCompensationListEBIZABM and invokes the CalculateDriverIncentiveCompensationListEBIZAdapter.
- 6. The CalculateDriverIncentiveCompensationListEBIZAdapter service receives the CalculateDriverIncentiveCompensationListEBIZABM and makes insert calls to the Oracle E-Business Suite OIC interface table.

# <span id="page-55-0"></span>**Assumptions and Constraints**

These are the assumptions or constraints:

- 1. Each transaction has one exchange rate and one currency code.
- 2. Special services are created manually in both Oracle Transportation Management (OTM) and OIC.
- 3. In OTM, a status has to be created for work invoices and the same value should be specified for the following AIA Configuration property:

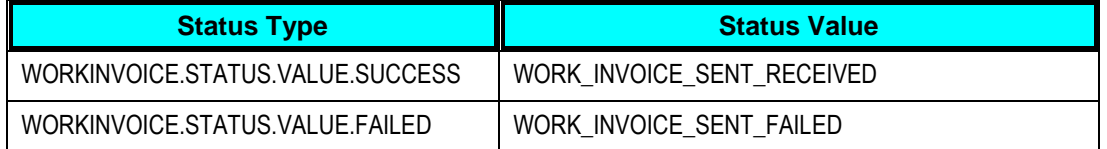

OIC reports errors related to the integration.

In cases of failed invoices, rectify the error, change the status of the work invoice, and resubmit.

If the integration passes a batch of invoices, Oracle Incentive Compensation (OIC) returns the record set of all the errored work invoices and AIA updates the status of the errored records as mentioned in these tables.

The query to send the work invoice through process manager must carry the two statuses, which include WORK\_INVOICE\_SENT\_NOT\_SENT.

4. This integration does not perform validations and does not raise errors for business validation failure in OTM.

## **Oracle E-Business Suite Interfaces**

For the work invoice integration flow, CalculateDriverIncentiveCompensationListEBIZAdapter is the Oracle E-Business Suite interface.

**For more information** about Oracle E-Business Suite web services, see Oracle E-Business Suite references: *Oracle E-Business Suite Electronic Technical Reference Manual (eTRM)* located on My Oracle Support under the Oracle E-Business Suite Information Center, Oracle Integration Repository located at http://irep.oracle.com, and Oracle Applications Online Documentation Library, located on the Oracle Technology Network (http://www.oracle.com/technology/documentation/applications.html)

**CalculateDriverIncentiveCompensationListEBIZAdapter**

The CalculateDriverIncentiveCompensationListEBIZAdapter triggers the Oracle Incentive Compensation (OIC) API. When the CalculateDriverIncentiveCompensationListEBIZABM is received, the API inserts the payload into the Oracle E-Business Suite OIC interface table - CN\_COLLECTION\_AIA.

# **Oracle Transportation Management Interfaces**

For the Work Invoice integration flow, CalculateDriverIncentiveCompensationListLogisticsAQConsumer is the OTM interface.

#### **CalculateDriverIncentiveCompensationListLogisticsAQConsume r**

The CalculateDriverIncentiveCompensationListLogisticsAQConsumer service is used to listen/dequeue the OTM advanced queue setup in OTM to pass the generated work invoice to the AIA layer.

# **Core Application Integration Architecture Components**

The integration flow uses these components:

- PayableInvoiceEBO
- CalculateDriverIncentiveCompensationListEBM
- PayableInvoiceEBS
- PayableInvoiceResponseEBS

The core enterprise business object (EBO) and enterprise business message (EBM) XSD files can be located by EBO within the

\$AIA\_HOME/AIAMetaData/AIAComponents/EnterpriseObjectLibrary/Core/EBO/ parent folder.

The core enterprise business services (EBS) web services definition language (WSDL) files can be located by EBO within the

\$AIA\_HOME/AIAMetaData/AIAComponents/EnterpriseBusinessServiceLibrary/Core/EBO/ parent folder.

For detailed documentation of individual EBOs and EBMs, click AIA Reference Doc link on EBO and EBM detail pages in the Oracle Enterprise Repository.

**For more information** about using the Oracle Enterprise Repository and configuring it to provide the AIA Reference Doc link, see *Oracle Fusion Middleware Developer's Guide for Oracle*  Application Integration Architecture Foundation Pack, "Configuring and Using Oracle Enterprise Repository as the Oracle AIA SOA Repository."

EBOs can be extended, for instance, to add new data elements. These extensions are protected and remain intact after a patch or an upgrade.

**For more information,** see *Oracle Fusion Middleware Developer's Guide for Oracle Application*  **Integration Architecture Foundation Pack, "Extensibility for AIA Artifacts."** 

## **Integration Services**

These are the services delivered with this integration:

- CalculateDriverIncentiveCompensationListLogisticsReqABCSImpl
- CalculateDriverIncentiveCompensationListEBIZProvABCSImpl
- PayableInvoiceEBS
- PayableInvoiceResponseEBS

### **CalculateDriverIncentiveCompensationListLogisticsReqABCSIm pl**

CalculateDriverIncentiveCompensationListLogisticsReqABCSImpl is a business process execution language (BPEL) process and a single operation service. It has PayableInvoiceEBS as a partner service. This service receives the

CalculateDriverIncentiveCompensationListLogisticsABM message as a request and does not return a response to the calling service.

This service performs these actions:

- Accepts the CalculateDriverIncentiveCompensationListLogisticsABM message from OTM.
- Transforms the CalculateDriverIncentiveCompensationListLogisticsABM into the CalculateDriverIncentiveCompensationListEBM. While it is transforming from the application business message (ABM) to the enterprise business message (EBM), cross-references are populated for PAYABLEINVOICE\_PAYABLEINVOICEID.
- Sends the CalculateDriverIncentiveCompensationListEBM message as an input to the CalculateDriverIncentiveCompensationList operation in the PayableInvoiceEBS service.

These DVM lookups are used by this service:

PAYABLEINVOICE\_REVENUE\_CLASS – Domain value mapping for Revenue classes.

- UNIT\_OF\_MEASURE Domain value mapping for UOM code.
- CURRENCY\_CODE Domain value mapping for currency code.

### **CalculateDriverIncentiveCompensationListEBIZProvABCSImpl**

The CreatePayableInvoiceListEbizProvABCSImpl is a business process execution language (BPEL) process, which receives CalculateDriverIncentiveCompensationListEBM as a request from PayableInvoiceEBS, is transformed into CalculateDriverIncentiveCompensationListEBIZABM and invokes the CalculateDriverIncentiveCompensationListEbizOAdapter service. This service inserts the invoice record and waits for the transmission report. If the transaction is successful, the CalculateDriverIncentiveCompensationList is populated; otherwise, the AIAACreateErrorHandlingBPELProcess is invoked with the error message.

These DVM lookups are used by this service:

- PAYABLEINVOICE\_REVENUE\_CLASS Domain value mapping for Revenue classes.
- UNIT\_OF\_MEASURE Domain value mapping for UOM code.
- CURRENCY\_CODE Domain value mapping for currency code.
- PAYABLEINVOICE\_PAYABLE\_STATUS Domain value mapping for Payable Status.

### **PayableInvoiceEBS**

The PayableInvoiceEBS is an enterprise business service used for routing all the Payable Invoice related actions such as calculating the driver compensation to CalculateDriverIncentiveCompensationListEBizProvABCSImpl or CAVS based on the filter condition and operation.

**For more information** about this EBS, see *Oracle Fusion Middleware Developer's Guide for Oracle Application Integration Architecture Foundation Pack, "Designing and Developing* Enterprise Business Services‖ and *Oracle Fusion Middleware Concepts and Technologies Guide*  for Oracle Application Integration Architecture Foundation Pack, "Understanding Enterprise **Business Services.**"

## **PayableInvoiceResponseEBS**

The PayableInvoiceResponseEBS routes the response received from Oracle Incentive Compensation (OIC) to the CalculateDriverIncentiveCompensationListLogisticsReqABCSImpl or CAVS based on the filter condition and operation.

# **Part 2: Configuring the Delivered Process Integrations**

[Chapter 6: Setting up Participating Applications](#page-62-0) [Chapter 7: Data Requirements and Prerequisites](#page-72-0) [Chapter 8: Working with](#page-78-0) Cross-References [Chapter 9: Working with](#page-80-0) Domain Value Maps [Chapter 10: Setting Configuration Properties](#page-84-0)

# <span id="page-62-0"></span>**Chapter 6: Setting up Participating Applications**

This chapter describes the setup required for the Oracle Driver Management Integration Pack to work properly. It covers:

- Setting up Oracle E-Business Suite
- Setting up Oracle Transportation Management

# **Setting Up Oracle E-Business Suite**

For the Oracle Transportation Driver Management PIP, set these profile options:

- **1.** Log in to Oracle E-Business Suite using the System Administrator responsibility.
- **2.** Open the System Profile Values form.
- **3.** Query these profile options, and set the indicated values at the site level:

For Oracle E-Business Suite 11.5.10.2 and 12.1.1:

- **a.** HZ: Generate Party Number to Yes
- **b.** HZ: Generate Party Site Number to Yes

## **Obtaining Oracle E-Business Suite Operating Unit IDs**

Users need to determine what organizations they want to support and then get the IDs for those organizations.

To get the Operating Unit details:

- **1.** Log in to Oracle E-Business Suite database.
- **2.** Identify the operating units that need to be synchronized or maintained in Oracle E-Business Suite.

If you want to pick other operating units, use this query:

select organization ID, name from hr operating units

## **Obtaining Oracle Transportation Management Domains**

Implementers need to determine what domains in Oracle Transportation Management (OTM) they have to support.

To get the domain details:

- **1.** Log in to Oracle Transportation Management (OTM) application.
- **2.** Navigate to Configuration and Administration.
- **3.** Click Domain Management.
- **4.** Select Domain Settings.
- **5.** Click Search. This screen appears with domains setup.

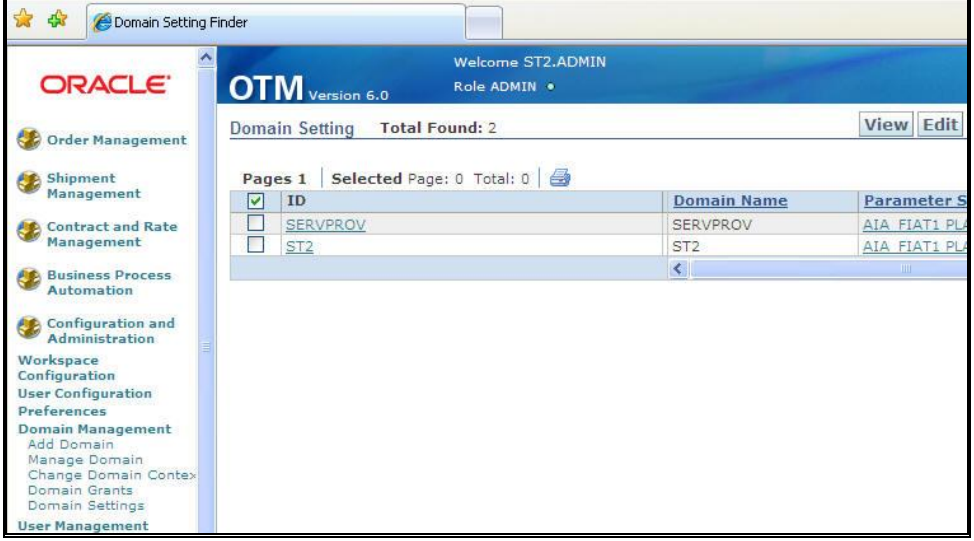

Search Result

# **Setting Up Oracle Transportation Management**

This section covers:

- Creating Calendar Event Type in OTM
- Creating Driver Status Type in OTM
- Creating Remark Qualifier GID in OTM
- Creating Involved Party Qualifier ID in OTM
- Creating Special Service GID in OTM
- Creating Contacts in OTM
- Setting up External Systems for Queues

## **Creating a Calendar Event Type in Oracle Transportation Management**

For the Oracle Transportation Driver Management PIP, set these profile options:

- **1.** Log in to OTM.
- **2.** Navigate to Fleet and Asset Management in the menu.
- **3.** Click Power Data.
- **4.** Click General in the Power Data screen.
- **5.** Click Calendar Event Type in the list.

The Calendar Event Type page appears.

- **6.** Click the New button to create a new Calendar Event Type.
- **7.** Enter the details for Calendar Event Type ID, Description, Is Working, and Domain Name fields.
- **8.** Click the Finished button.

The Results screen appears displaying the result of creation of the Calendar Event Type.

- **9.** To view the created record, click the View button in the Results screen.
- **10.** To find all the Calendar Event Types in the OTM Environment, click Search in the Calendar Event Type Finder screen.

**Note**: Calendar Event Type ID TRAINING should be available in OTM for Driver Training Calendar Event Integration. OTM\_01 values given in CALENDAR\_EVENT\_TYPE DVM should be available in OTM as Calendar Event Type IDs for Driver Absence Calendar Event Integration.

## **Creating a Driver Status Type in Oracle Transportation Management**

For the Oracle Transportation Driver Management PIP, set these profile options:

- **1.** Log in to OTM.
- **2.** Navigate through Configuration and Administration, Power Data, General, Status Types.
- **3.** Click New.
- **4.** Enter Status Type ID, Sequence, and Object Type.
- **5.** Enter the domain to which the user is logged in.

**6.** Enter the Status values in the grid.

**Note**: Ensure that the Initial Value is checked for all the values.

**7.** Click the Finished button to save the records.

## **Creating a Remark Qualifier GID in Oracle Transportation Management**

To create a remark qualifier:

- **1.** Log in to OTM.
- **2.** Navigate through Configuration and Administration, Power Data, Qualifiers, Remark Qualifiers.
- **3.** Click the New button to create a new Remark Qualifier and enter the details in the required fields.
- **4.** Click Finished to save the record.

**Creating an Involved Party Qualifier ID in Oracle Transportation Management** 

To create an involved party qualifier ID:

- **1.** Log in to OTM.
- **2.** Navigate through Business Process Automation, Power Data, Qualifiers, Involved Party Qualifiers.
- **3.** Click New to create a new Involved Party Qualifier and enter the details in the required fields.
- **4.** Click the Finished button to save the record.

**Creating a Special Service GID in Oracle Transportation Management** 

To create special service GID in OTM:

- **1.** Log in to OTM.
- **2.** Navigate through Shipment Management , Power Data, Special Service Management , Special Service.
- **3.** Click New.
- **4.** Enter the required special service ID and the details in the required fields.

**5.** Click the Finished button to save the record.

## <span id="page-66-0"></span>**Creating Contacts in Oracle Transportation Management**

Create external systems for all inbound flows to Oracle Transportation Management (OTM). This table lists the processes involved:

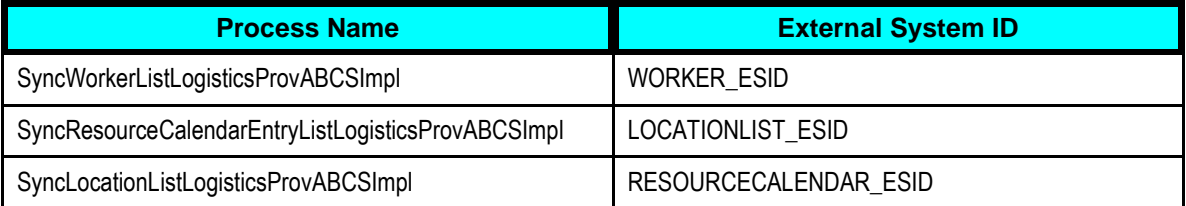

#### Note**: External System IDs and their corresponding processes are in the AIAConfigurationProperties.xml file.**

#### To create external systems:

- **1.** Log in to EM console [http://<server host>:<server port>/em].
- **2.** Click the desired process.
- **3.** Click Show WSDL and endpoint URI icon**.**

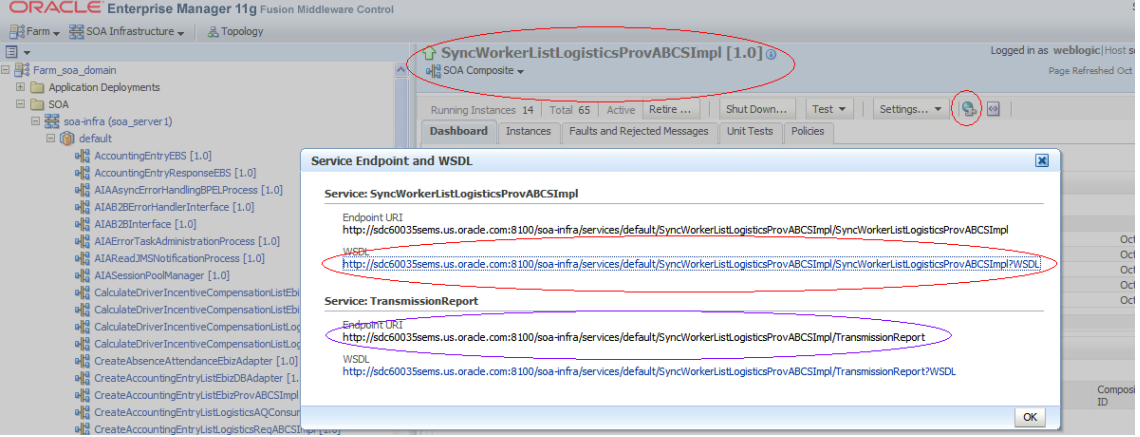

#### Creating Contacts in OTM

- **4.** Click concrete WSDL URI and add style="document" **attribute** to **soap:binding** element.
- **5.** Save the source on your local system.
- **6.** Log in to OTM.
- **7.** Go to Business Process Automation, Communication **Management,** Web **Services** and click New.
- **8. Click New** for **WSDL** Document**.**
- **9.** Click Document **Detail.**
- **Enter name for ID.**
- Upload the saved concrete WSDL.
- **Ensure Storage is set to Text and Mime Type as text/xml.**

#### **10.** Click Finished**.**

- **11.** Click Service Details**.**
	- Enter Service ID, Service Endpoint ID.
	- **Enter Service Endpoint as Endpoint URI as depicted in the screen. See: [Creating](#page-66-0)** [contacts in OTM.](#page-66-0)
	- **Enter username and password of your Weblogic server.**

**Note**: For OTM versions earlier than 6.1.2 encrypt the password before entering using Base64 encoding.

- **12.** Click **Finished**.
- **13.** Go to Business Process Automation, Communication Management, External Systems
- **14.** Click New.
	- **Enter value for External System ID. See: Creating [contacts in OTM](#page-66-0) for these values.**
	- Select webservice created previously.
	- **Select Operation as TransmissionReport.**
	- **Select the Service Endpoint created earlier.**
- **15.** Click Finished.

Doing these steps creates a Contact automatically in OTM with the same name as of External System ID.

To verify, go to Business Process Automation, Communication Management, Contacts.

**Note**: Update OTM\_01.Contact\_Domain Property in AIAConfigurationProperties.xml for each process with the domain in which External System is created for the corresponding process.

## **Setting Up External Systems for Queues**

#### To setup external systems:

- **1.** Login to OTM application.
- **2.** Go to Business Process Automation, Communication Management, External Systems.
- **3.** Click New.
- **4.** Enter External System ID as AIA\_WORKINVOICE\_AQ and add a description.
- **5.** Enter the Queue Name as AIA\_WORKINVOICE\_AQ under For Queue section

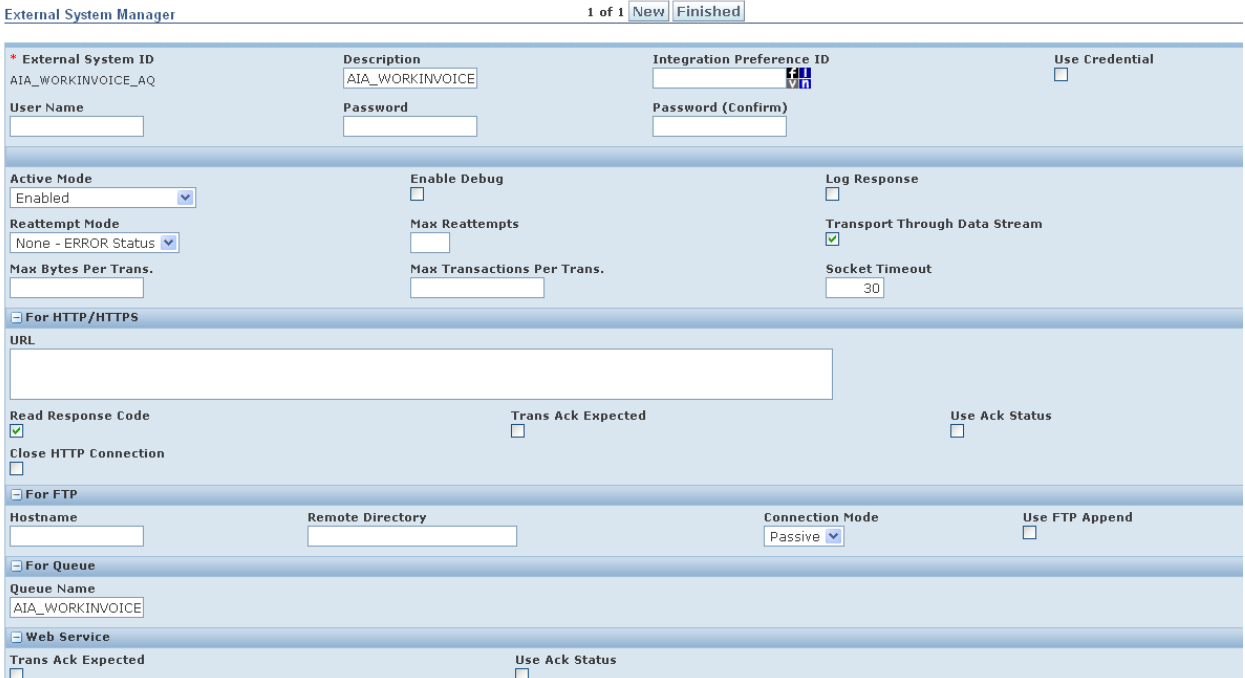

#### External System Manager

- **6.** In the Out XML Profiles section, click 'n' for New XML profile.
- **7.** Enter Out XML Profile ID as GLOG\_AIA\_WORKINVOICE.
- **8.** Choose Default Mode as MIN.

#### Toggle Validate for Max.

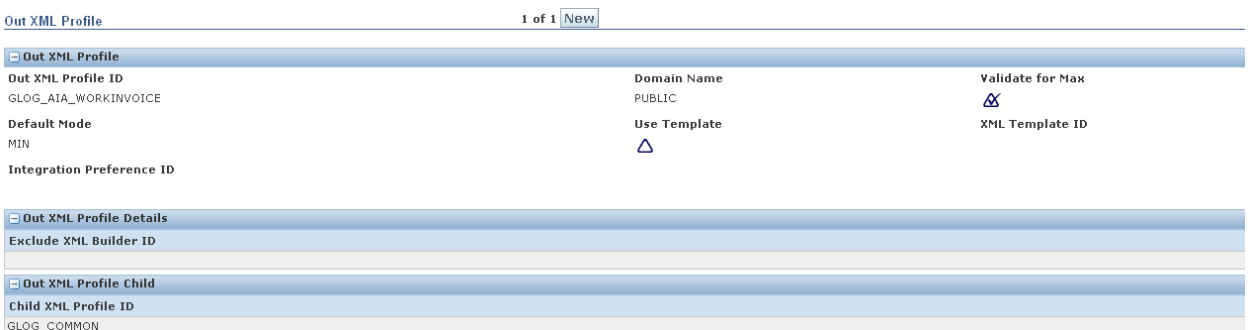

#### Output XML Profile 1-2

- **9.** Click Finished.
- **10.** In the Out XML Profiles section, choose the XML Element ID as WorkInvoice.
- **11.** Click Save.

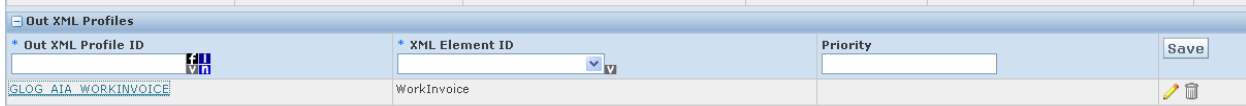

Output XML Profile 2-2

**12.** Click Finished.

**For more information** about Oracle Transportation Management, refer *Oracle Transportation Management User Guide*.

# **Setting Up Cross-References for Oracle E-Business Suite Entities**

This section covers:

- Identifying Oracle E-Business Suite Entities
- Populating cross-references
- Enabling Oracle E-Business Suite Business events
- Validating cross-references

## **Identifying Oracle E-Business Suite Entities**

To get the operating unit details:

- **1.** Log in to Oracle E-Business Suite database (Apps/Apps).
- **2.** Identify the operating units that need to be synchronized or maintained in Oracle E-Business Suite.

If you want to pick other operating units, use this query:

Select organization ID, name from hr operating units

## **Populating Cross-References**

To populate cross-reference values for ORGANIZATION\_ID table:

- **1.** Log in to the database.
- **2.** Connect to schema <AIA\_INSTANCE>\_xref.
- **3.** Enter values into cross-reference table using the insert command.

Example:

```
INSERT INTO XREF_DATA VALUES 
('oramds:/apps/AIAMetaData/xref/ORGANIZATION_ID.xref','EBIZ_01','27F
4D6303B2511DFBFA11DB680CBD54F','204','N','25-AUG-10 
02.26.11.000000000 AM')
```

```
INSERT INTO XREF_DATA VALUES 
('oramds:/apps/AIAMetaData/xref/ORGANIZATION_ID.xref','COMMON','27F4
D6303B2511DFBFA11DB680CBD54F','COMMON_ORG_ID','N','25-AUG-10 
02.26.11.000000000 AM')
```

```
INSERT INTO XREF_DATA VALUES 
('oramds:/apps/AIAMetaData/xref/ORGANIZATION_ID.xref','OTM_01','27F4
D6303B2511DFBFA11DB680CBD54F','OTM_ORG_VALUE','N','25-AUG-10 
02.26.11.000000000 AM')
```
**Note**: Keep the row number (third column) same while inserting date for each pair of crossreference value.

**For more information** about creating the cross-references, see *Oracle Fusion Middleware Developer's Guide for Oracle SOA Suite,* "Working with Cross References".

#### **Enabling Oracle E-Business Suite Business Events**

Enable the Business events in Oracle E-Business Suite and change the subscription of the same—the phase value (1–99) and Rule Data (to Message).

#### **Events for Training Calendar:**

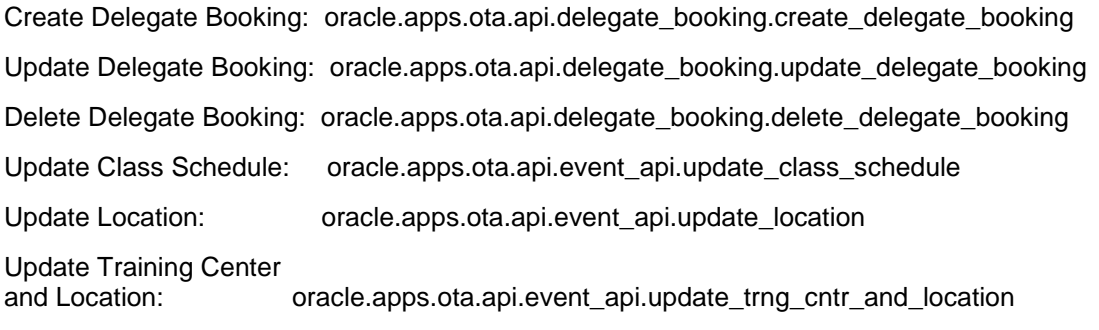

#### **Events for Absence Calendar:**

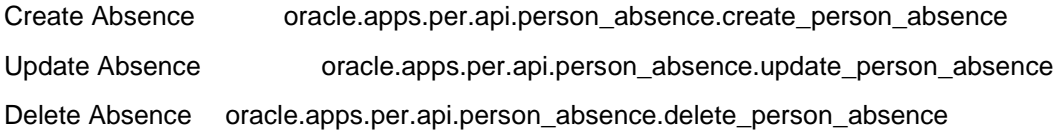

#### **Events for Location:**

Create Location oracle.apps.per.api.location.create\_location

Update Location oracle.apps.per.api.location.update\_location

#### **Events for Driver Profile:**

oracle.apps.per.person.profile

oracle.apps.per.person.groupevent

## **Validating Cross-References**

#### To validate cross-references:

- **1.** Log in to the AIA XREF database.
- **2.** Query the Table XREF\_DATA to confirm that every organization used in the XML files has three records.
- **3.** Use this query:

```
select value||'::'||Xref column name from xref Data where
row number in (select row number from xref data where
xref table name =
'oramds:/apps/AIAMetaData/xref/ORGANIZATION_ID.xref' and value in 
('204'))
```
Replace the value for the organizations you selected. (The number of operating units depends on your setup.)
## **Chapter 7: Data Requirements and Prerequisites**

This chapter covers data requirements, perquisites, or both for Oracle Transportation Driver Management integrations.

#### **Driver Profile Integration**

These are the data requirements:

- Oracle E-Business Suite human resource (HR) should be configured with the appropriate  $\bullet$ minimum driver data.
- The driver must be actively engaged or employed.  $\bullet$
- All the required Configuration properties should also be specified.

These are the prerequisites:

The first name is mandatory in Oracle Transportation Management (OTM). Though not mandatory for the interface to work and for synchronizing the records, the user must enter this value in the Oracle E-Business Suite.

The driver profile flow should subscribe to a group event in the Oracle E-Business Suite HRMS Workflow. The multiple events associated with the CRUD operations of the Driver Maintenance in HRMS are under one group event. This simplifies the processing of driver data from Oracle E-Business Suite to OTM. The AIA user should subscribe to the group event in the Oracle E-Business Suite workflow manually.

- The subscription to the Oracle E-Business Suite Events should be updated. The rule data for  $\bullet$ the subscription to the Oracle E-Business Suite HRMS events should be updated from the key to the message to get the required data from the Oracle E-Business Suite Database.
- All the business events listed here are mapped to the group event and should be enabled  $\bullet$ manually. If any new business event is mapped to this group, it should also be enabled.
	- $\bullet$ oracle.apps.per.api.person.update\_person
	- oracle.apps.per.api.phone.create\_phone
	- oracle.apps.per.api.phone.update\_phone
	- oracle.apps.per.api.phone.delete\_phone
	- oracle.apps.per.api.qualifications.create\_qualification
	- oracle.apps.per.api.qualifications.update\_qualification
	- oracle.apps.per.api.qualifications.delete\_qualification
	- oracle.apps.per.api.person.delete\_person
- oracle.apps.per.api.person\_address.create\_person\_address  $\bullet$
- oracle.apps.per.api.person\_address.update\_person\_address
- oracle.apps.per.api.person\_address.update\_pers\_addr\_with\_style
- oracle.apps.per.api.assignment.update\_cwk\_asg
- $\bullet$ oracle.apps.per.api.assignment.update\_cwk\_asg\_criteria
- oracle.apps.per.api.assignment.update\_emp\_asg  $\bullet$
- oracle.apps.per.api.assignment.update\_emp\_asg\_criteria  $\bullet$
- oracle.apps.per.api.ex\_employee.actual\_termination\_emp
- oracle.apps.per.api.assignment.suspend\_emp\_asg
- oracle.apps.per.api.assignment.suspend\_cwk\_asg
- oracle.apps.per.api.contingent\_worker.terminate\_placement
- $\bullet$ oracle.apps.per.api.contingent\_worker.reverse\_terminate\_placement
- oracle.apps.per.api.ex\_employee.reverse\_terminate\_employee  $\bullet$
- oracle.apps.per.api.cancel\_hire.cancel\_hire  $\bullet$
- oracle.apps.per.api.delivery\_methods.create\_delivery\_method  $\bullet$
- oracle.apps.per.api.delivery\_methods.delete\_delivery\_method  $\bullet$
- oracle.apps.per.api.delivery\_methods.update\_delivery\_method
- oracle.apps.per.api.employee.create\_employee  $\bullet$
- oracle.apps.per.api.contingent\_worker.create\_cwk  $\bullet$
- oracle.apps.ota.api.cert\_enrollment.create\_cert\_enrollment  $\bullet$
- oracle.apps.ota.api.cert\_enrollment.delete\_cert\_enrollment  $\bullet$
- oracle.apps.ota.api.cert\_enrollment.update\_cert\_enrollment  $\bullet$
- oracle.apps.ota.api.delegate\_booking.create\_delegate\_booking  $\bullet$
- oracle.apps.ota.api.delegate\_booking.update\_delegate\_booking  $\bullet$
- oracle.apps.ota.api.delegate\_booking.delete\_delegate\_booking
- Details for creating a subscription for the oracle.apps.per.person.groupevent group event are:
	- Action Type: Custom  $\bullet$
	- On Error: Skip To Next  $\bullet$
	- PL/SQL Rule Function: per\_person\_profile.raise\_person\_profile\_event  $\bullet$
	- Owner Name: Human Resources
	- Owner Tag: PER

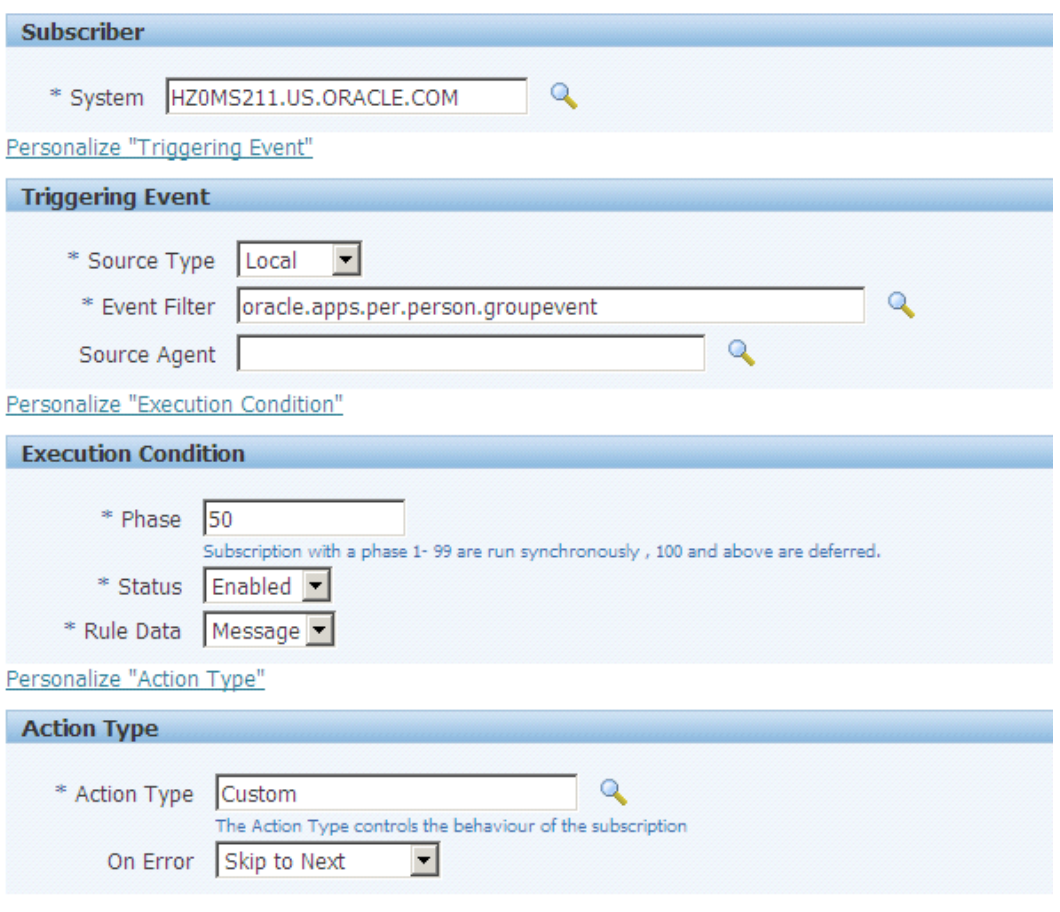

Creating a Subscription (1 of 2)

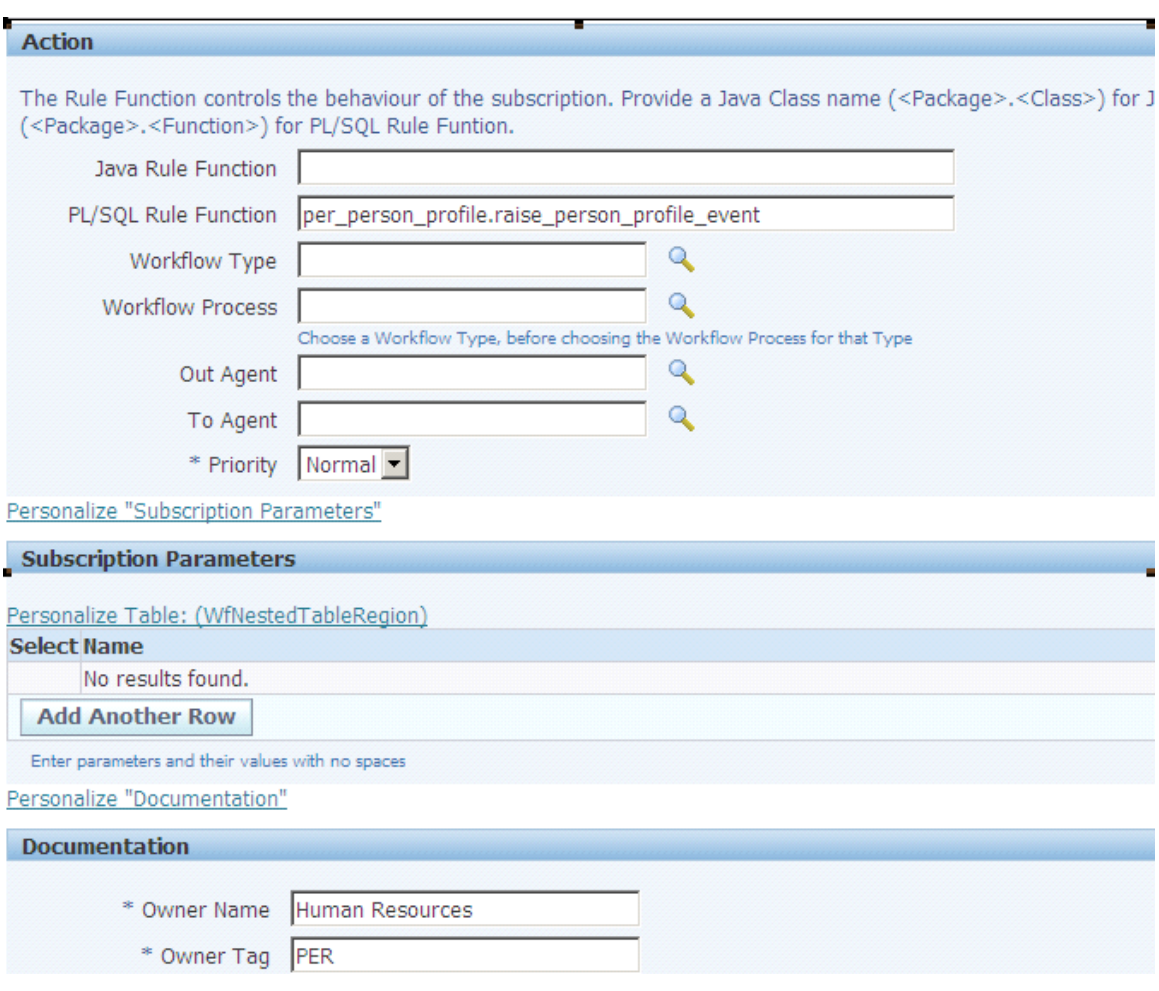

#### Creating a Subscription (2 of 2)

- Attribute1 and Attribute2 are the flexfields available in the qualification of the Oracle E- $\bullet$ Business Suite. These columns should be configured to the CDL\_Issuing\_State and the CDL\_Issuing\_Country\_GID.
- The Assignment category should be the driver for the record to be synchronized to OTM.

### **Location Integration**

The location integration has no data requirements or prerequisites.

#### **Training and Absence Calendar Integration**

These are the data requirements:

- The end date and the end time are mandatory in OTM.  $\bullet$
- If the driver enrolls for training, the class to which the driver enrolls should have an end date  $\bullet$ to have this enrollment synced to OTM.

These are the prerequisites:

- Drivers must be synchronized between Oracle E-Business Suite and Oracle Transportation Management (OTM).
- Training Locations must be synchronized to OTM for all training events.  $\bullet$
- All the required configuration properties should also be specified.  $\bullet$

#### **Work Invoice Integration**

The prerequisite is that the driver included in the work invoice needs to be synced into OTM.

## **Chapter 8: Working with Cross-References**

Cross-references map and connect the records within the application network, and enable these applications to communicate in the same language. The integration server stores the relationship in a persistent way so that others can refer to it.

**For more information** about cross-references, see *Oracle Fusion Middleware Developer's Guide for Oracle Application Integration Architecture Foundation Pack* and the *Oracle Fusion Middleware Developer's Guide for Oracle SOA Suite,* "Working with Cross References."

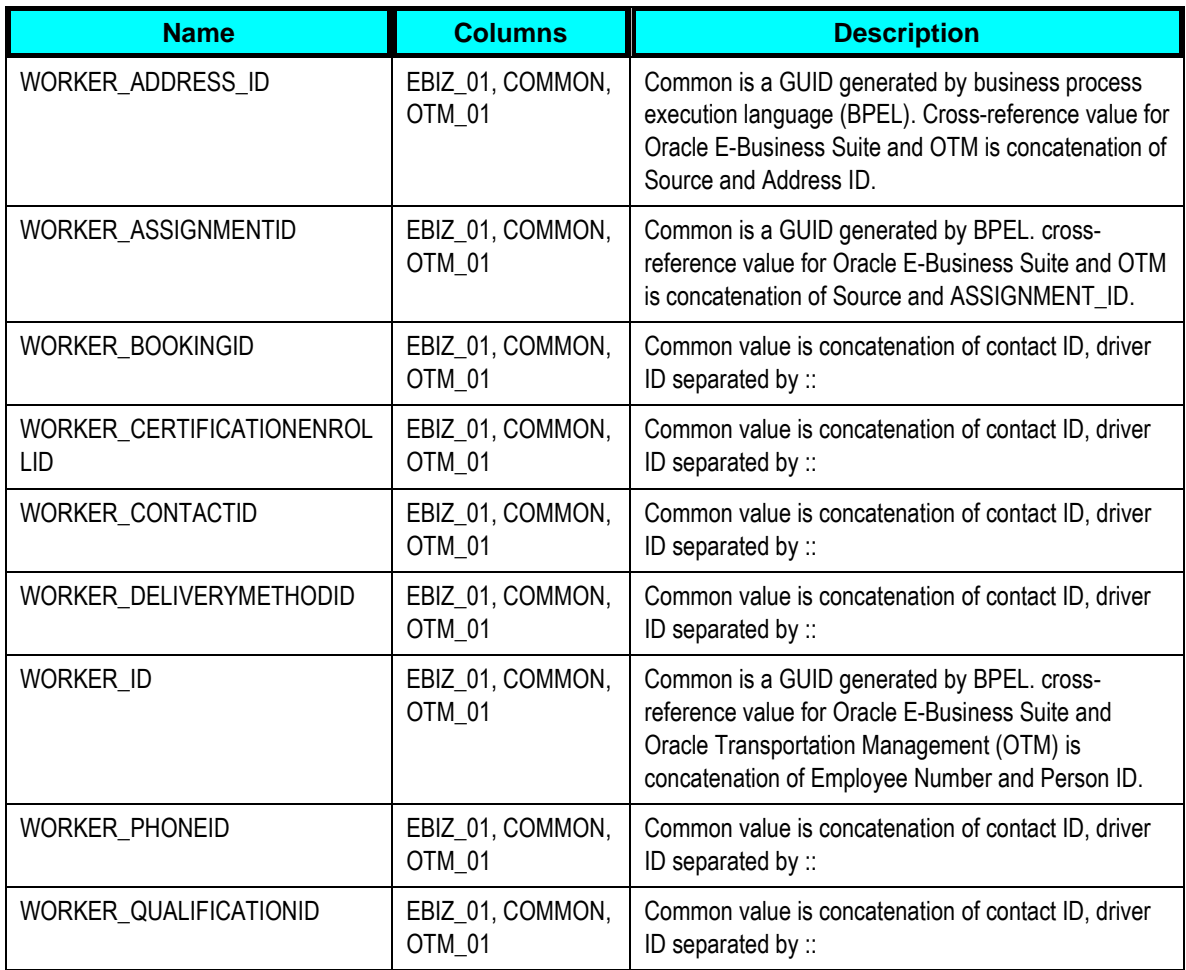

These are the cross-references for Driver Profile process flow:

These are the cross-references for Location process flow:

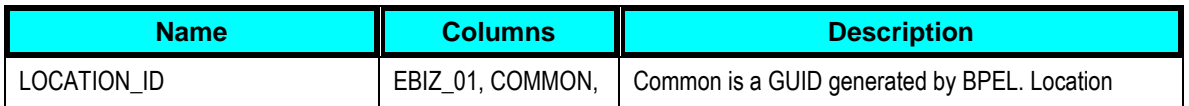

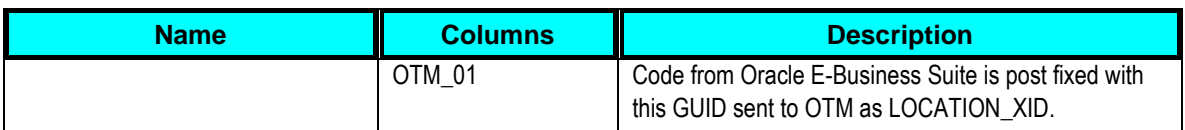

#### These are the cross-references for Training and Absence Calendar process flow:

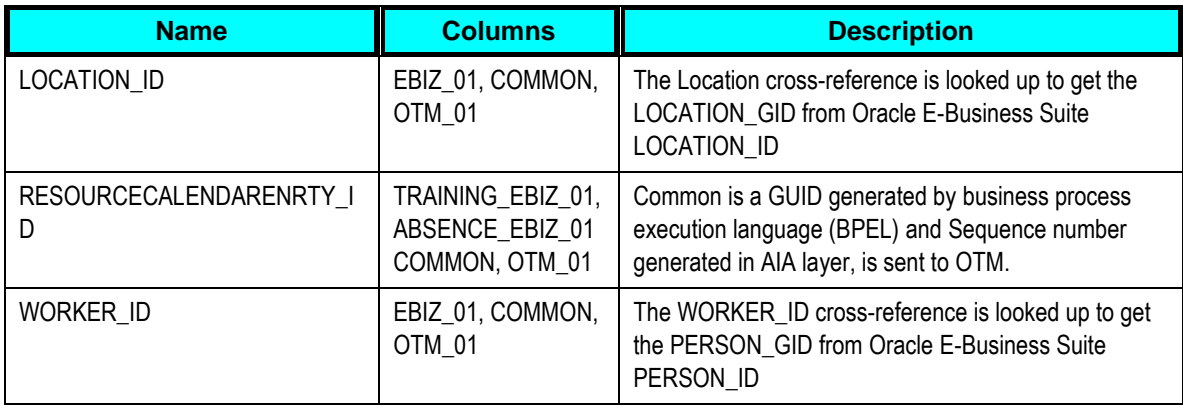

These are the cross-references for work invoice process flow:

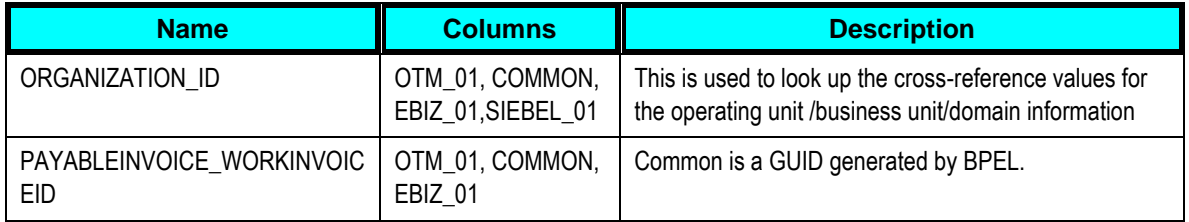

## **Chapter 9: Working with Domain Value Maps**

Domain value maps (DVMs) are a standard feature of the Oracle Service Oriented Architecture (SOA) suite. They are tables containing mapping between related information in the participating applications. They enable you to equate lookup codes and other static values across applications, for example, FOOT and FT or US and USA. These DVM tables are maintained in the AIA layer. The AIA layer uses these DVM tables in transforming the messages from one system in the expected format of the other system.

**For more information** about DVMs, see *Oracle Fusion Middleware Developer's Guide for Oracle*  Application Integration Architecture Foundation Pack, "Working with Message Transformations" and Oracle Fusion Middleware Developer's Guide for Oracle SOA Suite, "Working with Domain Value Maps."

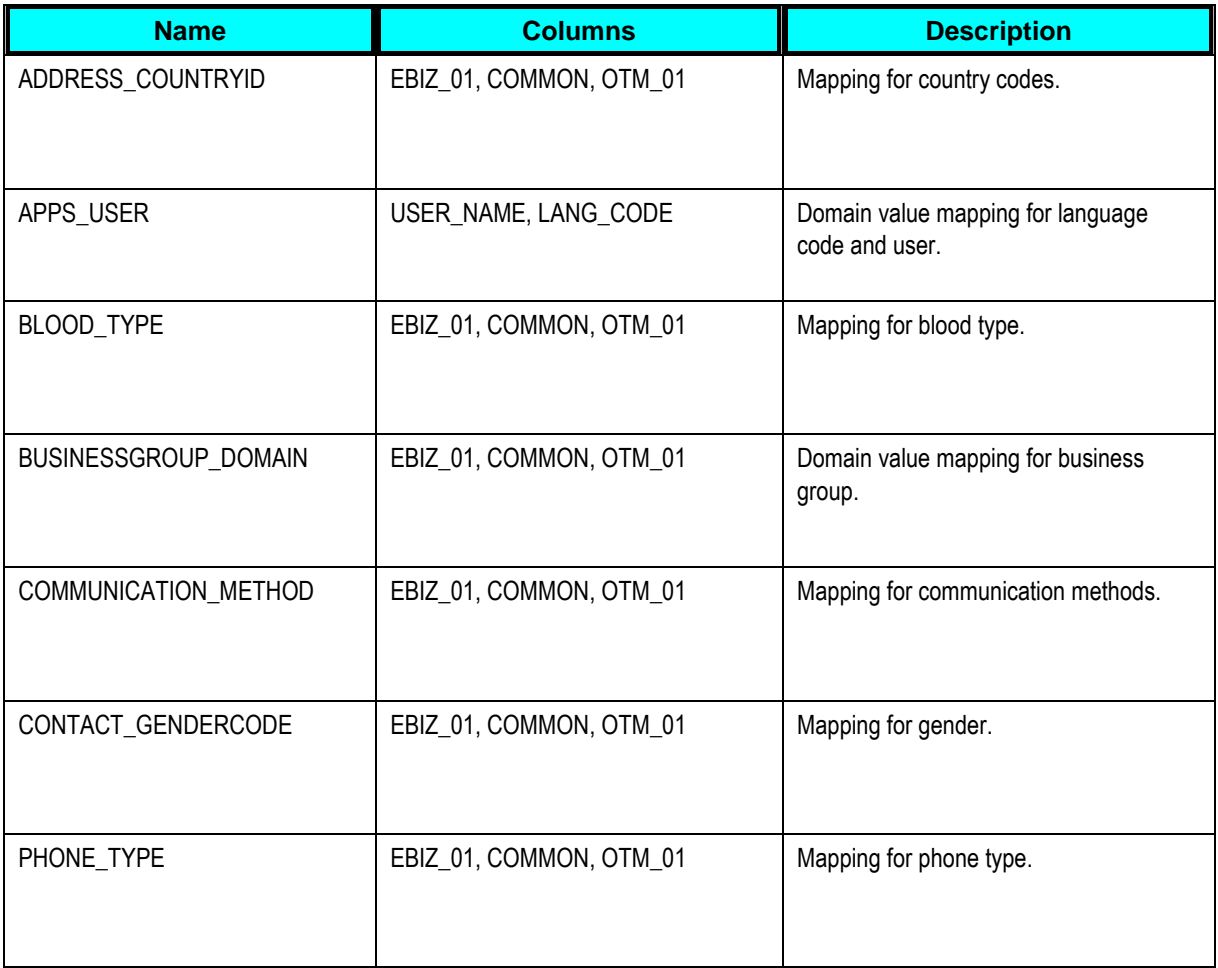

These are the domain value mappings (DVMs) for the driver profiles process flow:

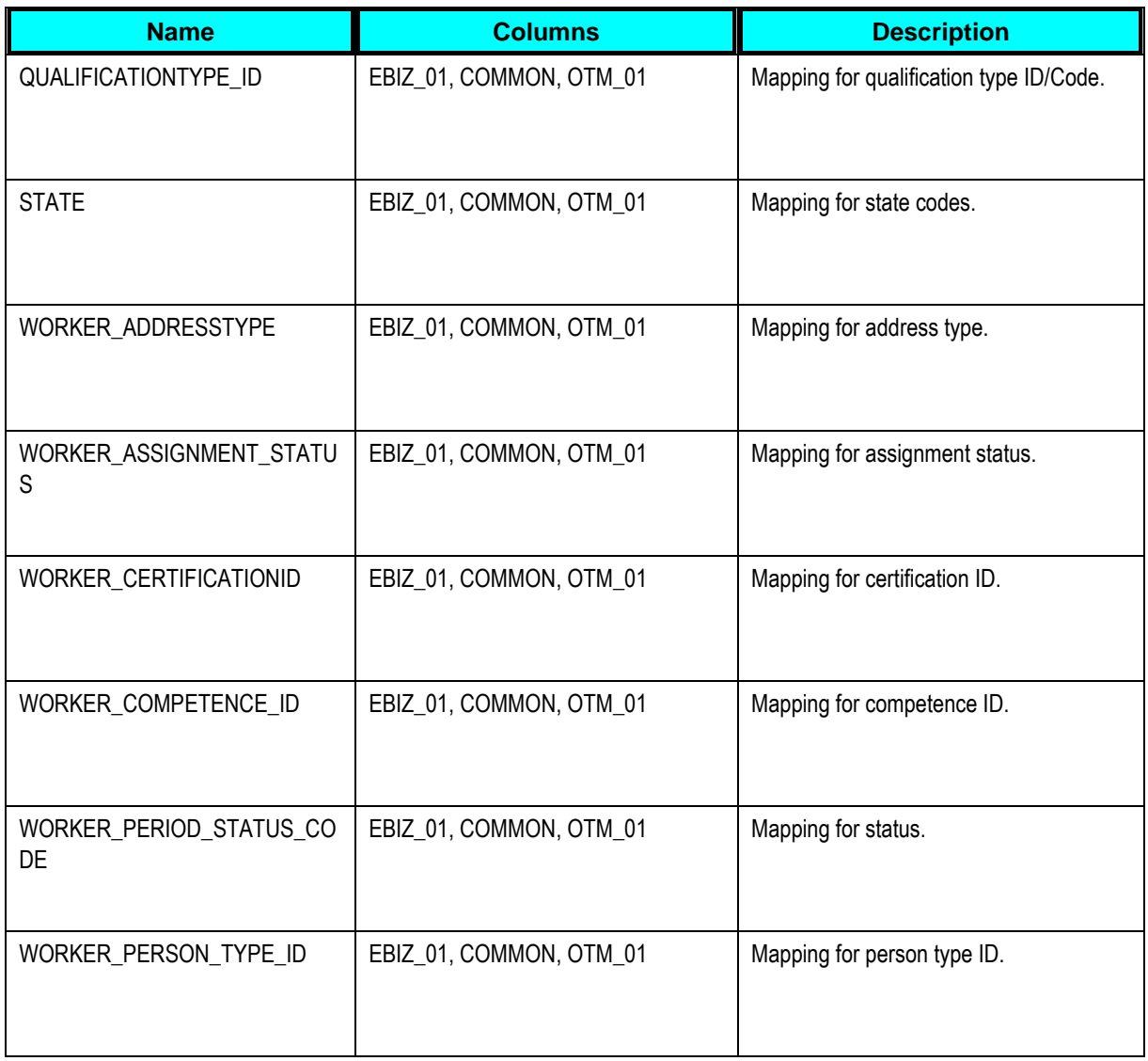

These are the domain value mappings (DVMs) for the Location process flow:

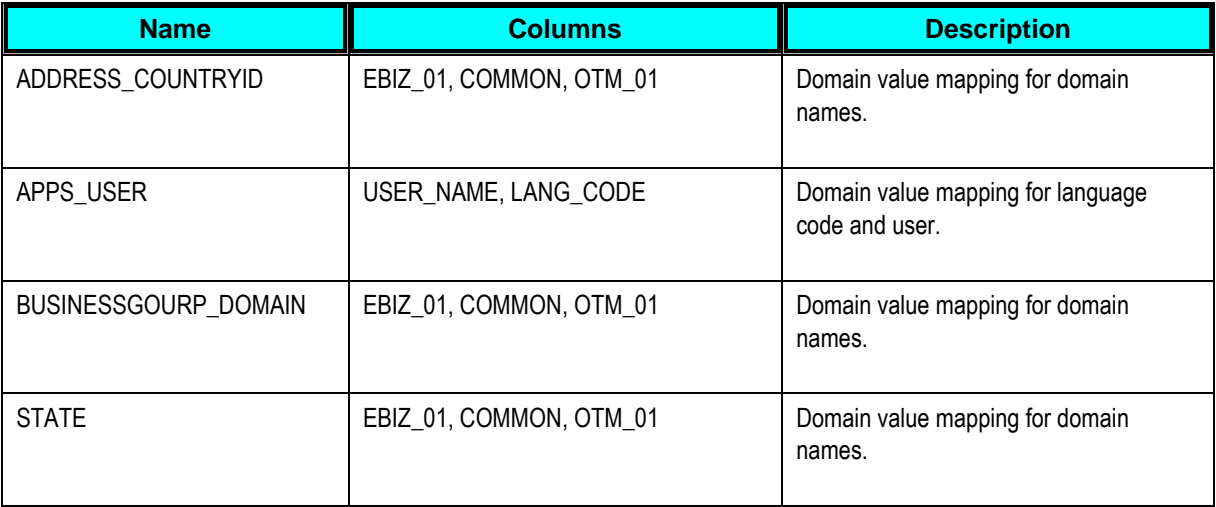

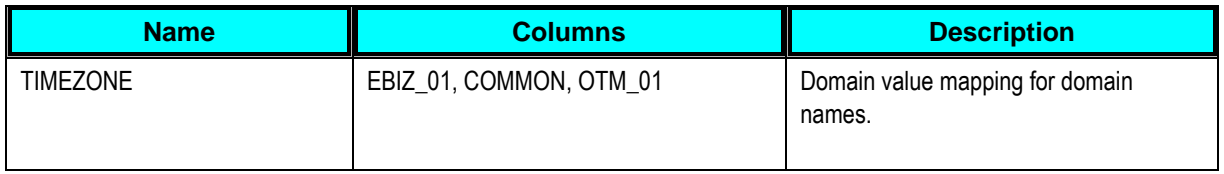

These are the domain value mappings (DVMs) for the Training and Absence Calendar process flow:

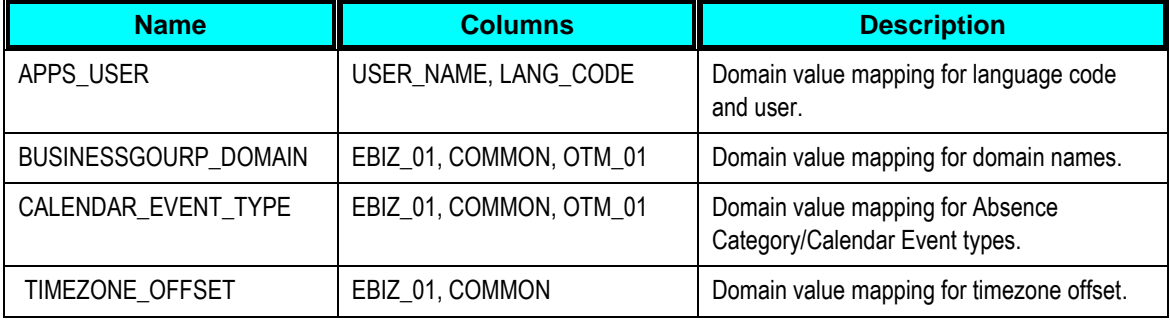

These are the domain value mappings (DVMs) for the Work Invoice process flow:

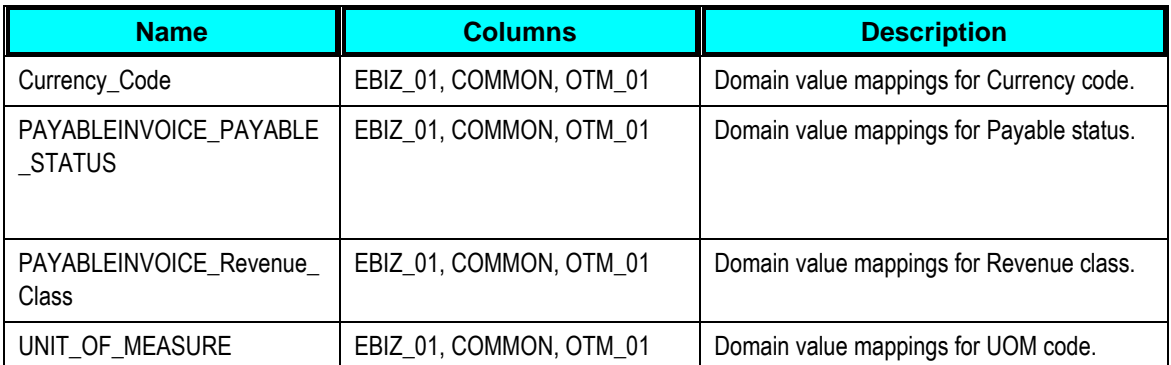

# **Chapter 10: Setting Configuration Properties**

The table lists the properties that need to be set in the configuration file.

Set these properties in the AIAConfigurationProperties.xml file. The file is located in <AIA\_HOME>/aia\_instances/\$INSTANCE\_NAME/AIAMetaData/config.

**For more information** about requirements for working with AIAConfigurationProperties.xml, see *Oracle Fusion Middleware Developer's Guide for Oracle Application Integration Architecture*  Foundation Pack, "Building AIA Integration Flows," How to Set Up AIA Workstation.

#### **SyncWorkerListEbizReqABCSImpl**

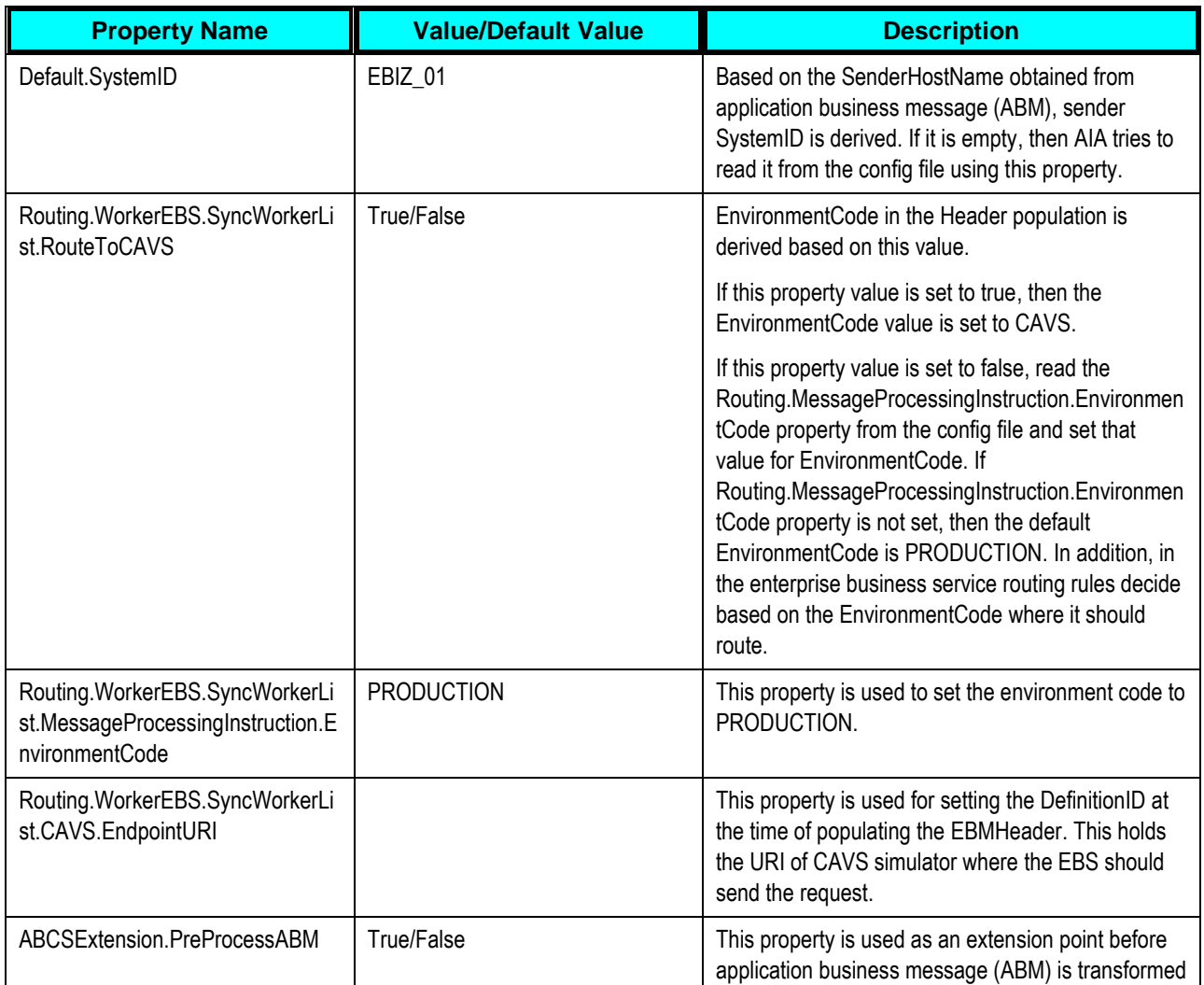

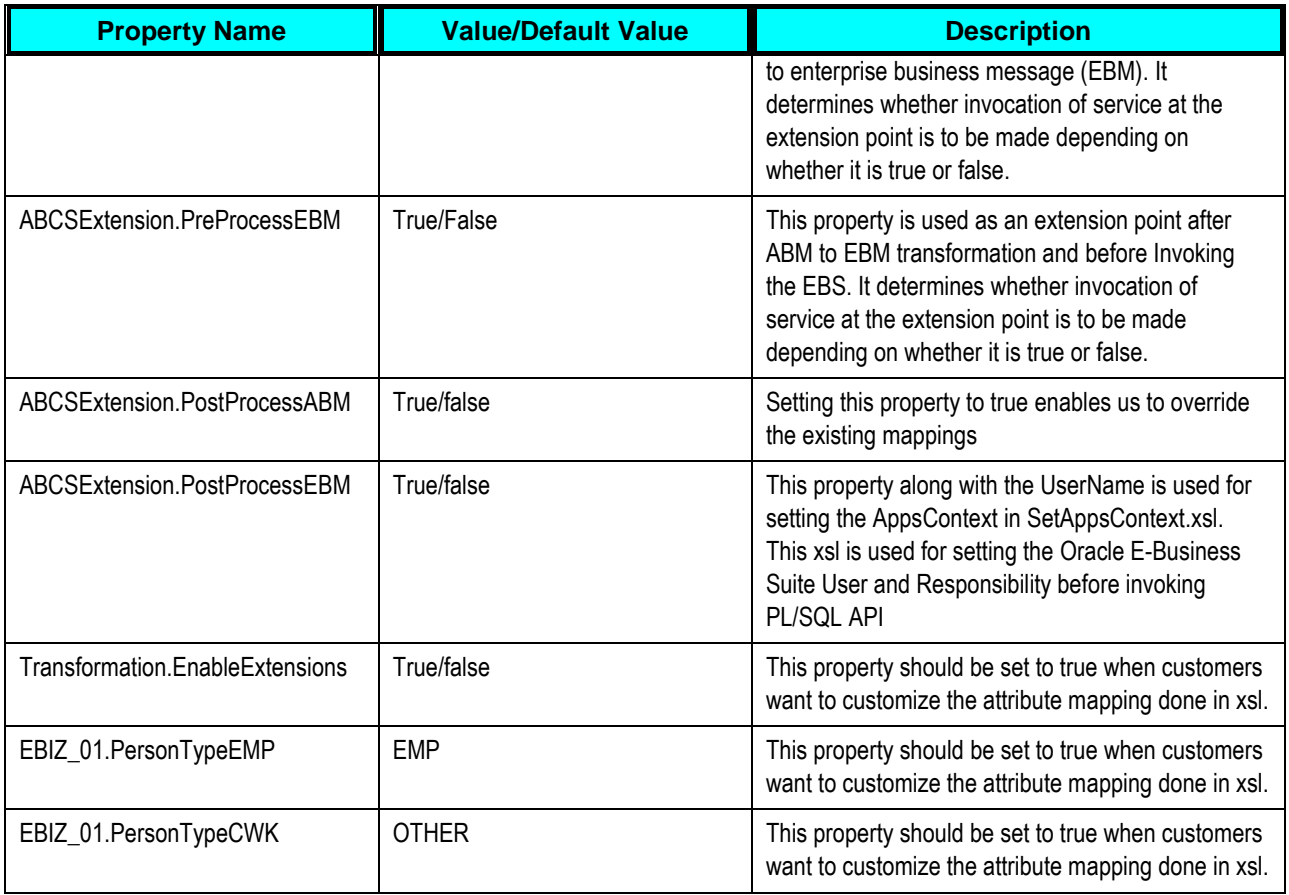

# **SyncWorkerListLogisticsProvABCSImpl**

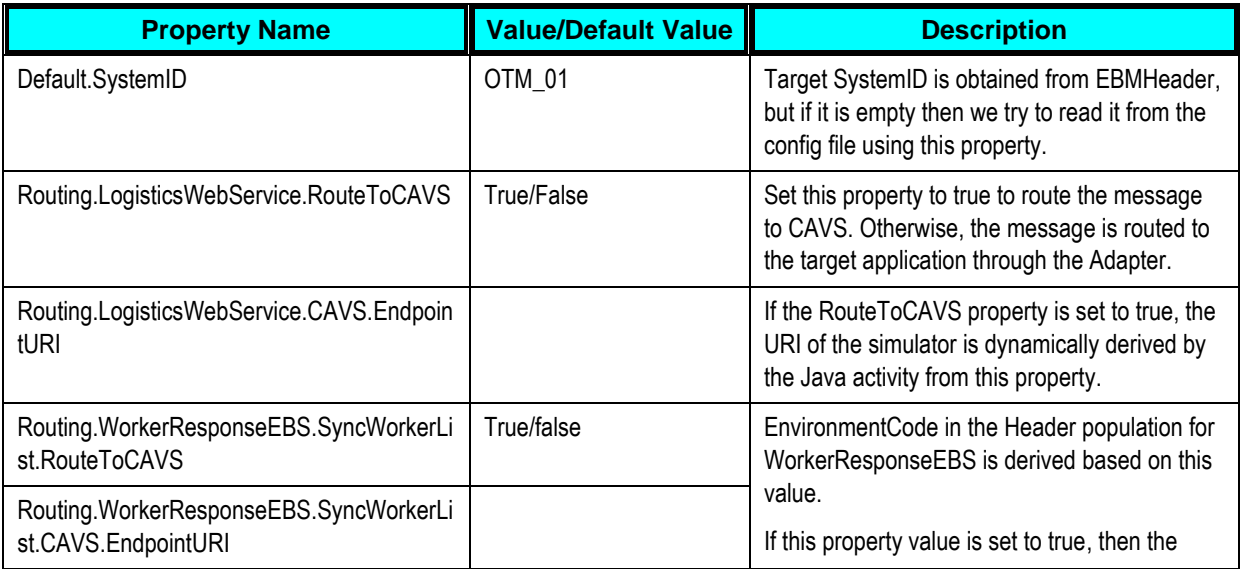

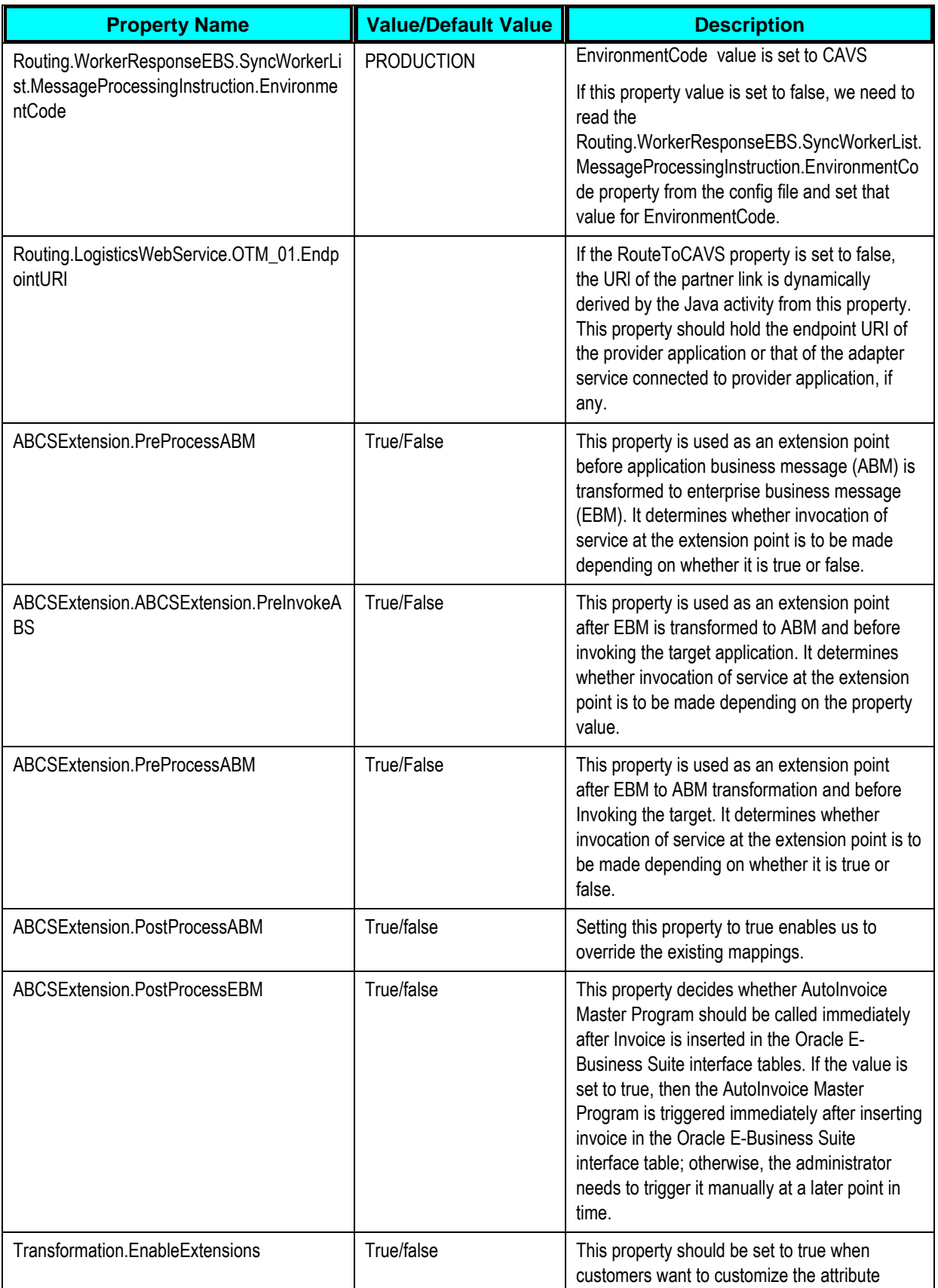

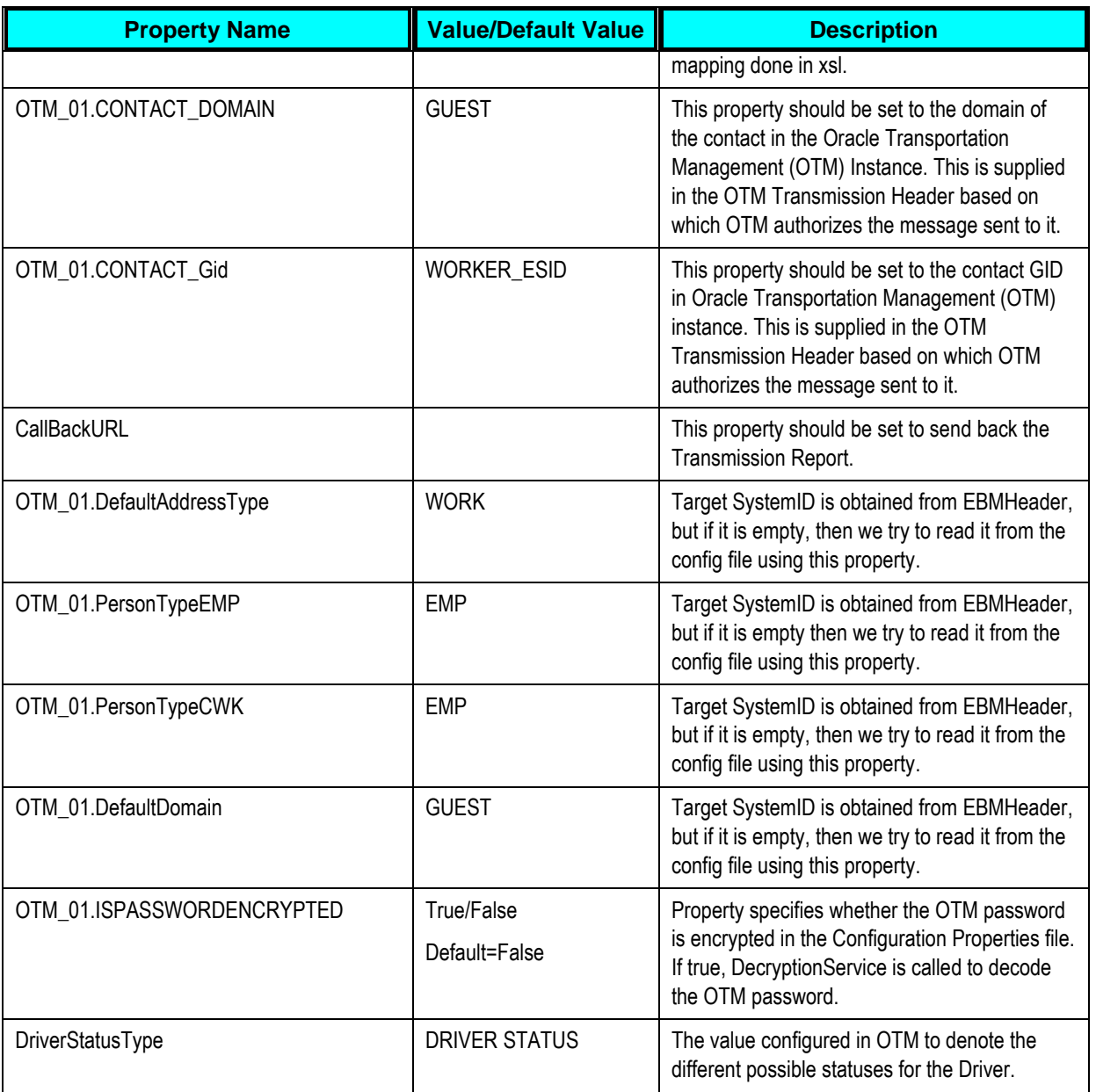

# **SyncWorkerListBPELAggregator**

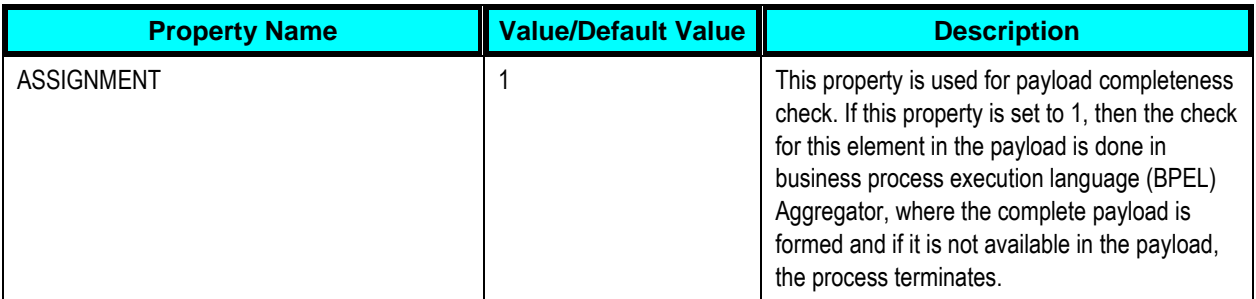

## **SyncWorkerListEbizInitialLoad**

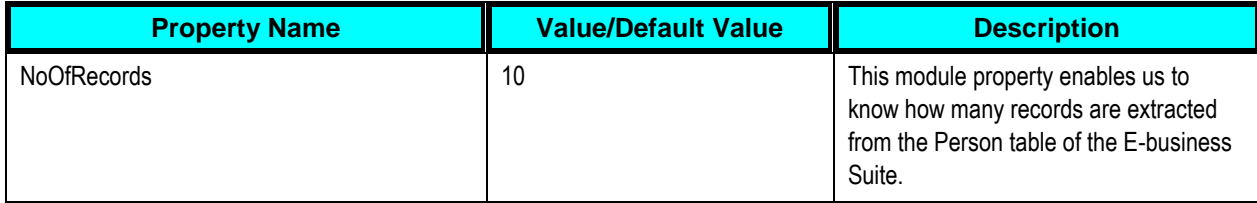

# **SyncLocationListEbizReqABCSImpl**

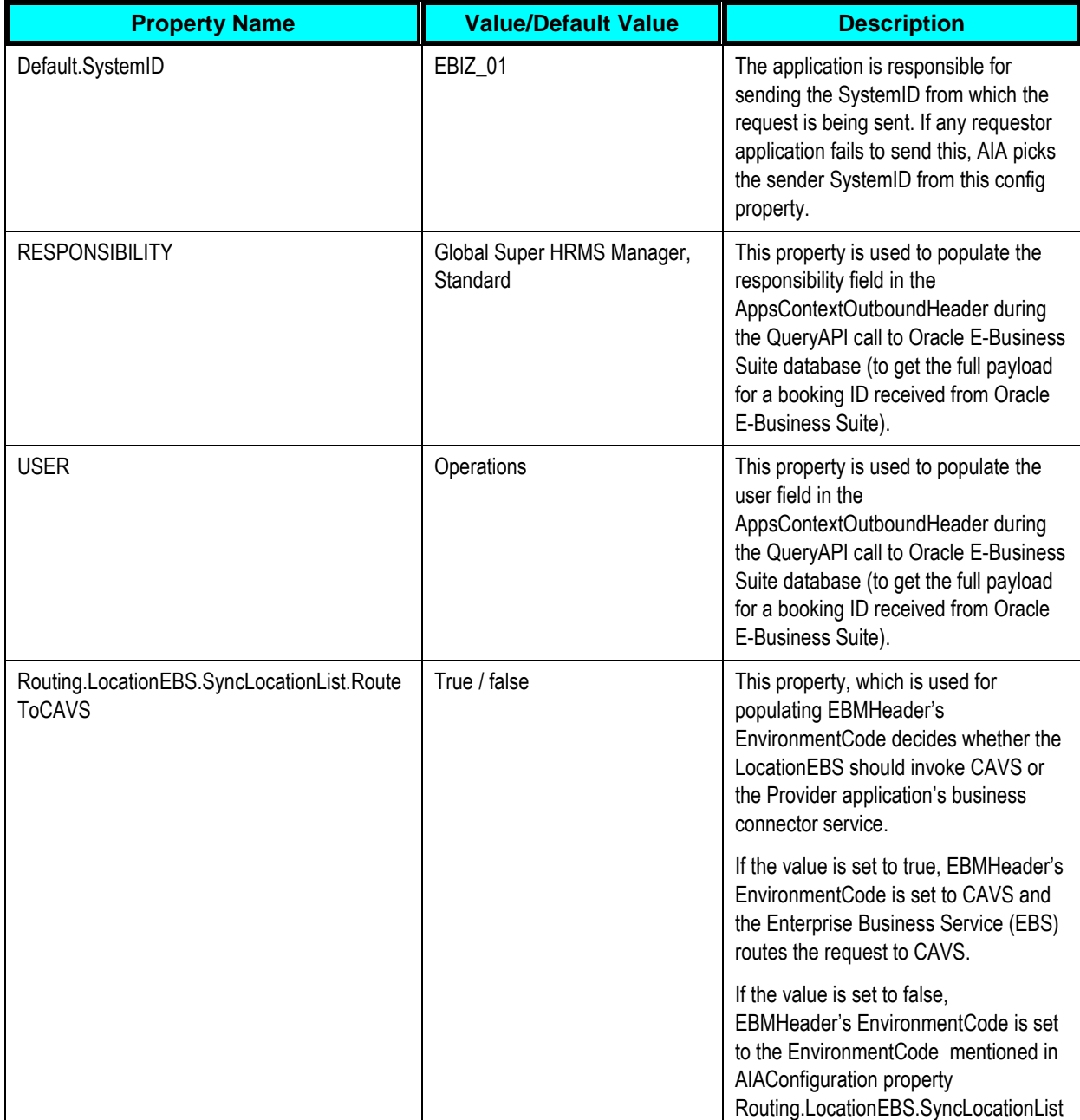

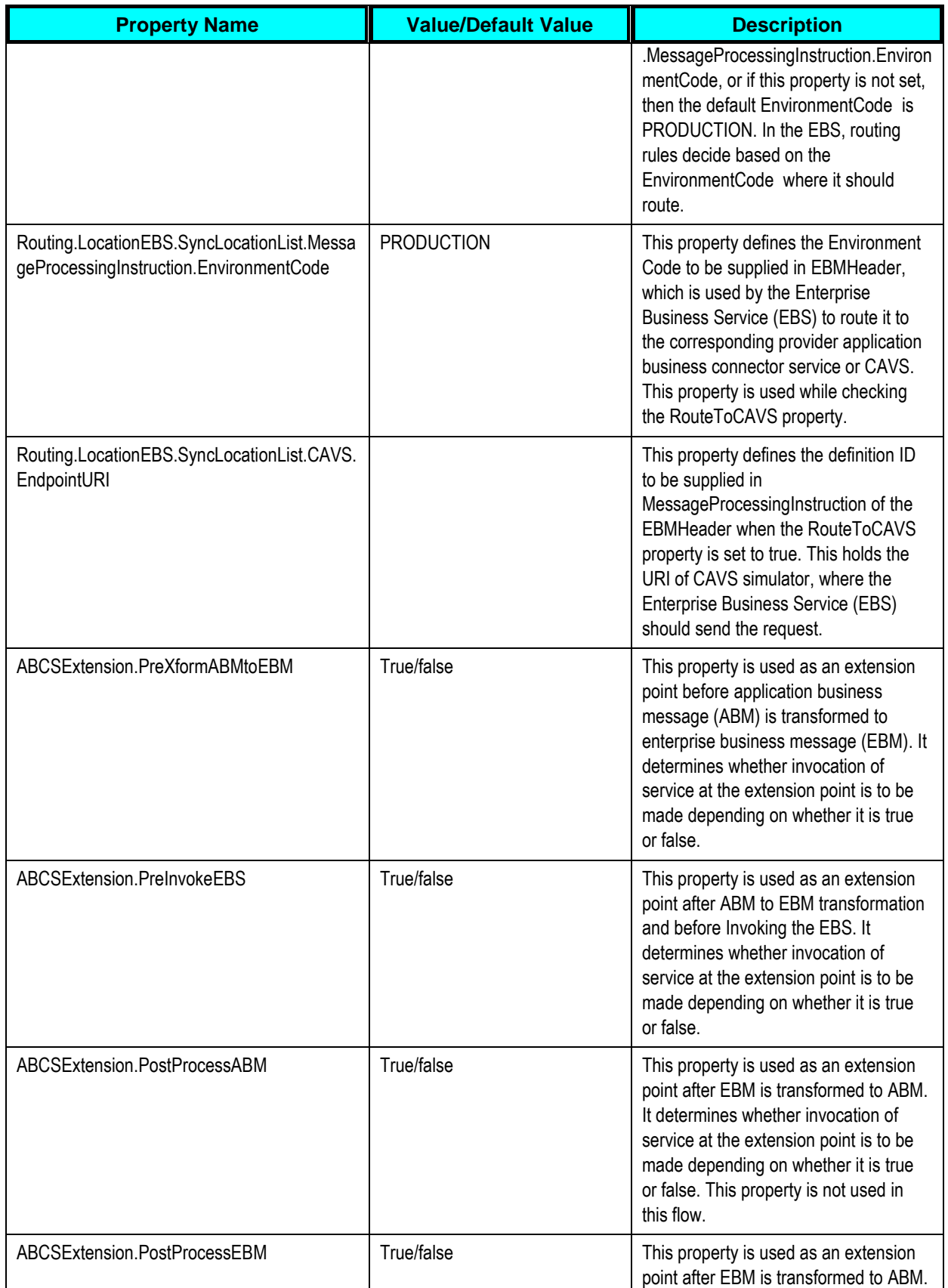

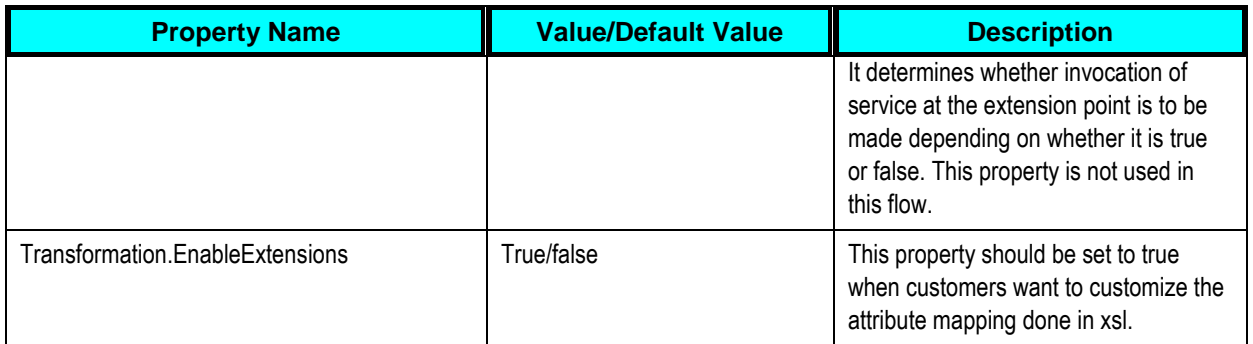

# **SyncLocationListLogisticsProvABCSImpl**

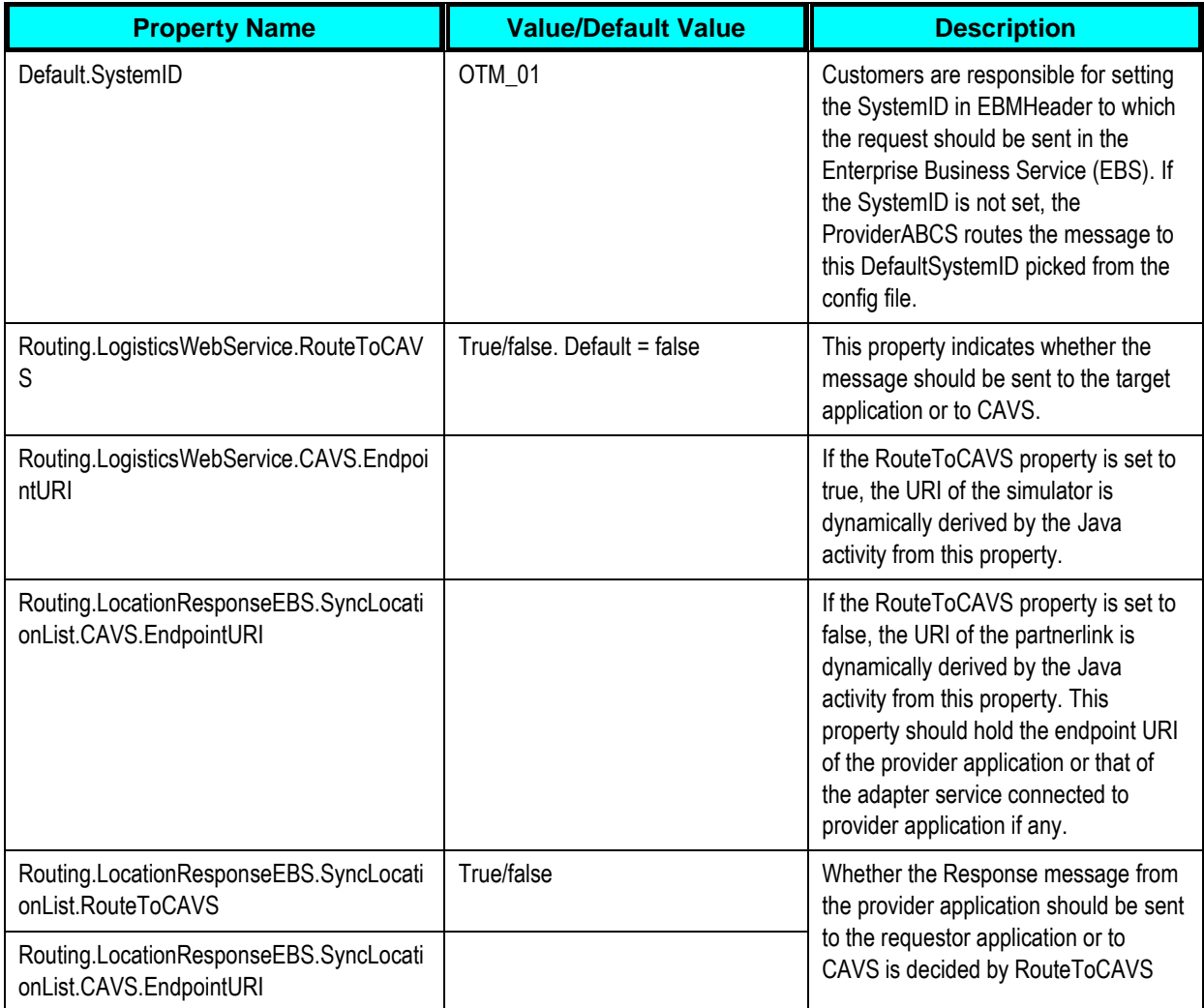

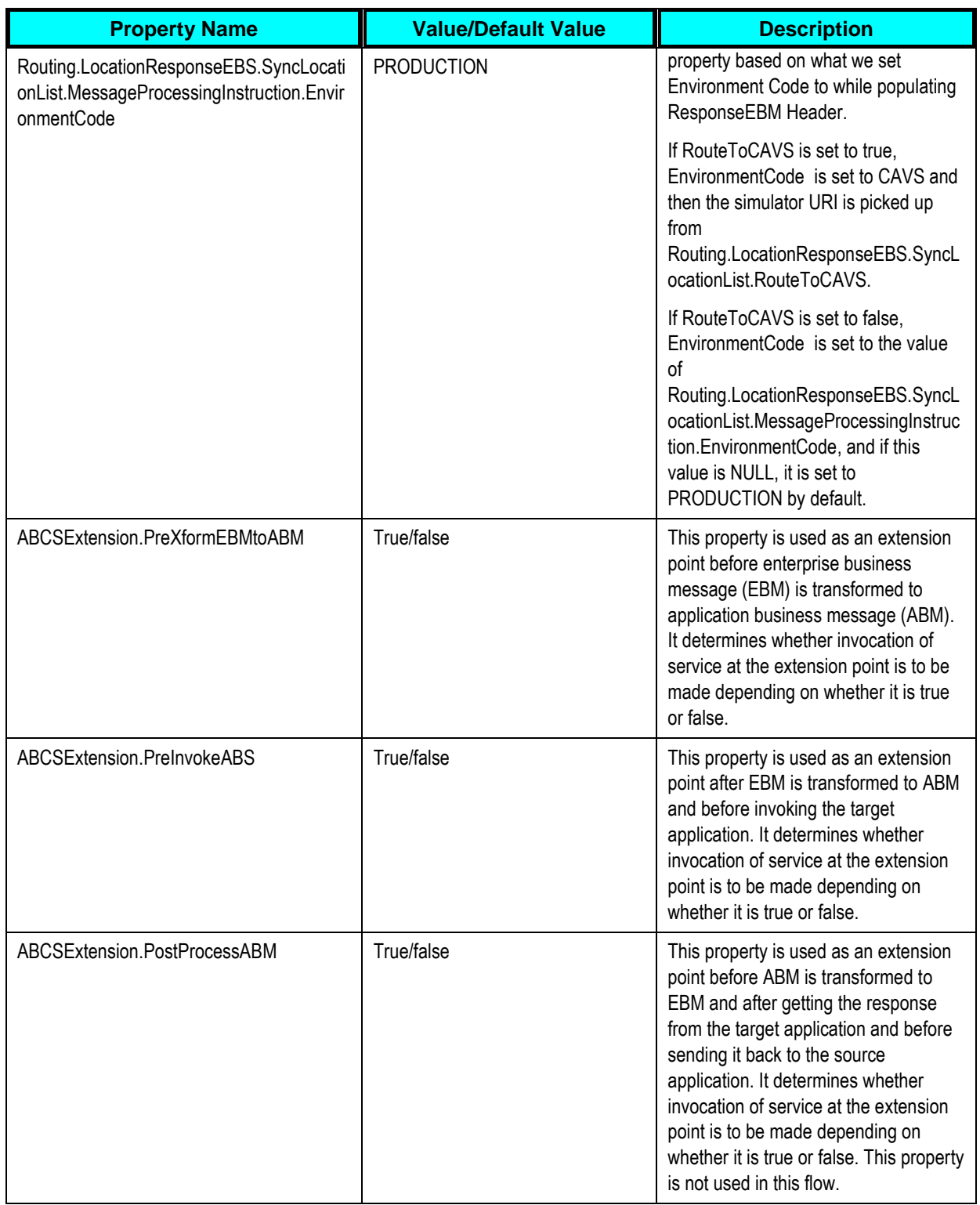

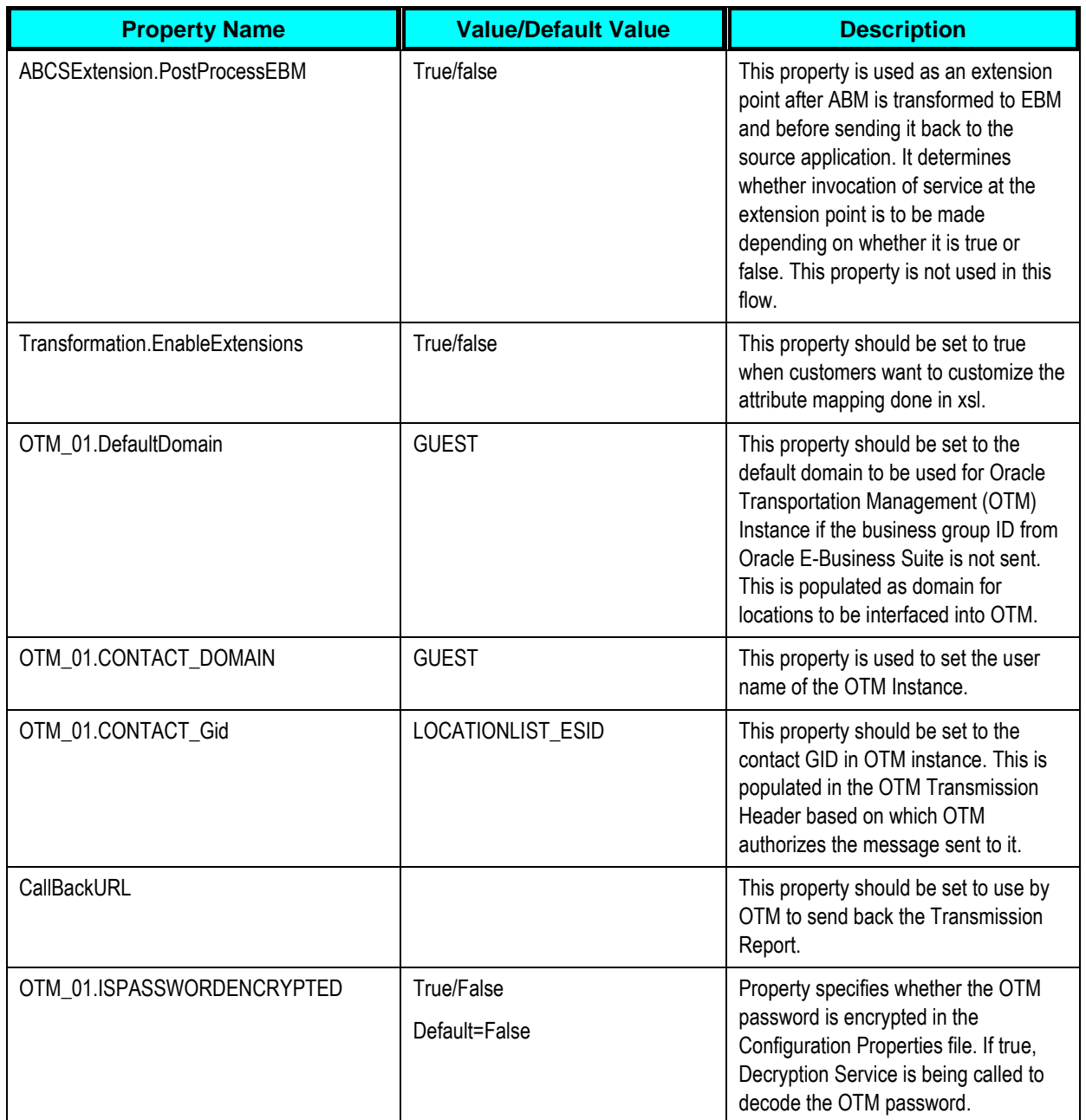

# **SyncTrainingCalendarListEbizReqABCSImpl**

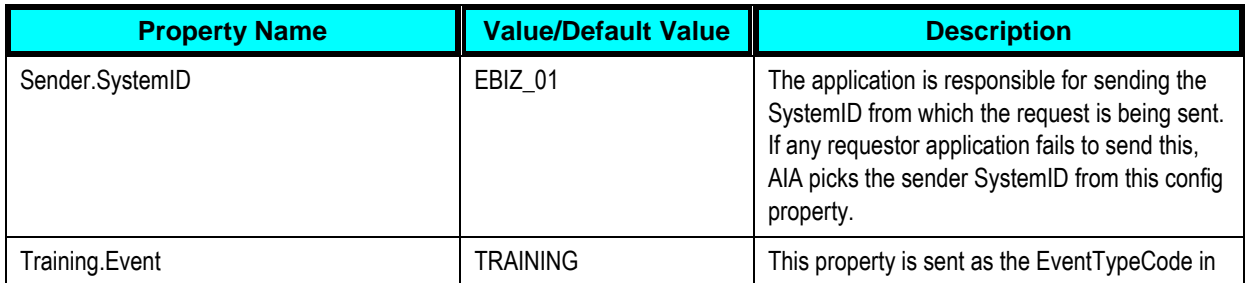

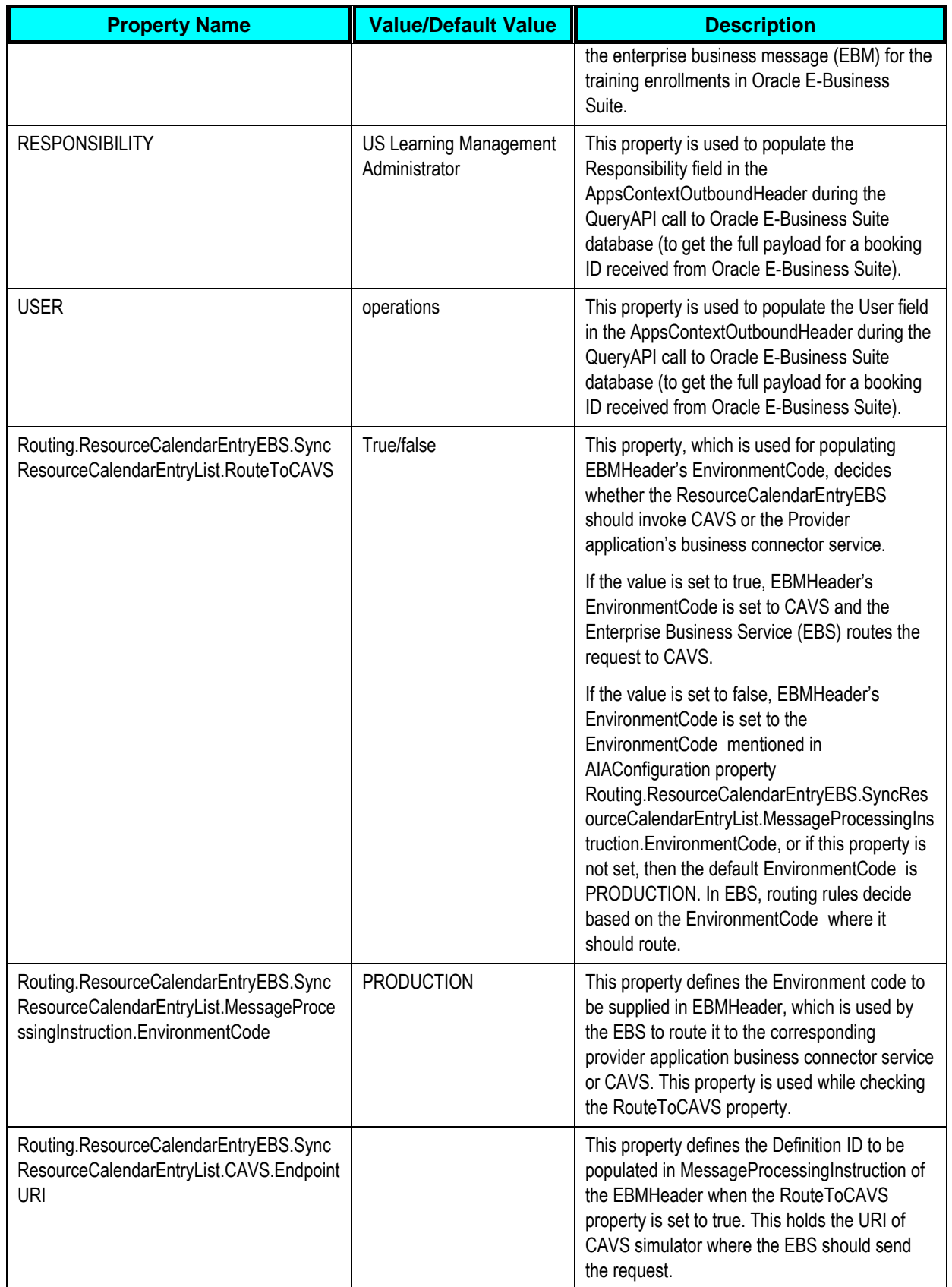

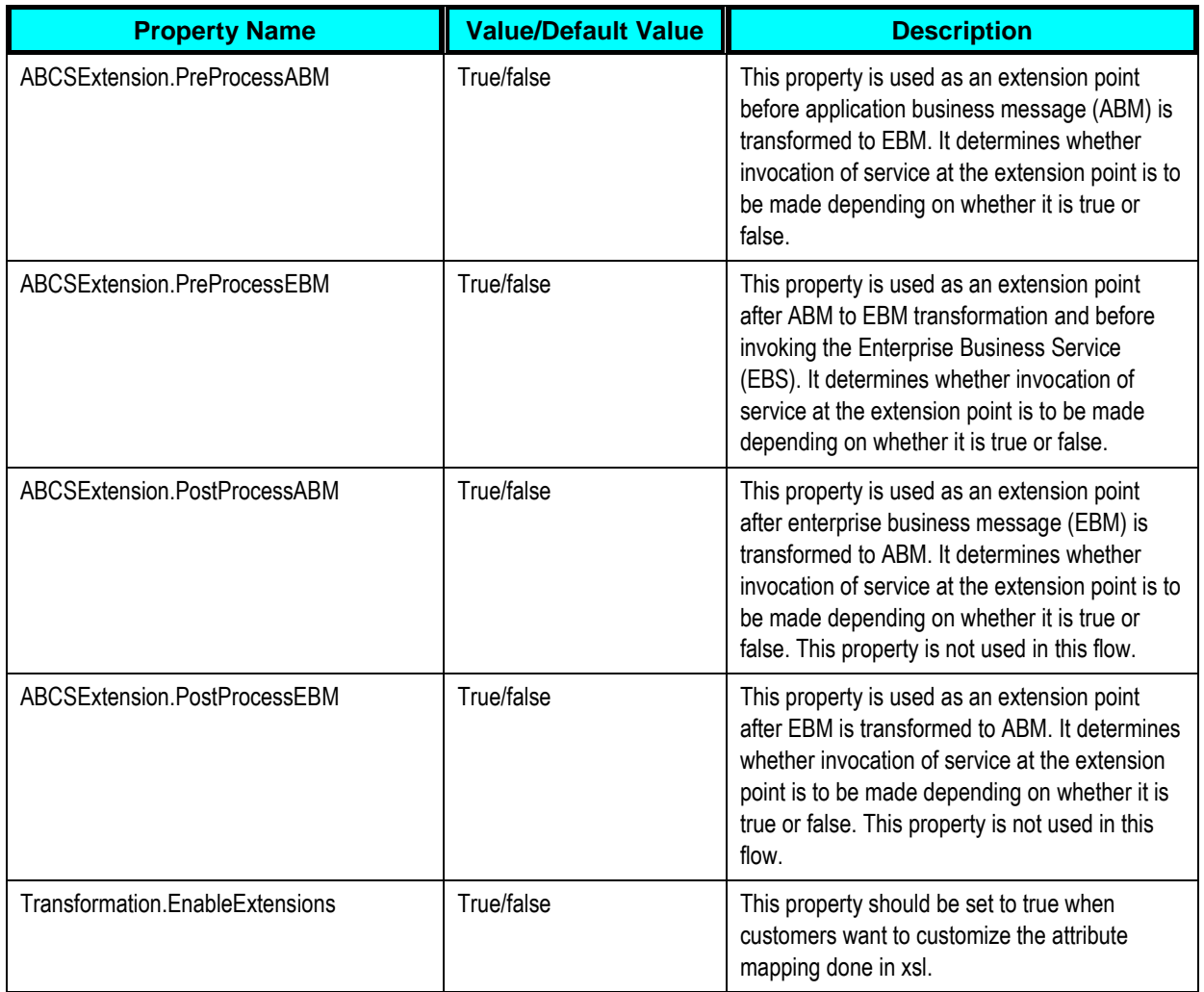

## **SyncAbsenceCalendarListEbizReqABCSImpl**

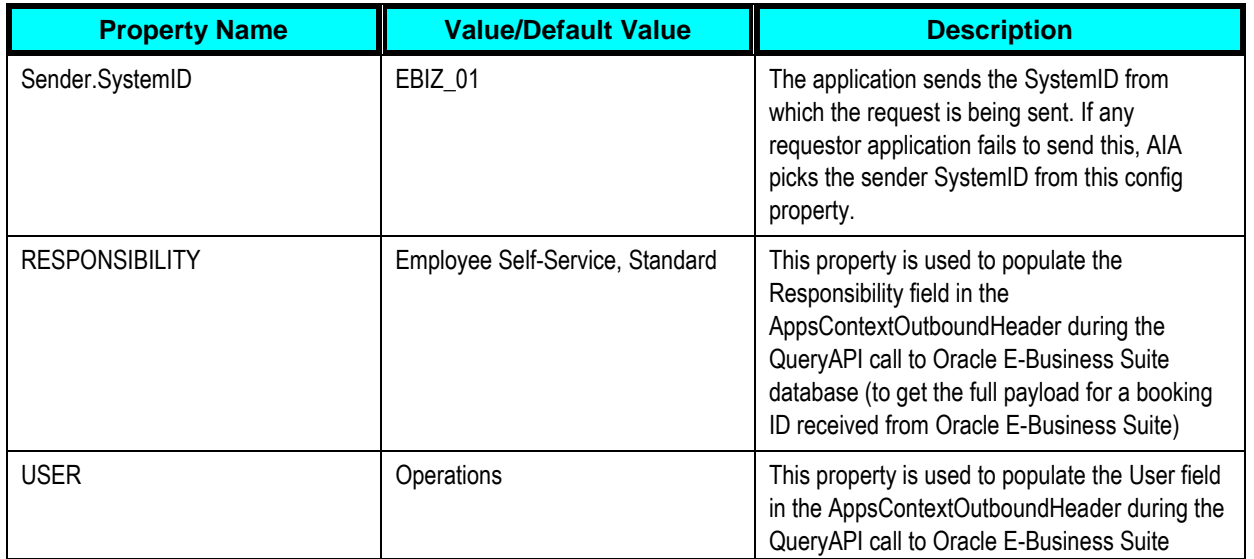

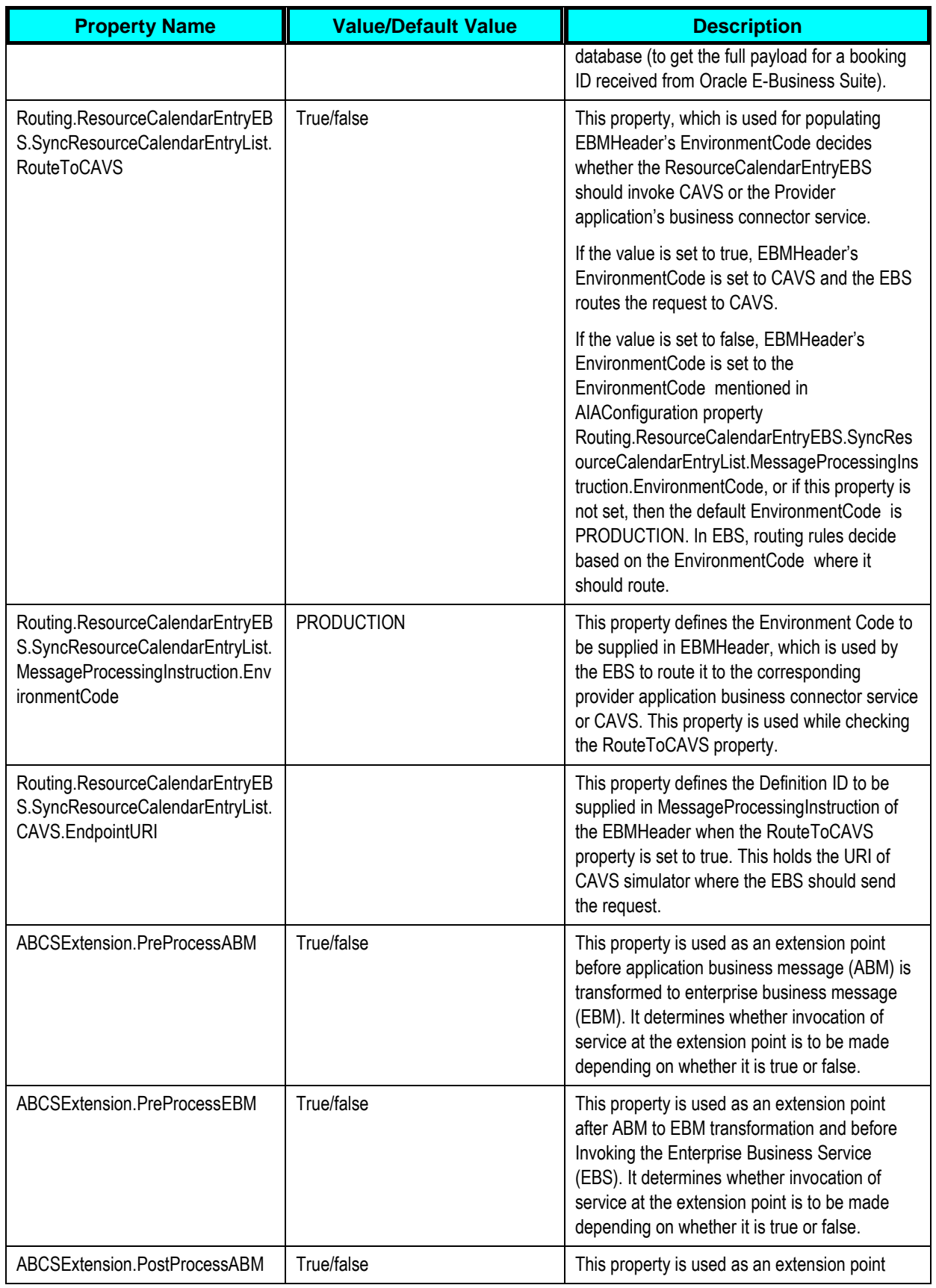

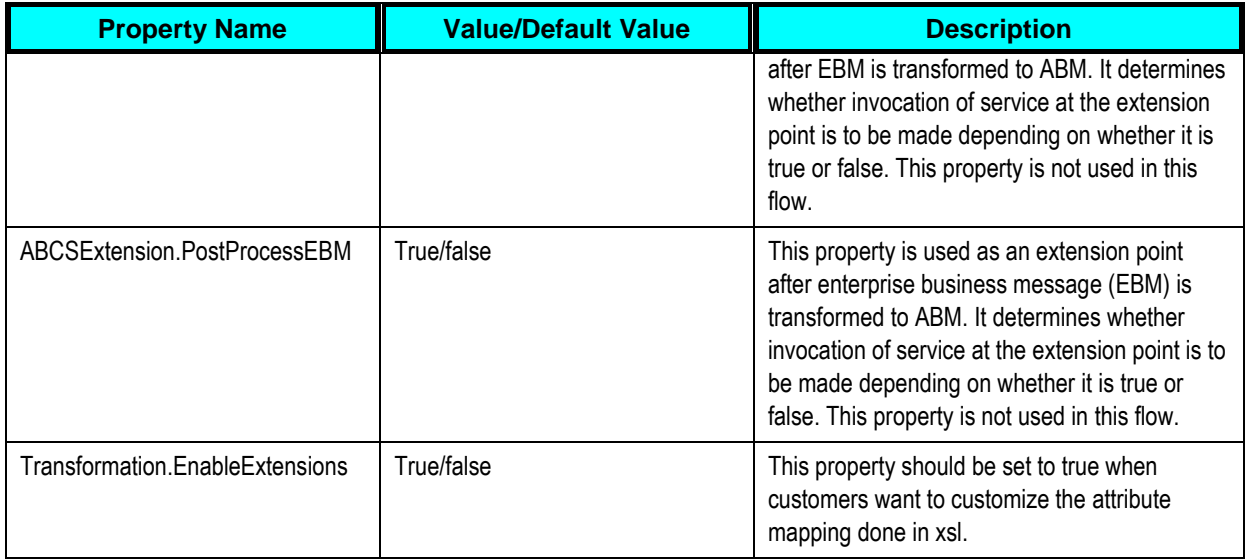

## **SyncResourceCalendarEntryListLogisticsProvAB CSImpl**

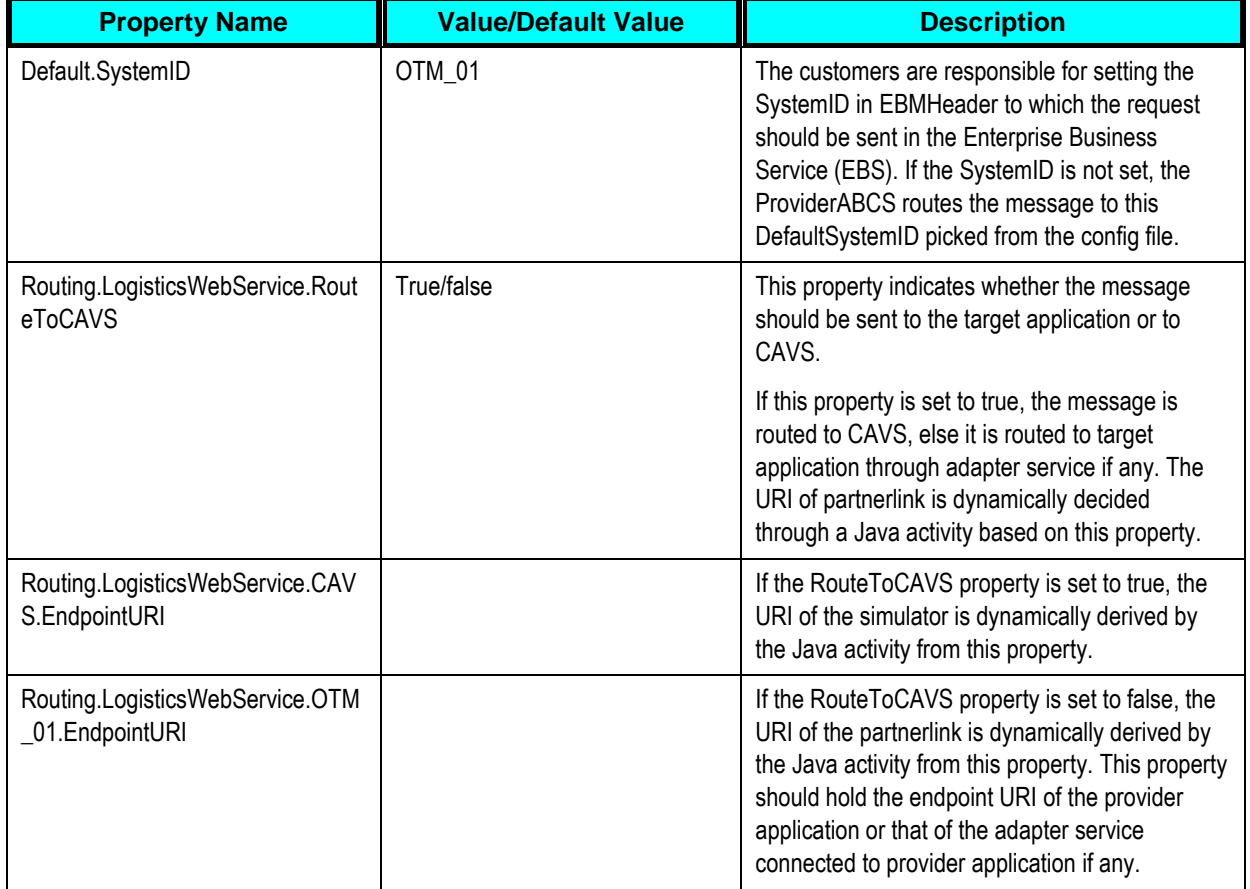

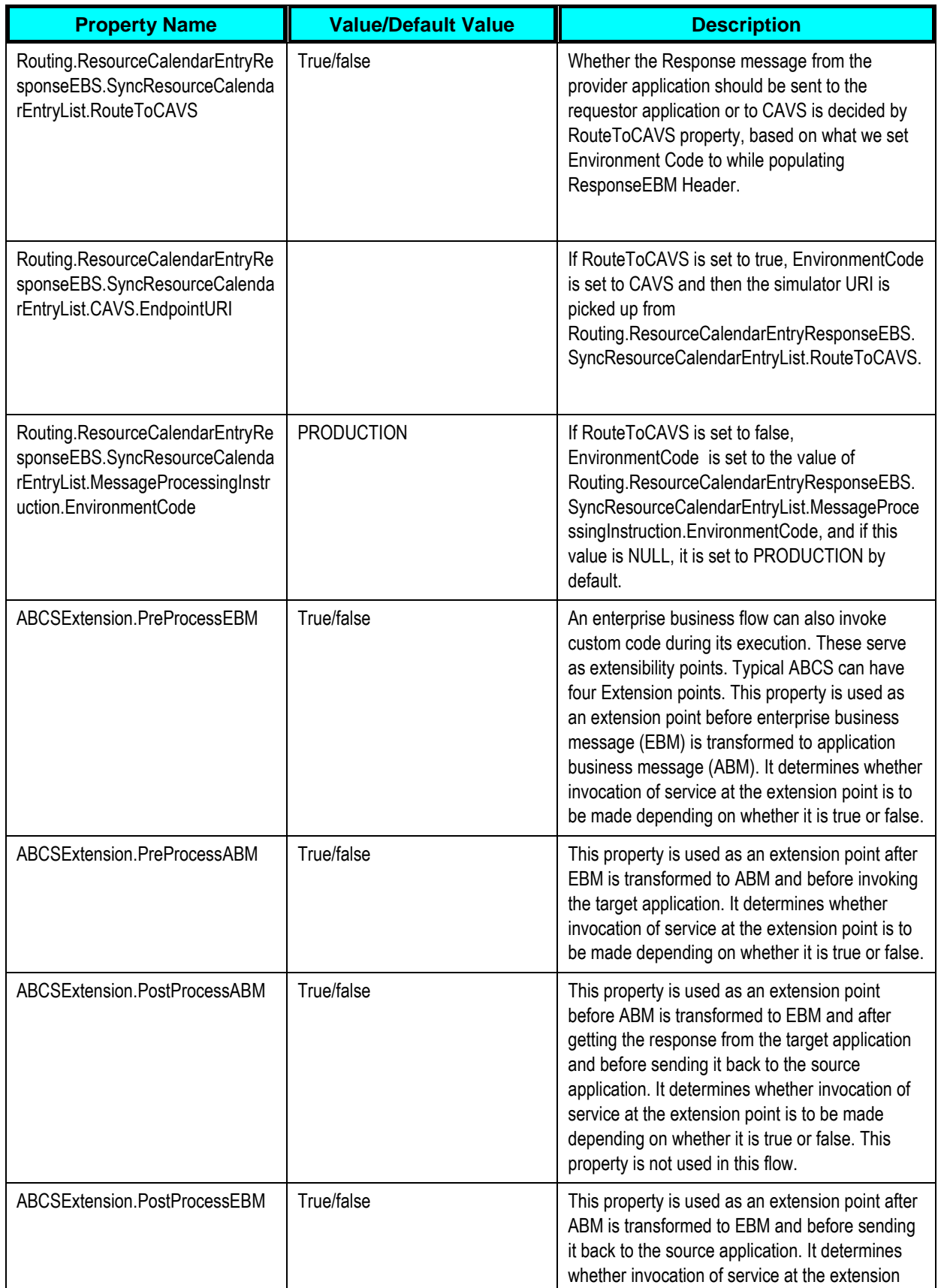

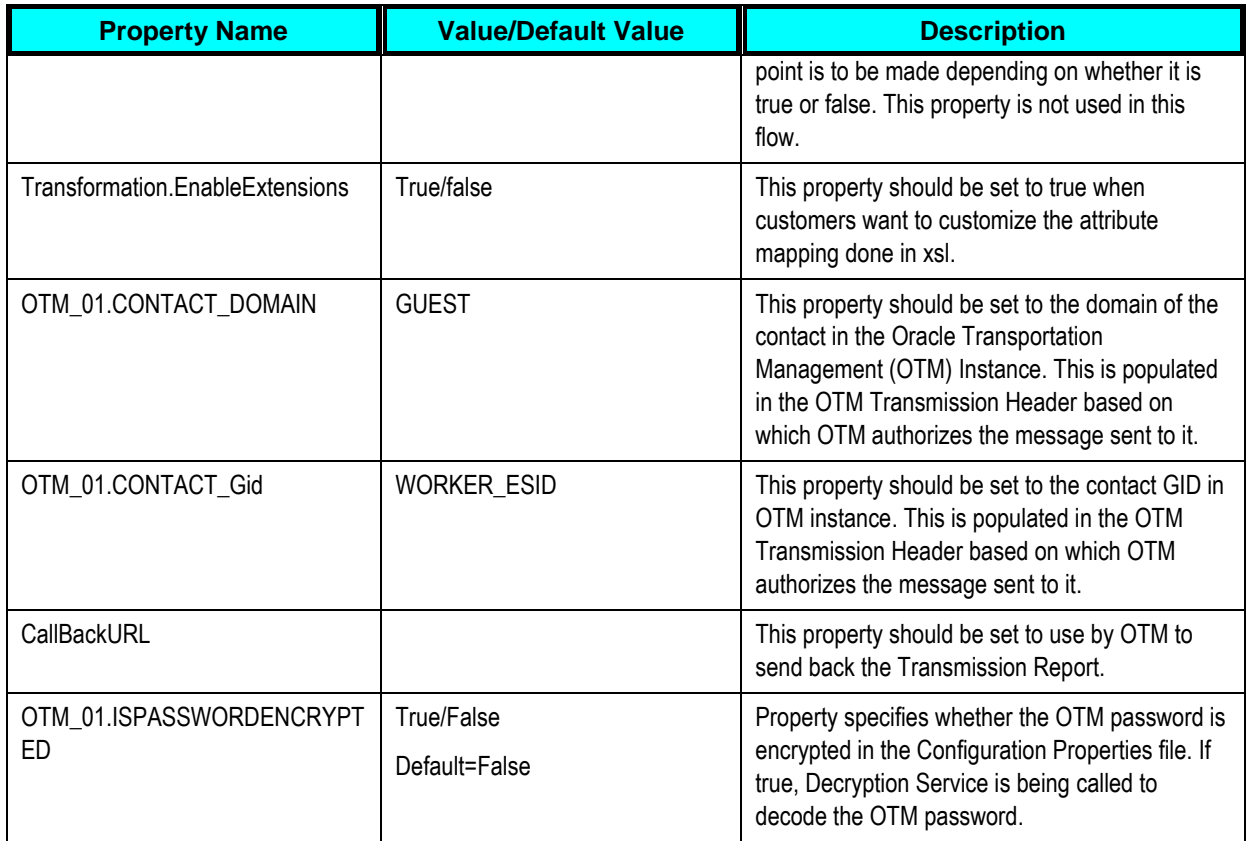

## **CalculateDriverIncentiveCompensationListLogisti csReqABCSImpl**

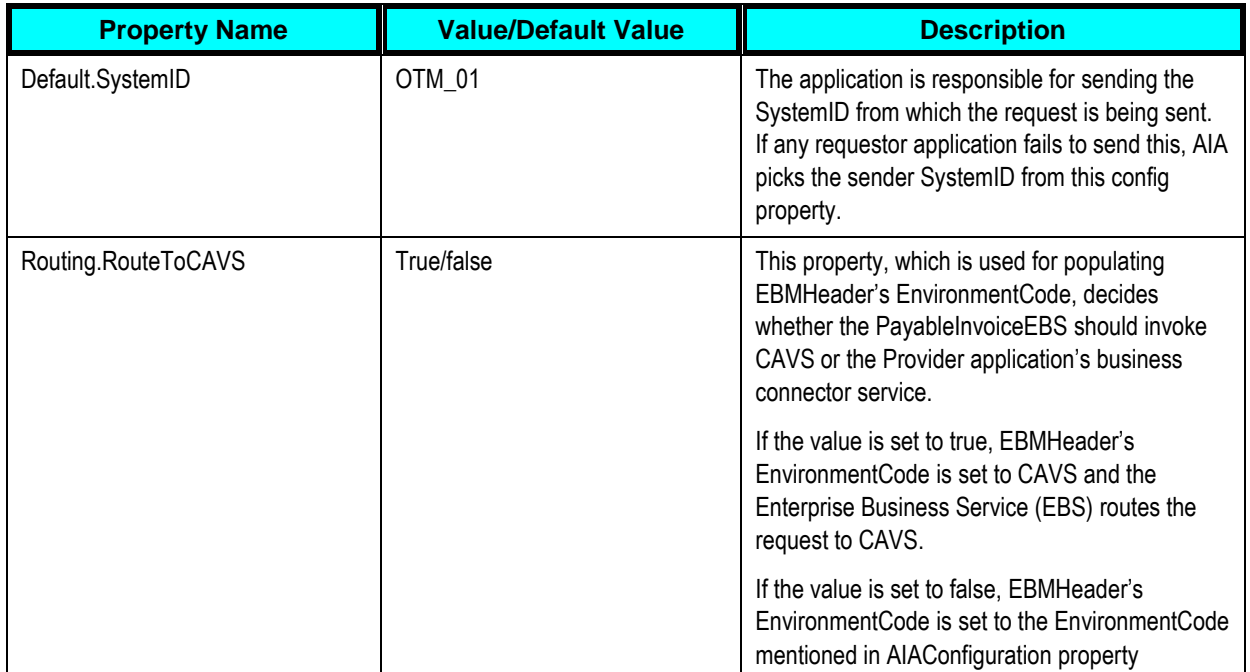

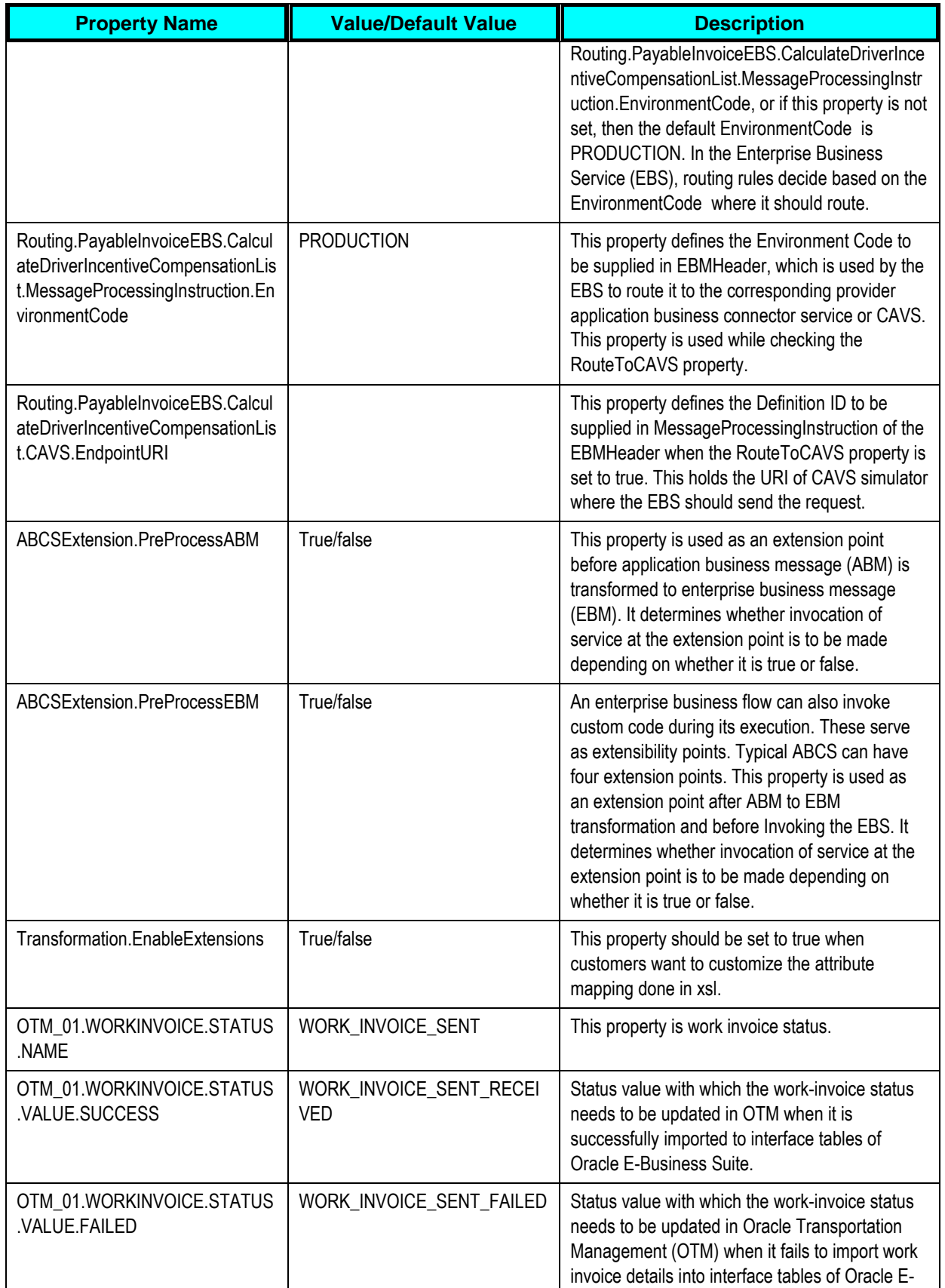

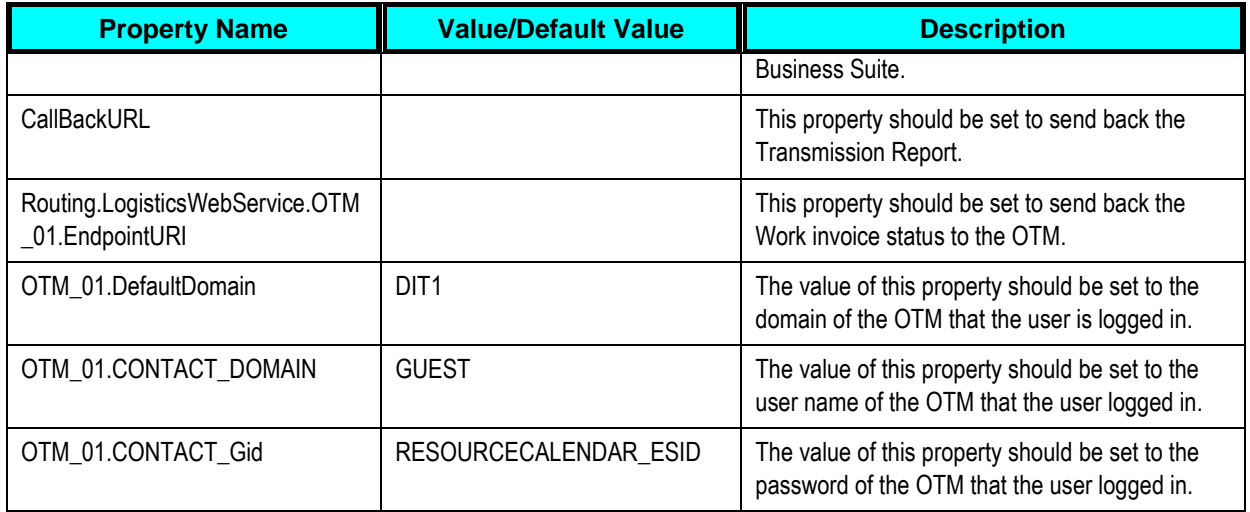

#### **CalculateDriverIncentiveCompensationListEbizPr ovABCSImpl**

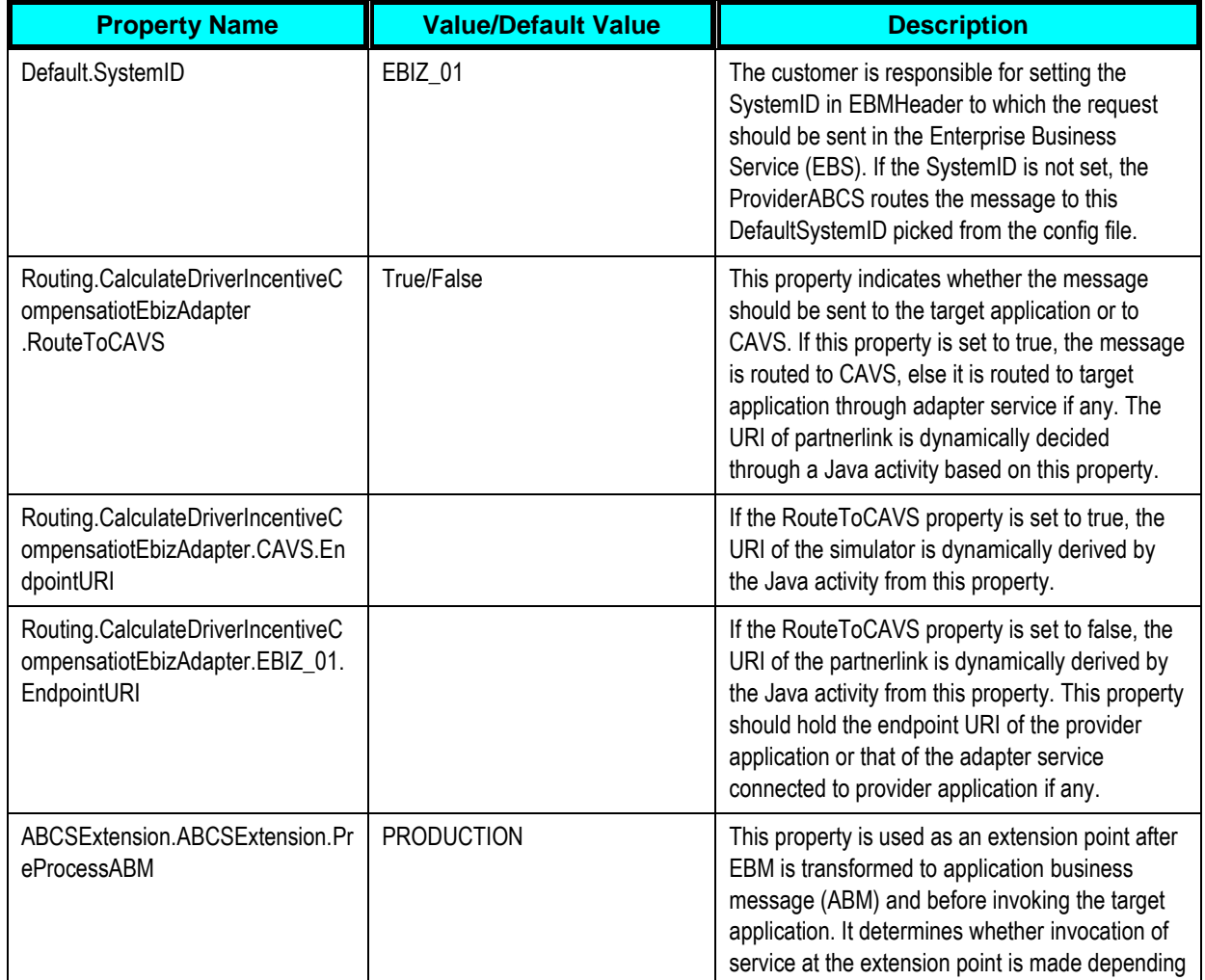

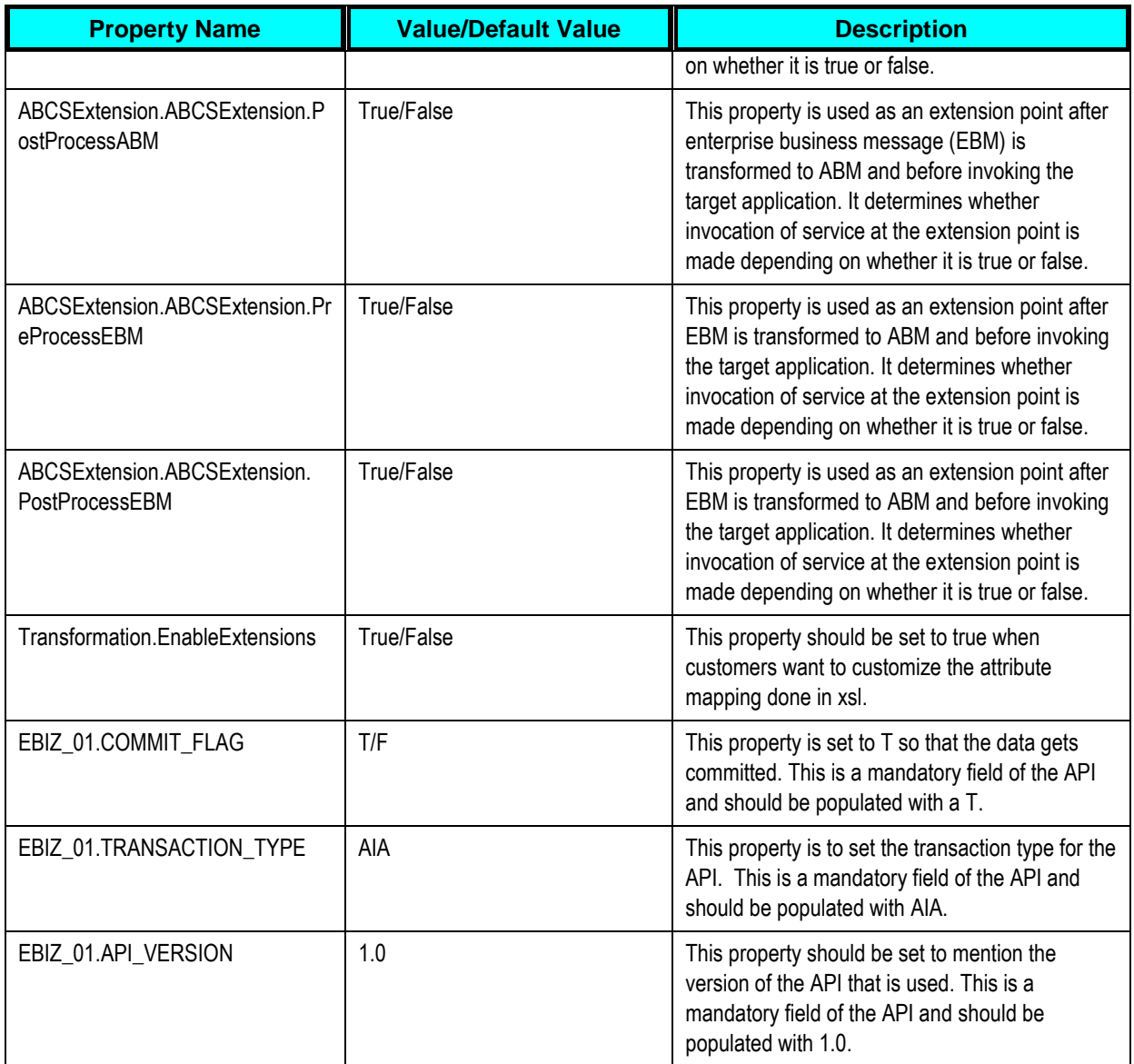

## **Module level Driver for SyncTrainingCalendar Flow**

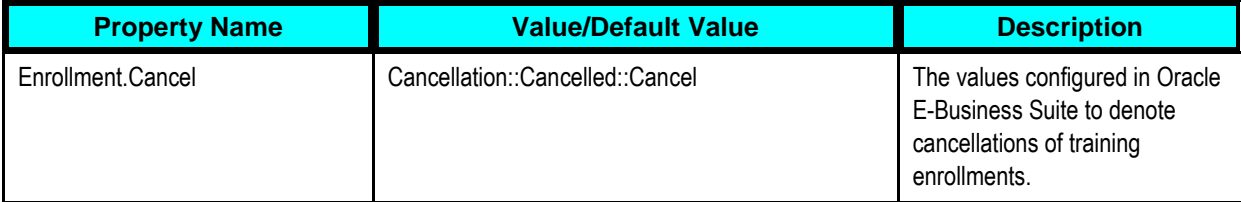

#### **Handling Errors**

**For more information** about AIA error handling, see the *Oracle Fusion Middleware Infrastructure Components and Utilities User's Guide for Oracle Application Integration Architecture Foundation*  Pack, "Setting Up and Using Error Handling and Logging."

#### **Enterprise Business Object Implementation Maps**

**For more information** about using XSL Mapping Analyzer (XMAN), see *Oracle Fusion Middleware Infrastructure Components and Utilities User's Guide for Oracle Application Integration Architecture Foundation Pack*, Using the XSL Mapping Analyzer. **For more information** about how services are mapped, see *EBO Implementation Maps (EIMs) 881022.1* at My Oracle Support [\(https://support.oracle.com/\)](https://support.oracle.com/).

#### **Index**

Assumptions and Constraints Driver PIP, 15 Driver Profile, 21 Location, 31 Training and Absence Calendar, 45 Work Invoice, 56 **Benefits** Driver PIP, 11 Business Process Flow Driver PIP, 14 Driver Profile, 17 Locations, 27 Training and Absence Calendar, 37 Work Invoice, 53 CalculateDriverIncentiveCompensationListE BIZAdapter, 57 CalculateDriverIncentiveCompensationListE BIZProvABCSImpl, 59 CalculateDriverIncentiveCompensationListL ogisticsAQConsumer, 57 CalculateDriverIncentiveCompensationListL ogisticsReqABCSImpl, 58 Configuration Properties Setting, 85 CalculateDriverIncentiveCompensationLis tEbizProvABCSImpl, 101 CalculateDriverIncentiveCompensationLis tLogisticsReqABCSImpl, 99 SyncAbsenceCalendarListEbizReqABCSI mpl, 95 SyncLocationListEbizReqABCSImpl, 89 SyncLocationListLogisticsProvABCSImpl, 91 SyncResourceCalendarEntryListLogistics ProvABCSImpl, 97

SyncTrainingCalendarListEbizReqABCSI mpl, 93 SyncWorkerListBPELAggregator, 88 SyncWorkerListEbizInitialLoad, 89 SyncWorkerListEbizReqABCSImpl, 85 SyncWorkerListLogisticsProvABCSImpl, 86 Core AIA Components Driver Profile, 23 Location, 33 Training and Absence Calendar, 49 Work Invoice, 57 CreateAbsenceAttendanceEBizAdapter, 46 CreateDelegateBookingEbizAdapter, 46 CreateLocationListEbizAdapter, 32 Cross-References Driver Integration, 79 Location Integration, 79 Training and Absence Calendar, 80 Work Invoice Integration, 80 Data Requirements and Prerequisites Driver Integration, 73 Location Integration, 76 Training and Absence Calendar Integration, 76 Work Invoice Integration, 77 DeleteAbsenceAttendanceEBizAdapter, 48 DeleteDelegateBookingEBizAdapter, 47 Domain Value Maps Driver Integration, 81 Location Integration, 82

Training and Absence Calendar Integration, 83 Work Invoice Integration, 83 EBO Implementation Maps, 103 Handling Errors, 103 Initial Load Absence Calendar, 42 Driver Profile, 19 Training Calendar, 39 Training Location, 28 Integration Details Driver Profile, 18 Locations, 28 Training and Absence Calendar, 38 Work Invoice, 54 Work Invoice Transaction Flow, 55 Integration Services Driver Profile, 24 Location, 34 Training and Absence Calendar, 50 Work Invoice, 58 LocationEBS, 34 Oracle E-Business Suite Oracle HR, 13 Oracle HRMS, 12 Oracle Incentive Compensation, 13 Oracle Learning Management, 13 Oracle E-Business Suite Interfaces Driver Profile, 21 Location, 31 Training and Absence Calendar, 45 Work Invoice, 56 OTM Interfaces Driver Profile, 23 Location, 33

Training and Absence Calendar, 49 Work Invoice, 57 **Overview** Driver Profile, 17 Oracle Transportation Driver Management PIP, 11 Participating Applications, 12 Training and Absence Calendar, 37 Work Invoice, 53 Participating Application Oracle E-Business Suite, 12 Oracle Transportation Management, 12 PayableInvoiceEBS, 59 PayableInvoiceResponseEBS, 59 ResourceCalendarEntryEBS, 51 **Security** Driver PIP, 11 Set Up Cross-References, 70 Enabling Business Events, 71 Identifying Oracle E-Business Suite Entities, 70 Populating Cross-References, 70 Validation, 72 Set Up Oracle E-Business Suite Operating Unit IDs, 63 OTM Domains, 64 System Profiles, 63 Set Up Oracle Transportation Driver Management, 64 Calendar Event Type, 65 Contacts, 67 Driver Status, 65 Party Qualifier, 66 Remark Qualifier, 66 Special Service, 66

- SyncAbsenceCalendarListEbizJMSConsum er, 49
- SyncAbsenceCalendarListEbizJMSProducer , 48
- SyncAbsenceCalendarListEbizReqABCSIm pl, 50
- SyncAbsenceCalendarListInitialLoadDBAda pter, 46
- SyncAbsenceCalendarListProcess, 48
- SyncLocationListEbizGetABM, 32
- SyncLocationListEbizJMSConsumer, 32
- SyncLocationListEbizJMSProducer, 32
- SyncLocationListEBizReqABCSImpl, 34
- SyncLocationListInitialLoadDBAdapter, 32
- SyncLocationListLogisticsProvABCSImpl, 35
- SyncResourceCalendarEntryListLogisticsPr ovABCSImpl, 51
- SyncTrainingCalendarListEbizJMSConsume r, 48
- SyncTrainingCalendarListEbizJMSProducer, 48
- SyncTrainingCalendarListEbizReqABCSImp l, 50
- SyncTrainingCalendarListInitialLoadDBAdap ter, 46

SyncTrainingCalendarListProcess, 48 SyncWorkerListBPELAggregator, 22 SyncWorkerListEbizEventAggregator, 22 SyncWorkerListEbizGroupEventAdapter, 22 SyncWorkerListEbizInitialLoad, 22 SyncWorkerListEbizJMSConsumer, 23 SyncWorkerListEbizJMSProducer, 22 SyncWorkerListEbizReqABCSImpl, 24 SyncWorkerListLogisticsProvABCSImpl, 26 UpdateAbsenceAttendanceEBizAdapter, 47 UpdateClassScheduleEbizAdapter, 47 UpdateDelegateBookingEbizAdapter, 47 UpdateLocationListEbizAdapter, 32, 47 UpdateTrainingCenterandLocationEBizAdap ter, 47 Updating Absence Calendar, 44 Driver Profile, 20 Location, 29 Training Calendar, 41 Work Invoice, 54

WorkerEBS, 25